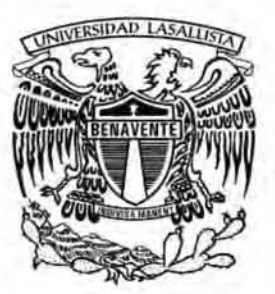

UNIVéRSIDAD lASAlllSTA BéNAVéNTé ESCUELA DE CIENCIAS DE LA COMUNICACIÓN

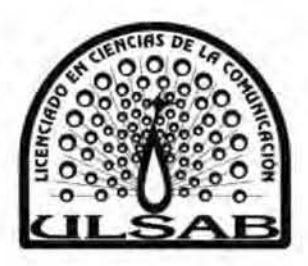

CON ESTUDIOS INCORPORADOS A LA UNIVERSIDAD NACIONAL AUTÓNOMA DE MÉXICO CLAVE 8793-24

# IMPLEMENTACiÓN Y ACTUALIZACiÓN DEL MANUAL PROAGRO PRODUCTIVO PARA OPERADORA DE CURSOS REFORMA S,A, DE C,V; S,F.P,

# **TESINA**

QUE PARA OBTENER EL TÍTULO DE LICENCIADO EN CIENCIAS DE lA COMUNICACiÓN

> PRESENTA: SILVANO ARVIZU GARCíA

ASESORA: L.C,C, MARíA DE lA LUZ YERENA RODRíGUEZ

CELAYA, GTO. ENERO, 2019

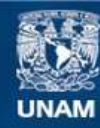

Universidad Nacional Autónoma de México

**UNAM – Dirección General de Bibliotecas Tesis Digitales Restricciones de uso**

### **DERECHOS RESERVADOS © PROHIBIDA SU REPRODUCCIÓN TOTAL O PARCIAL**

Todo el material contenido en esta tesis esta protegido por la Ley Federal del Derecho de Autor (LFDA) de los Estados Unidos Mexicanos (México).

**Biblioteca Central** 

Dirección General de Bibliotecas de la UNAM

El uso de imágenes, fragmentos de videos, y demás material que sea objeto de protección de los derechos de autor, será exclusivamente para fines educativos e informativos y deberá citar la fuente donde la obtuvo mencionando el autor o autores. Cualquier uso distinto como el lucro, reproducción, edición o modificación, será perseguido y sancionado por el respectivo titular de los Derechos de Autor.

#### DEDICATORIAS

A mis padres Carmen y don Álvaro. Por tener su apoyo incondicional, por estar conmigo en las buenas y en las malas dándome ánimos en todo momento para poder seguir persiguiendo el sueño de realizarme como persona en el ámbito profesional.

A mi esposa Nohemi y mis hijos Alex e Iker por ser un motor en una etapa importante de mi vida. les agradezco su comprensión y apoyo que me dan de manera incondicional.

#### íNDICE

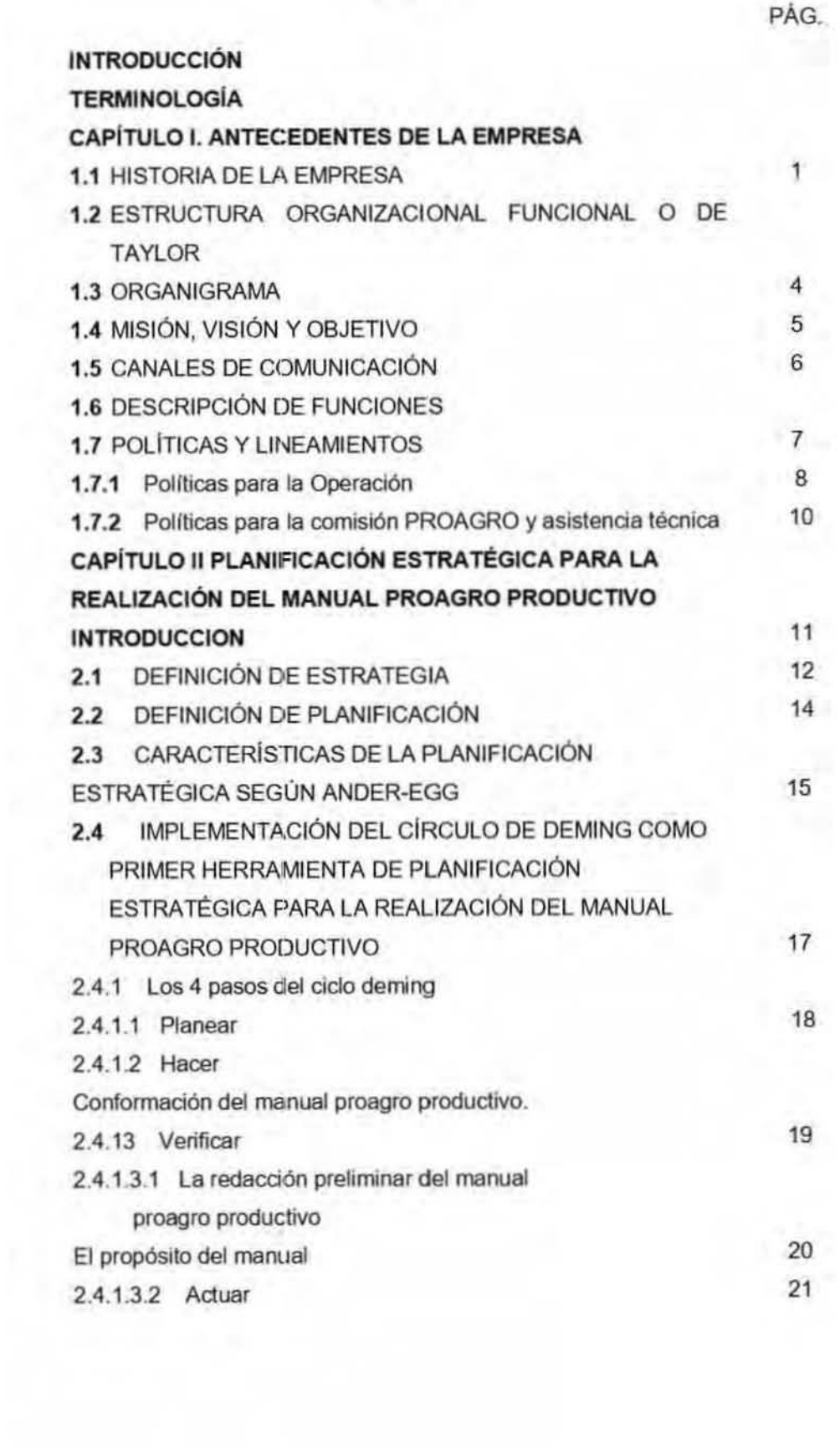

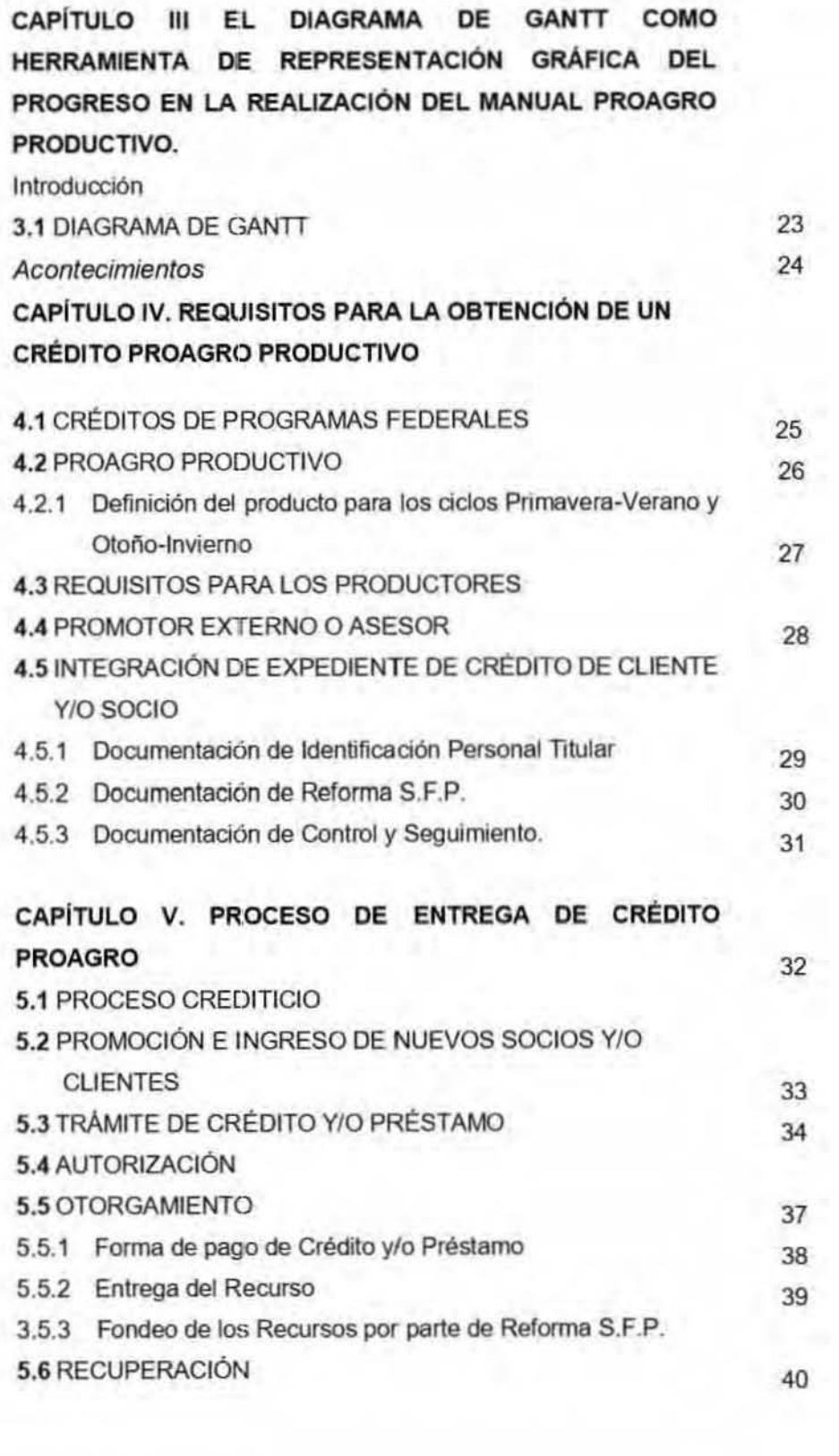

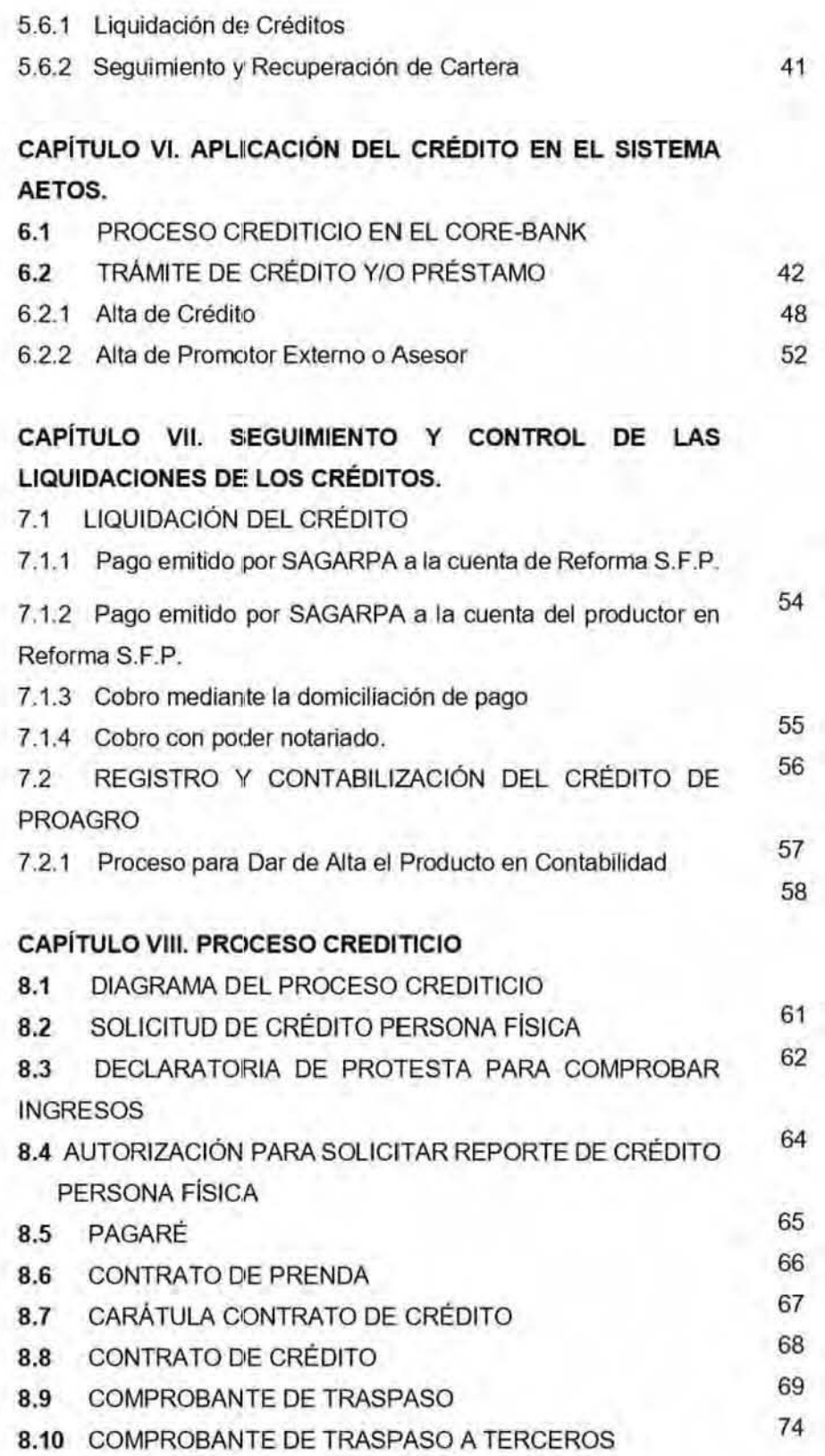

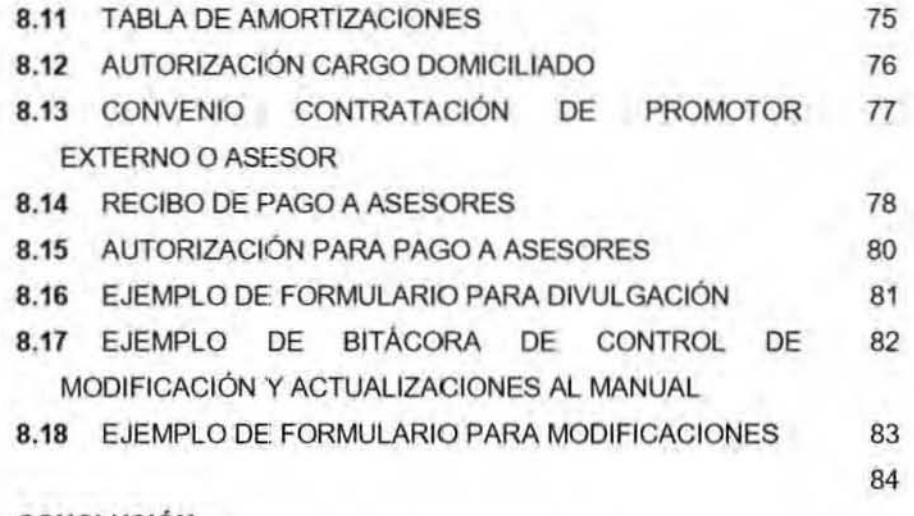

CONCLUSiÓN

BIBLlOGRAFIA Y FUENTeS DE INFORMACiÓN

#### TERMINOLOGIA

Para efectos de este manual serán aplicables las definiciones que contempla el articulo tercero la Ley de Ahorro y Crédito Popular; titulo I definiciones , articulo 1 de las disposiciones de Caracter General aplicables a las Entidades de Ahorro y Crédito Popular y organismos de integración a que se refiere la Ley de Ahorro y Crédito Popular; Publicada en el Diario Oficial de la Federación el dfa lunes 11 de agosto de 2008. y adicionalmente serán aplicables las definiciones siguientes.

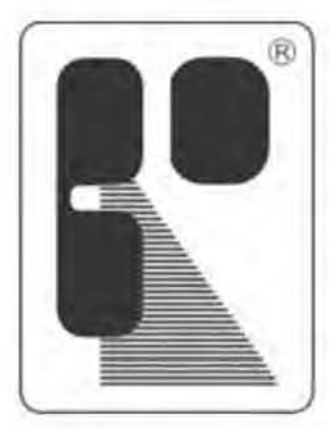

# **REFORMA** S. F. P. **AHORRO Y CREDITO**

## OPERADORA DE RECURSOS REFORMA S.A. DE C.V., S.F.P.

REFORMA S.F.P.: **Cuando nos referimos a Operadora de Recursos**  Reforma SA de CV S.F.P.

CONTINUO: **Son los productores que han recibido el apoyo de**  PROCAMPO. ahora PROAGRO Productivo desde **1995. y se han mantenido constantes en el numero de hectáreas apoyadas, y el tipo de cosecha. A los productores beneficiarios de PROAGRO Continuo.** 

PROCAMPO

PROAGRO:

- PROCAMPO: **Programa de Apoyos Directos al Campo emitido**  por Gobiemo Federal a través de la SAGARPA. **denominado actualmente "PROAGRO Productivo" .**
- PROAGRO PRODUCTIVO: Para este año 2014 SAGARPA incluye el **Programa de Fomento a la Agricultura, y formaliza la transición del PROCAMPO Productivo. para convertirse en lo que ahora se denomina**  PROAGRO Productivo.
- **NORMA PROAGRO:** Lineamientos mínimos establecidos por la **SAGARPA, para el proceso de Cesión de**  Derechos PROAGRO.
- CRÉDITO DE CESiÓN DE DERECHOS Es el crédito otorgado por REFORMA S.F.P. a los **socios y/o clientes beneficiarios del programa**  PROCAMPO.

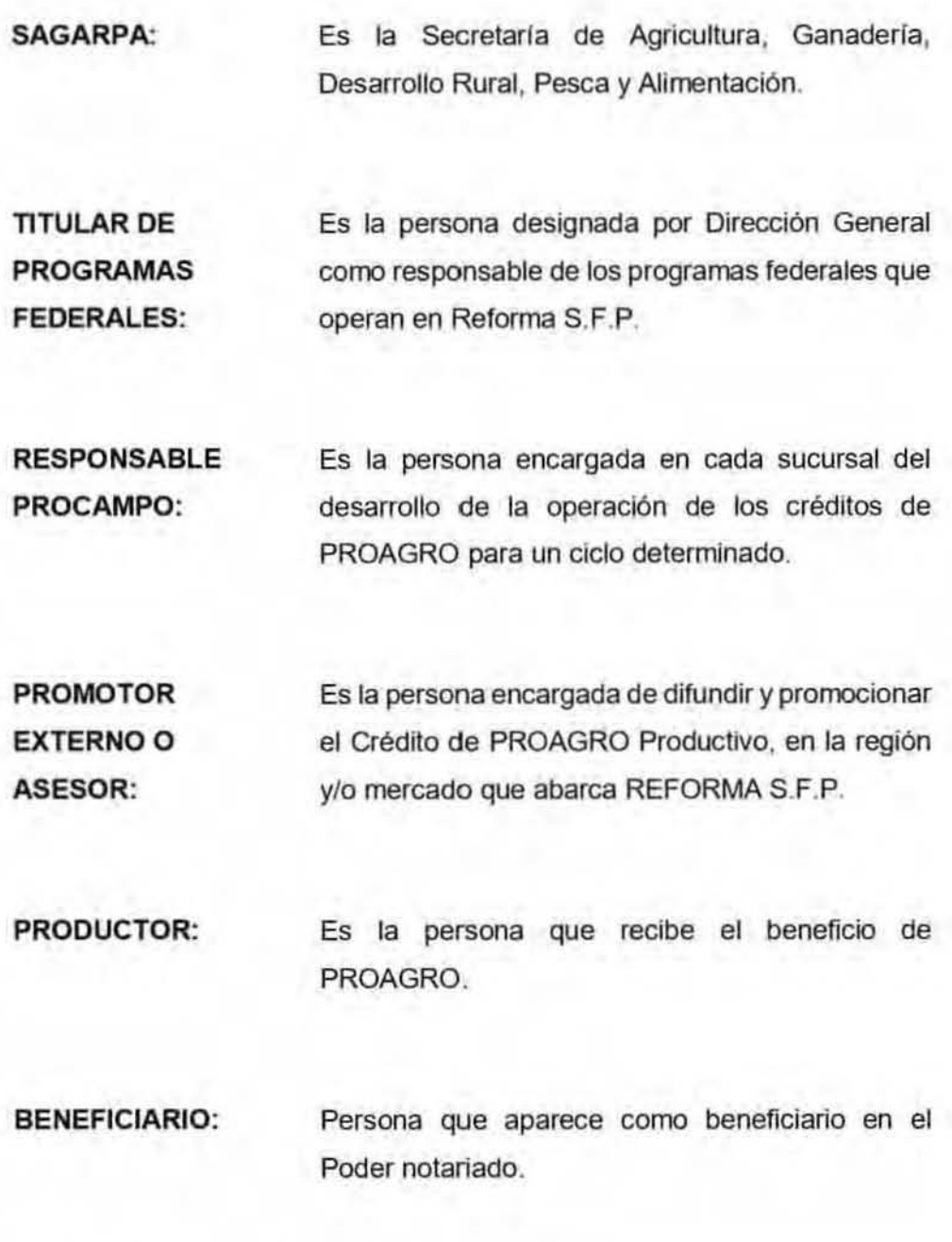

ASISTENCIA **TÉCNICA: Es el pago que se realiza al Promotor externo o asesor por sus servicios,** 

- COMISiÓN PROAGRO: Es el fondo creado para REFORMA S.F .P. como reserva para créditos que no sean recuperados por Gobierno Federal.
- PAGO DOMICILIADO: Es cuando a la institución que realizo el préstamo se le da la autorización para que descuente automáticamente el pago del mismo de una cuenta de banco a tu nombre.
- CADER: Centros de Apoyo para el Desarrollo Rural.

CCD: Contrato de Cesión de Derechos.

- CEDENTE: Es la persona que tiene la facultad para otorgar o transmitir los derechos a una tercera persona siendo en nuestro caso el productor o apoderado.
- CESION: Es el proceso y lineamientos establecidos en la Norma PROAGRO, donde el cedente puede otorgar, transmitir los derechos y beneficios recibidos del Programa Gubernamental PROAGRO, a una tercera persona o Sociedad.

CESIONARIO: Es la persona o Sociedad que recibe a través del proceso de Cesión, los derechos de PROAGRO del Cedente en nuestro caso es el apoderado de Reforma S.F.P.

DDR: Delegaciones de Desarrollo Rural.

AMORTIZACION: Abono a capital que realiza el Cliente ylo Socio en función al plazo y monto, que ordinariamente es cada 30 días.

ATRASO: Amortización a capital vencido, por falta de pago o por fecha de vencimiento.

CAPACIDAD DE PAGO: Es el costo anual total de financiamiento expresado en términos porcentuales anuales que, para fines informativos y de comparación, incorpora la totalidad de los costos y gastos inherentes a los créditos, préstamos o financianientos que otorga Reforma S.F.P.

GARANTIA: Aseguramiento del cumplimiento de una obligación mediante la afectación de cosa determinada o del compromiso de pago por un tercero para el caso de incumplimiento de la misma por el deudor originario.

PERSONA FISICA: Es cualquier individuo con alguna relación comercial con Reforma S.F.P.

RECIPROCIDAD O Deposito líquido, en proporción al crédito GARANTÍA LÍQUIDA. solicitado, que forma parte de la garantía.

**CONTRATO:** En singular o plural, al convenio notarial en donde se establecen las condiciones para el deudor y aval solidario, por medio de una hipoteca.

CONTRATO DE PRENDA: Formato en el cual se estipula que la persona no podrá retirar sus haberes mientras esté vigente el crédito y que, si se Incumple en el pago de sus amortizaciones, Reforma S.F.P estará facultada para aplicarlas al pago de su deuda.

REPORTE DE CRÉDITO: Documento que esquematiza el historial crediticio de un solicitante de crédito. sin hacer mención de la denominación de los otorgantes acreedores.

## INTRODUCCiÓN

El gobierno federal a través de la SAGARPA el 25 de julio de 1994 , publicó en el Diario Oficial de la Federación el Decreto que regula la operación del Programa de Apoyos Directos al Campo, denominado "PROCAMPO", que para el 2014 se formaliza la transición de PROCAMPO Productivo, a PROAGRO Productivo, en el cual establece los lineamientos aplicables a los productores llamados para ser sujetos del apoyo, que cumplan con los requisitos previstos en la normatividad emitida en base a ese Decreto.

El presente documento se elabora en cumplimiento a lo señalado de acuerdo a las Reglas de Operación del Programa de Apoyos Directos al Campo, denominado PROCAMPO, publicadas el 18 de junio de 2012 en el Diario Oficial de la Federación donde se modifican. adicionan y derogan diversas disposiciones, en las cuales se señalan las bases sobre las que habrá de transferirse la operación de esta iniciativa federal de apoyo al sector agricola a la SAGARPA, y en el que se especifica que será la Dirección General de Operación y Explotación de Padrones (DGOEP) dependiente de la Subsecretaria de Agricultura, la instancia en la que recaera formalmente dicha transferencia.

En virtud de la publicación del Procedimiento General Operativo de PROAGRO Productivo, del Programa de Apoyo al Ingreso Agropecuario, en la página web de la SAGARPA. ante la necesidad de complementar al Procedimiento General operativo con los manuales de procedimientos formulados. por cada una de las instancias técnico-operativas de la SAGARPA, para que hagan posible el pago de los apoyos directos al productor beneficiado y Gon base en el numeral 11 de las Reglas de Operación del Programa de Apoyos PROAGRO productivo vigentes. se establece este procedimiento específico, que permite que los beneficiarios del Programa pueden ceder parcial o totalmente sus derechos al cobro del apoyo a favor de cesionarios, con la finalidad de obtener recursos para la adquisición de bienes o servicios.

El ámbito de aplicación del presente Procedimiento, es nacional e involucra a las siguientes instancias de la SAGARPA: Delegaciones Federales de SAGARPA, Distritos de Desarrollo Rural. Centros de Apoyo al Desarrollo Rural, la Dirección General de Operación y Explotación de Padrones; la Dirección General de Tecnologías de la Información y Comunicaciones, la Dirección General de Programación, Presupuesto y Finanzas.

A partir del año 2014 el otorgamiento del pago de este programa se podrá realizará mediante el pago domiciliado, con este trámite se estará asegurando el pago directo a Reforma S.F.P.

## **OBJETIVO**

Proporcionar al personal de Reforma S.F.P. un mecanismo que precise el **otorgamiento de financiamiento de crédito PROAGRO Productivo de cesión de derechos y/o pago domiciliado, siendo esta una herramienta que oriente y coadyuve a la toma** d'e **decisiones para una adecuada atención de los productores agrlcolas beneficiarios del apoyo de PROAGRO Productivo.** 

## ALCANCE

**El Manual de Procedimientos PROAGRO Productivo es de cumplimiento General, obligatorio, para todo el personal relacionado con el proceso Crediticio, en cuanto a créditos del presente programa.** 

## NORMATIVIDAD AF'LlCABLE

**El presente manual se rige por los siguientes ordenamientos jurídicos:** 

- **a) Procedimiento General Operativo de PROAGRO.**
- **b) Procedimiento Especifico para el Tratamiento de Solicitudes Sujetas a**  Cesión de Derechos al Cobro del Apoyo del PROAGRO Productivo.
- **e) Procedimiento para el tramite de solicitudes que se encuentren sujetas al cobro domiciliado del apoyo de PROAGRO productivo.**
- d) Disposiciones de Carácter general Aplicables a las Entidades de **Ahorro y Crédito Popular y Organismos de Integración a que se Refiere**  la Ley de Ahorro y Crédito Popular.
- e) Ley de Ahorro y Crédito Popular.
- f) Manual de Captación.
- **g) Manual de Colocación.**

**El presente manual se mantendrá actualizado por el departamento de** 

**Programas Federales para su correcto manejo.** 

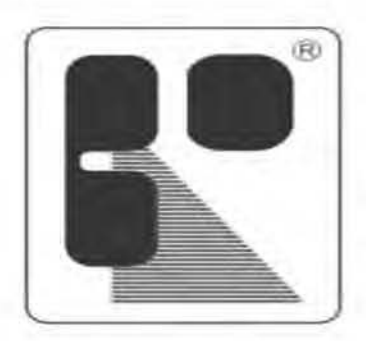

**REFORMA S. F. P. AHORRO Y CREDITO** 

OPERADORA DE RECURSOS REFORMA S.A. DE C.V., S.F.P.

# **CAPíTULO I ANTECEDENTES DE lA EMPRESA**

## 1.1HISTORIA DE LA EMPRESA<sup>1</sup>

Esta empresa fue fundada el 6 de junio de 1992 en la ciudad de Dolores Hidalgo, Guanajuato con el nombre inicial de Caja Popular Independencia institución de ahorro y préstamo. Protocolizándola el día 30 de mayo de 1992 como persona moral la cual tenía por objeto social el ahorro y préstamo y su dominio era de carácter local debido a que era la primera sucursal de esta institución.

En el año de 1998 se hace un cambio de razón social y cambiando de nombre de caja popular independencia a Caja Popular Reforma bajo la Ley General de Sociedades Cooperativas

El 20 de noviembre de 2005 se transforma y hace nuevamente un cambio de razón social esto por aprobación de la ley que regula al sector financiero y se convierte en Operadora de Recursos reforma S.A DE C.V.

El 17 de diciembre del 2007 la Comisión Nacional Bancaria y de Valores (CNBV) autoriza la organización y funcionamiento de Operadora de Recursos Reforma S.A. de C.V. , como Sociedad Financiera Popular en términos de la Ley de Ahorro y Crédito Popular mediante el oficio *310-1800004/2007* y 120· 874025/2007.

Ya operando de esta manera se pudo ofrecer un margen más amplio en cuanto a servicios, esto conlleva a ofrecer nuevos productos que vienen a complementar el objeto social de ahorro y crédito.

Dichos nuevos productos también llevaron a nuevos servicios y esto claro a iniciar un crecimiento más acelerado por la demanda de lo que se ofrece.

<sup>&</sup>lt;sup>1</sup>Entrevista a ARVIZU GRACÍA, Roberto. Gerente General de Operadora de Recursos Reforma S.Ade C.V.

Esto llevo al crecimiento de sucursal matriz y a su vez a adquirir un edificio contiguo para llevar acabo exclusivamente el área administrativa la cual se encarga hasta la fecha de concentrar toda la información generada por las sucursales a su vez se encarga de ser la transmisora de información requerida de cualquiera de las sucursales Reforma.

Para finales de 2008 ya se contaba con más sucursales en distintos Municipios del estado de Guanajuato como son Victoria, San Felipe, San José Iturbide, y no solo en el estado de Guanajuato se dio el crecimiento sino también se pasó al vecino estado de San Luis Potosí en los Municipios de Santa María del Rio, Tierra Nueva, Cerritos, Rio Verde, y Real de Catorce. Teniendo un posicionamiento en gran sector de estos estados.

En 2010 se le dio un plus a los productos que se ofrecían hasta el momento como son los pagos de remesas y la implementación y elaboración de tarjetas de débito exclusivas, hechas para y por el departamento de débito que fue implementado para Reforma, las cuales se pueden usar como cualquier tarjeta bancaria ya que tiene aceptación nacional y reconocida por MasterCard.

Siguiendo con la innovación y debido a la exigencia de los mercados financieros se implementa la transacción interbancaria por medio de SPEI, modelo hecho por ingenieros de Operadora reforma y autorizado para transaccionar por el banco de México teniendo reforma su propio servidor exclusivo para transacciones SPEI.

Esto marcó pauta para diversos empresarios que ya ne usan dinero liquido sino ya hacen movimientos mediante banca electrónica, trajo a empresas de dimensiones importantes que necesitan de este producto para la transacción de dinero.

En 2013 se implementan nuevas remesadoras como son Westem unión. la red de la gente de BANSEFI. ya que se dio una gran demanda de pagos de remesas.

El 2014 fue un año muy importante debido a que se dieron grandes avances en cuestión a nuevos productos como lo es, la dispersión de nómina para distintas empresas; se incrementó el número de pagos de remesas. En este año se empezaron a pagar los apoyos de Proagro abarcando varios Municipios del estado de Culiacán. De acuerdo a los incrementos en cuestión del peso sobre el dólar se pudo pagar de manera muy importante una gran cantidad de remesas enviadas de Estados Unidos principalmente.

En 2015 se sumaron nuevas remesadoras como pago express, debido a la demanda de envlos de dinero de Estados Unidos.

En 2016 se iniciaron nuevos proyectos de expansión, se abrieron nuevas sucursales en la ciudad de Culiacán. Querétaro, Tijuana y Ciudad de Méxjco. Se agrega una nueva remesadora Envicon, la cual da variedad para escoger por cual remesadora pueden mandar sus remesas los connacionales.

En el 2017 sigue en crecimiento, se suman cuatro sucursales más en el estado de Guanajuato y en el estado de México, llegando a 25 sucursales y más de 50 mil socios activos y en etapa de crecimiento reforma se posiciona dentro de las sociedades financieras populares en pleno crecimiento y teniendo en planes la expansión a más estados de la República Mexicana.

## 1.2 ESTRUCTURA. ORGANIZACIONALFUNCIONAL O DE TAYLOR'

El tipo de estructura organizaclonal en el departamento de colocación es Funcional. la información fluye de abajo hacia arriba, y las órdenes se dan de los niveles más altos a los más bajos, se basa en la especialización de funciones y la división de trabajo, consistente en dividir las labores de modo que cada subordinado, tenga que realizar las funciones que se le encomiendan.

Como lo dijo Frederick Winslow Taylor, la organización funcional consiste en dividir el trabajo y establecer la especialización de manera que cada hombre, desde el gerente hasta el obrero, ejecute el menor número posible de funcione

#### 1.3 ORGANIGRAMA

En el ámbito de su competencia Reforma S.F.P., los órganos de gobierno, Director General, y funcionarios, asumen responsabilidades reguladas por la LACP, y en orden de aplicación lo contempla el articulo 8 de la misma ley y sus reglas secundarias, Circular Única y sus Reformas;

La estructura organizacional: presupone la disposición de los elementos que componen el sistema y las relaciones entre estos. En esta línea de pensamiento, en su famoso libro Diseño de Organizaciones eficientes, Mintzberg dice que la esencia de la estructura organizacional esta constituida por la división de trabajo y la coordinación de este.<sup>3</sup>

1hllp:Jldorganlzaclonalunl.bbgspot.mxl20 16105Iorganlzacbn-funclonal-o-delaybr -la.html <sup>3</sup>MARCO, Federico. Gestión y Administración en las organizaciones. 2a. ed. Florencio Varela:

Universidad Nacional Arturo Jauretche. 2016. Argentina. Pag. 38

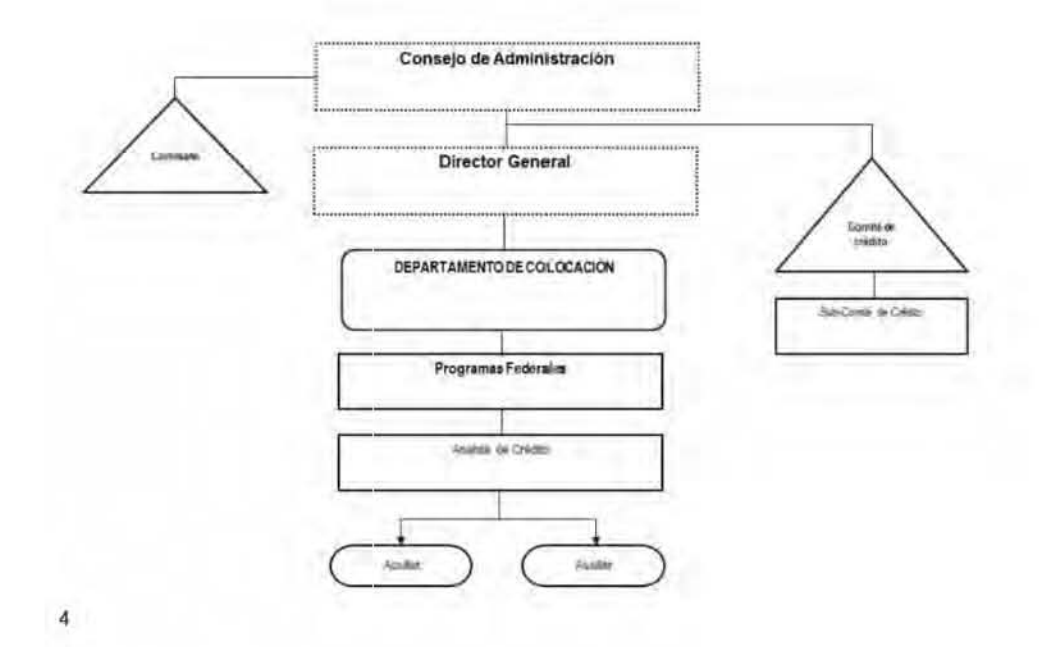

## 1.4 MISiÓN. VISiÓN Y OBJETIVO

#### Misión

Satisfacer las necesidades de crédito de sus clientes y crear valor para sus accionistas y empleados, como una compañía con soluciones crediticias a sus clientes.

#### Visión

Contribuir con nuestros clientes a la obtención de recursos, suministrándoles oportunamente servicios de calidad, creciendo y posicionándonos del país como la mejor opción para nuestros grupos de interés dentro del sector financiero.

#### Objetivos

Ser líderes en el mercado financiero y ofrecer la mejor alternativa en el mismo.

<sup>~</sup>Organig ama hecho por el Jng. Roberto ANlzu Garda, Gerente Genera! de Operadota de Recursos Reforma S.A de C.V.

### 1.5 CANALES DE COMUNICACiÓN

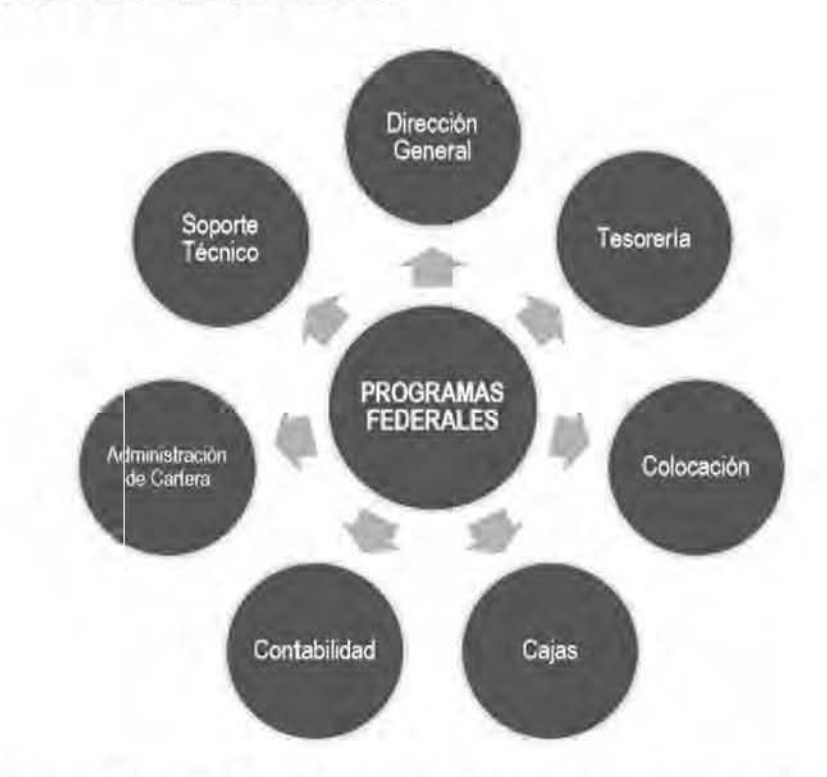

- ./ Dirección General. La relación se da para la autorización del proyecto, así como el informe del cierre del mismo.
- $\checkmark$  Tesorería. Se le realiza la solicitud del efectivo a dispersar durante la operación .
- ./ Colocación. Auxilia al encargado de Titular de Programas Federales en la entrega de los apoyos.
- $\checkmark$  Cajas. La relación que se lleva con el área es constante ya que debe de haber mucha comunicación para tener en cuenta el circulante para entrega del apoyo.
- $\checkmark$  Contabilidad. Para la verificación de las cuentas contables utilizadas durante la operación del crédito. asl como en la aplicación de los pagos del mismo.
- $\checkmark$  Administración de Cartera. El Titular de Programas Federales entrega los requerimientos a cobranza para la entrega de los mismos.
- ◆ Soporte Técnico. Se corrobora el proceso en el sistema, así como los registros que sean correctos.

## 1.6 DESCRIPCIÓN DE FUNCIONES

El Titular de Programas Federales sera el responsable del crédito de PROAGRO de la Sociedad y este a su vez tendrá las siguientes funciones:

- ./ Deberá elaborar y presentar proyecto del apoyo del PROAGRO Productivo de acuerdo a los siguientes criterios:
	- a) Definir número de hectáreas estimadas a financiamiento por REFORMA S.F.P., de forma general y especifico, por sucursal.
	- b) Elaborar esquema de financiamiento de acuerdo a cuota vigente emitida por SAGARPA.
	- c) Definir características del crédito de cesión de derechos del apoyo del PROAGRO a operar en el ciclo que corresponda .
- ./ Entregar a Director General proyecto del apoyo de PROAGRO para su aprobación.
- $\checkmark$  Entregar el procedimiento operativo del ciclo que corresponda a los responsables Proagro de las sucursales que operen dicho crédito.
- $\checkmark$  Coordinar y capacitar al responsable de PROAGRO de cada sucursal, de acuerdo a los nuevos lineamientos.
- ./" Tener coordinación con las áreas involucradas en dicho apoyo (Sistemas, Contabilidad, Tesorería, Cajas, Bancos).

## 1.7 POLÍTICAS Y LINEAMIENTOS<sup>5</sup>

El otorgamiento de crédito de PROAGRO Productivo, se ajustará a las políticas y procedimientos establecidos en el manual de Colocación, así como a las pollticas de operación particulares establecidas en el presente Manual.

<sup>5</sup>http://www.sagarpa.gob.mx/agricultura/Programas/proagro/Normatividad/Paginas/Normatividad 2014. aspx

#### 1.7.1 Políticas para la Operación

- a) La operación del PROAGRO Productivo, estará a cargo de la Dirección General de Operación y Explotación de Padrones de la Subsecretaria de Agricultura y de la estructura territorial de la SAGARPA.
- b) EL anticipo del PHOAGRO, es aplicable a los predios registrados en el Directorio del PROAGRO de los ciclos agrícolas otoño-invierno y primavera-verano, cuyas solicitudes de apoyo cumplan integramente con la normatividad vigente.
- e) Se aplica a predios que hayan sido objeto de actualización en el Programa de Actualización de Predios y Expedientes del PROAGRO (PADE), que tengan integrado y actualizado su Expediente Completo de acuerdo a lo establecido en la normatividad vigente, en el Centro de Apoyo al Desarrollo Rural (CADER) que les corresponda.
- d) Los productores deberán entregar el formato vigente de "Opinión del Cumplimiento de Obligaciones Fiscales", expedido por el Sistema de Administración Tributaria (SAT), en el que se emita la opinión positiva del cumplimiento de las obligaciones fiscales, cuando se otorgue un subsidio o estímulo mayor a \$30,000.00, de acuerdo a lo señalado en el 32-0 del Código Fiscal de la Federación y en la Resolución Miscelánea Fiscal para 2012 y sus modificaciones publicadas en el Diario Oficial de la Federación el 28 de diciembre de 2011 yel 15 de mayo de 2012 respectivamente.
- e) El otorgamiento de crédito de pago domiciliado se otorgará exclusivamente a los socios y/o cliente que son beneficiarios del Programa Federal PROAGRO Productivo autorizados en el ciclo que se esté trabajando de acuerdo a la Norma del mismo.
- f) El monto mínimo de Aportación al ahorro será como mínimo de \$100.00 para la apertura de cuenta para socios nuevos.
- g) El monto mínimo del crédito PROAGRO sera lo equivalente a 1.00 hectáreas apoyadas por SAGARPA.
- h) El monto máximo por crédito PROAGRO será hasta el número de hectáreas apoyadas por el Programa PROAGRO. no debiendo rebasar el 3% para personas flsicas y del7% para personas morales del capital neto de la Sociedad.
- i) Para el registro del crédito en el sistema por apoyo otorgado, se registrará un crédito por cada predio apoyado en el Programa GUbernamental con su respectivo expediente cada uno, siempre y cuando la suma de los montos no rebase el 3% del capital neto a personas físicas y el 7% a personas morales.
- j) En todos los créditos de PROAGRO otorgados, el plazo de operación tendra que ser congruente con el ciclo de producción y comercialización del producto de que se trate, sin exceder de 12 meses y el pago de los créditos será mediante la forma de pago único de capital e interés a la fecha del vencimiento.
- k) El descuento por concepto de asistencia técnica y comisión PROAGRO se hará cuando el socio y/o cliente reciba el apoyo firmando de conformidad. no limitando el capital a ser recuperado antes de la fecha de vencimiento.
- 1) Los créditos PROAGRO, no requieren antigüedad del socio y/o cliente.
- m) Los créditos PROAGRO requieren reporte emitido por una institución de información cpediticia (buró de crédito, circulo de crédito) a partir de 4000 UDI'S en adelante.
- n) Para el olorgamiemto de dicho crédito a los socios y/o clientes en los siguientes ciclos se procederá conforme a lo establecido por la Norma del apoyo PROAGRO Productivo que rija en ese momento.
- o) Se realizará el llenado del formato de pago domiciliado, que deberá ser debidamente firmado por el beneficiario del programa.

p) Para el trámite de cobro domiciliado el socio deberá proporcionar a SAGARPA, durante su registro, una CLAVE INTERBANCARIA de cualquier institución bancaria, el socio nos tendra que proporcionar esta clave para poder realizar la domiciliación del pago a REFORMA S.F.P.

#### 1.7.2 Políticas para la comisión PROAGRO y asistencia técnica

- a) El monto correspondiente a la Comisión PROAGRO y el de Asistencia Técnica deberá ser presentado por el Titular de Programas Federales ante la Dirección General para su autorización previo a su presentación ante SAGARPA.
- b) De acuerdo con la Ley para la Transparencia y Ordenamiento de los Servicios Financieros en el Articulo 10 marca que: En los créditos. préstamos o financiamientos que las Entidades otorguen, el pago de los intereses no podrá ser exigido por adelantado, sino unicamente por períodos vencidos, sin perjuicio de ajustarse a la legislación mercantil aplicable. El Banco de México mediante disposiciones de caracter general determinara los montos y tipos de los créditos, préstamos y financiamientos a los que les sera aplicable este articulo, de los cuales las Entidades estarán obligadas a informar a sus clientes al momento de pactar los términos del crédito. La Comisión PROAGRO se considerará ingreso para REFOFtMA S.F.P. automáticamente en el momento de que se descuente en la entrega del apoyo.
- c) La Asistencia Técnic:a se pagará al Promotor extemo o asesor conforme a lo establecido por el convenio.
- d) La Asistencia Técnica se aplicará al capital del crédito cuando por causas ajenas a REFORMA S.F.P. el Promotor externo o asesor no haya cumplido con lo establecido en el convenio en cuanto a la recuperación.

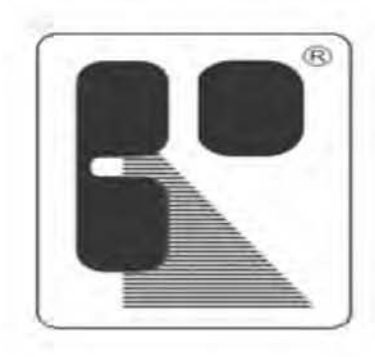

**REFORMA S. F.P.**  AHORRO Y CREDITO

OPERADORA DE RECURSOS REFORMA S.A. DE C.V., S.F.P.

# **CAPíTULO 11 PlANIFIC,ACIÓN ESTRATÉGICA PARA LA REALIZACIÓN DEL MANUAlPROAGRO PRODUCTIVO.**

### **INTRODUCCIÓN<sup>6</sup>**

El presente capitulo busca abordar, tal como su nombre lo indica, los principales conceptos que encierra la idea de planificación y estrategia . Especlficamente, da cuenta del como dicha terminologla y conceptualización fue aterrizada por una servidor en mi rol de encargado del departamento de programas federales, ya que fue preciso abordar desde dicha concepción teórica hasta llevar a la práctica la misma para lograr nuestro fin el cual fue la realización del manual de Proagro Productivo.

Entonces para esto emplearemos y entenderemos en la práctica el término "estrategia". Así como "La planificación" desde su definición como el primer momento de todo proceso administrativo (planificación > organización > dirección > Coordinación > control) hasta aquella visión que le adosa elementos como una adecuada contextualización, o el análisis de los actores involucrados y sus intereses.

En el desarrollo de este capitulo abordaré en la planificación Estratégica por su relevancia y particularmente su aplicación en nuestro cometido y por supuesto en la actualidad, contexto y los actores involucrados como lo fueron en su momento los distintos departamentos y las instancias gubernamentales en las cuales se relacionan los temas agrarios y de reparto de apoyos gubemamentales.

Cabe citar que como herramienta para la adecuada realización de la planificación estratégica requerida para aterrizar el marco teórico de nuestro capitulo y proceso de elaboración de nuestro manual. utilizaremos el denominado "Círculo de Deming".

<sup>&</sup>lt;sup>6</sup> httpguiametodologica dbe uchile cldocumentacionplanificacion\_estrategica pdf (11/03/2013)

## 2.1 DEFINICiÓN DE ESTRATEGIA'

"Estrategia es una palabra que constantemente se esta usando en el lenguaje cotidiano, generalmente, para referirse a cómo se logrará un determinado objetivo o bien a cuál será el camino que se seguirá para conseguirlo.

La incorporación de este concepto en otras disciplinas de estudio ha permitido que éste adquiera otras interpretaciones. De esta manera, es posible ampliar la connotación del mismo y entenderlo como "la ciencia y el arte de emplear las fuerzas políticas, económicas, psicológicas y militares de una Nación o de un grupo de naciones para darle el máximo soporte a las políticas adoptadas en tiempos de paz o de guerra".

A partir de esta definición, es posible entender las diversas dimensiones que ha ido adquiriendo el concepto de estrategia, las cuales, básicamente, la señalan como:

-Plan, en la que es lIn curso de acción conscientemente deseado y determinado de forma anticipada, con la finalidad de asegurar el logro de los objetivos de la empresa. Normalmente, se recoge de forma explícita en documentos formales conocidos como planes.

En lo que se refiere a la incorporación de la estrategia a los procesos organizacionales, tema que ha ido adquiriendo una importancia creciente en los últimos años a partir de la necesidad de generar herramientas que permitan enfrentar de manera más adecuada los cambios que se producen en el entorno en el que se desempeña la institución, sus dimensiones adquieren una connotación especial, por cuanto representan la utilidad que la aplicación de la misma puede tener para distintos fenómenos organizacionales, los cuales están enmarcados dentro de las características del entomo señaladas anteriormente.

 $\bar{=}$  Idem

De este moda, es posible reconocer las siguientes dimensiones de estrategia:

- Estrategia como un modelo que da coherencia, unidad e integridad a las decisiones de la empresa. A través de esta visión, la estrategia implica la generación de planes para el logro de los objetivos organizacionales;

-Estrategia como un medio para establecer el propósito organizacional en términos de sus objetivos a largo plazo, programas de acción y prioridades en la asignación de recursos. La estrategia permite materializar los objetivos de la organización y los programas principales que se deben ejecutar para el logro de los mismos.

La estrategia como una reacción ante las amenazas y oportunidades externas, y debilidades y fortalezas intemas, a fin de lograr una ventaja competitiva. A través de esta perspectiva, la estrategia permite definir una polftica organizacional para enfrentar la dinámica que se produce en el entorno, con el fin de detectar constantemente tanto las amenazas como oportunidades que el mismo trae consigo, buscando adquirir ventajas competitivas por sobre sus competidores.

- Estrategia corno un canal para diferenciar las tareas de gestión en los niveles funcionales, de negocios y corporativo. Los distintos niveles de la organización implican la realización de distintas tareas y, con ello, distintos niveles de responsabilidad los cuales, a través de la estrategia, es posible diferenciar e integrar de manera armónica.

Entonces pues a partir del reconocimiento de los elementos que se han ido Incorporando en el concepto de estrategia. los cuales, como ya se ha señalado, responden a los distintos enfoques que ha ido adquiriendo; es posible determinar el perfil que deben tener los individuos que las elaboraran, ya que la importancia que tienen su correcta formulación e implementación, como puede deducirse, es clave para el logro de los objetivos organizacionales.

### 2.2 DEFINICiÓN DE PLANIFICACiÓN"

Por otro lado de suma importancia en nuestro proceso de realización y a la par de la estrategia, se encuentra la "planificación como la acción consistente en utilizar un conjunto de procedimientos mediante los cuales se introduce una mayor racionalidad y organización en un conjunto de actividades y acciones articuladas entre 51 que, previstas anticipadamente, tienen el propósito de influir en el curso de determinados acontecimientos para alcanzar una situación definida como deseable, mediante el uso eficiente de medios y recursos escasos o limitados,"

Asf pues de acuerdo con Ander-Egg. la planificación es, en última instancia, una decisión política, que debe considerar las distintas variables que influyen en ésta, no sólo las pollticas o las económicas, sino que también las Sociales y culturales que, generalmente, son las que condicionan en mayor medida el éxito de un plan.

La planificación estratégica si bien es un recurso nacido en el mundo privado, ha alcanzado un desarrollo tanto en este ambito como en el público, por lo que se trata de una herranienta fundamental para la construcción e implementación de la polltica pública moderna", Aplicada en el manual Proagro Productivo.

# Idem

## 2.3 CARACTERÍSTICAS DE LA PLANIFICACIÓN ESTRATÉGICA SEGÚN ANDER-EGG

1. Basicamente es un problema entre personas.

2. Centrado en la "lógica de la realización".

3. Los planes, programas y proyectos expresan "lo posible".

4. Destaca la importancia de la política y la intervención de los diferentes actores Sociales.

5. Importancia de integrar el aporte metodológico de los expertos y las personas involucradas.

6. El centro de la planificación es la "dinámica de conducción"; no se cristaliza en un plan; permanente seguimiento de la coyuntura polltica, económica y SOCial.

7. La definición de objetivo resulta del consenso Social entre los diferentes actores Sociales implicados.

8. Importa la confluencia de las decisiones de los diferentes actores Sociales que, de una u otra forma, están interesados o implicados; el sujeto planificador "está dentro" de la realidad y coexiste con otros "actores" Sociales.

9. Procura conciliar el conflicto y el consenso como dos factores actuantes en los procesos Sociales y que condicionan la realización del plan.

10. El punto de partida es la "situación Inicial", que explica la situación problema. expresada en un diagnóslico.

11. El punto de llegada es la "situación objetivo" que expresa la realización en el tiempo de la "imagen objetivo" que configura el "horizonte utópico",

12. Se parte del supuesto de que el sistema Social está integrado por personas que tienen su propia escala de valores y establecen lo que es conveniente e inconveniente, bueno o malo, corno objetivo a alcanzar.

13. El actor que planifica esta inserto y forma parte de la realidad que planifica. coexistiendo con otros actores Sociales que, de algún modo, también planifican,

14. No hay monopolio en la elaboración del plan. sino coexisten varios planes, en competencia.

15. Los actores que planifican no controlan por si solos la realidad planificada."

Entonces después de haber citado la base teórica definiendo los conceptos de planificación y estrategia, aterrizaremos dichos conceptos a la práctica, a nuestra practica para llevar a cabo la realización primeramente la elaboración del manual Proagro Productivo de manera escrita y que a partir de tal documento y por supuesto su respectiva aprobación por parte de Operadora Reforma s.a de c.v; s.f.p., adecuarlo a una narrativa que quedara plasmada a un manual ; y ser capaces de que dicho manual pueda ser de apoyo para esta organización con fines de facilitar el trabajo de todos los implicados en esta área y así poder ofrecer agilidad y buen servicio a los beneficiados del programa Proagro.

Como un dato importante de carácter informativo dentro del contexto de nuestro trabajo nos gustaría citar a algunos autores: 9

"Hax y Majluf, hacen énfasis en la Importancia que tiene el contar con el apoyo de las diversas partes que se verán involucradas en el proceso de generación e implementación del plan; razón por la cual la planificación estratégica recalca la im¡portancia de la participación en todo momento como método de involucramiento y de generación de identificación, compromisos y voluntades que en su conjunto permitirán el éxito de la iniciativa.

Además, estos autores señalan que "el proceso de planificación estratégica es un esfuerzo organizacional bien definido y disciplinado, que apunta a la total especificación de la estrategia de una firma y la asignación de responsabilidades para su ejecución", lo que indica el carácter central que tiene la planificación conno eje de la estrategia que se implementará, ya que es ésta la que entrega los lineamientos fundamentales para la definición de

<sup>9</sup> Idem

la misión, visión y objetivos que la institución, dentro del esquema señalado, pretende lograr."

## 2.4 IMPLEMENTACiÓN DEL CíRCULO DE DEMING COMO PRIMER HERRAMIENTA DE PLANIFICACiÓN ESTRATÉGICA PARA lA REALIZACiÓN DEL MANUAL PROAGRO PRODUCTIVO.

"El ciclo Deming consiste de una secuencia lógica de cuatro pasos repetidos que se deben de llevar a cabo consecutivamente. Estos pasos son: Planear. Hacer, Verificar y Actuar. Dentro de cada uno de los pasos podemos identificar actividades a llevar a cabo las cuales varlan dependiendo del proyecto que en particular vayamos a realizar."<sup>10</sup>

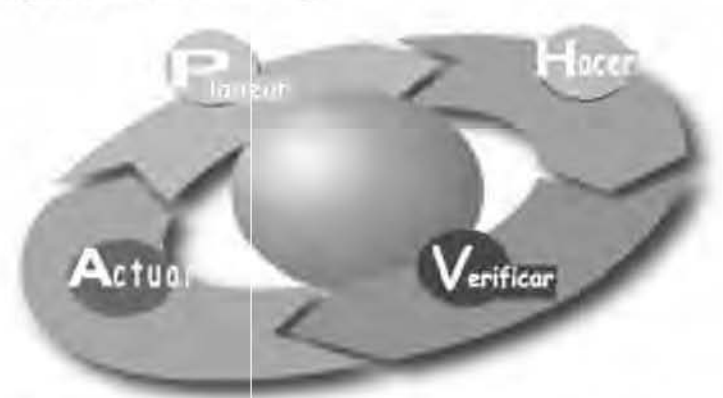

Diagrama del Ciclo de Deming

Es de vital importancia señalar lo utópico que en la práctica seria llevar a cabo la planeación y por supuesto realización de cualquier proyecto, en este particular caso del manual Proagro Productivo, a lo cual podemos decir al menos en nuestra experiencia que debido a una gran variedad de factores externos diversos no es posible seguir fehacientemente dichos pasos pero se realiza la planificación estratégica lo más apegado a dicho ciclo, sin dejar de lado que sobre la marcha se tiene que ir implementando estrategias no planeadas e incluso improvisar para lograr los objetivos trazados desde el inicio.

<sup>10</sup> httpwww.herramientasparapymes.comherramienta-para-la-mejora-continua-ciclo-deming (11/03/2013)

Asl pues trataremos de a lo largo del desarrollo de este segundo capitulo ir realizando un análisis comparativo del cómo se fue llevando a cabo dicha planificación estratégica desde la leorra hasta la práctica para la elaboración de este manual Proagro Productivo. Y por supuesto enriqueceremos dicho análisis comparativo haciendo mención, comentando lo que en la práctica tuvimos que realizar para poder lograr la planificación estratégica de este manual Proagro Producl'ivo.

Entonces pues de acuerdo a este diagrama del circulo de Deming, definimos, englobamos citamos y describimos las actividades a realizar para el proceso de la elaboración del manual Proagro Productivo.

#### 2.4.1 LOS 4 PASOS DEL CICLO DEMING

#### 2.4.1.1 PLANEAR

En nuestra práctica y para adecuarlo a nuestras necesidades, y haciendo énfasis en que la elaboración de nuestro manual incluyendo la información de los diferentes departamentos de Operadora de Recursos Reforma s.a de c.v; s.f.p. los cuales tienen injerencia en la elaboración de la manual Proagro Productivo asf como los distintos órganos gubernamentales (sagarpa) los cuales emíten las reglas de operación para los distintos ciclos que se llevaran a cabo de su programa Proagro Productivo y que por ley deben que incluirse en dicho manual ya que por disposición de la autoridad componte pide se cuente con dicho manual y con las respectivas condiciones que asf se solicitan.

Todo esto porque queremos lograr en primera instancia como objetivo de este manual Proagro Productivo. Dar a conocer las reglas de operación principalmente a todas las areas que llevan un vInculo con el programa para su mejor manejo pero sobre todo para agilizar, dar a conocer y dominar el manual Proagro Productivo, con la misma importancia para tener conocimiento del programa y así poder tener la atención hacia el cliente que sea beneficiario de este programa de apoyo al campo.
### 2.4.1.2 HACER

"Se debe investigar, para lo cual debemos saber:

¿Qué datos son necesarios? ¿Cómo los obtenemos? ¿Dónde los buscamos? ¿A quién vamos a consultar? Documentar las acciones realizadas."<sup>11</sup>

Es importante mencionar que este manual debe que estar siempre actualizado ya que año con año las reglas de operación del programa Proagro Productivo cambian o hay modificaciones importantes y las cuales no deben que pasarse por alto ya que pueden implicar un desfasamiento entre las reglas de operación y el manual al no actualizarlo.

# CONFORMACIÓN DEL MANUAL PROAGRO PRODUCTIVO.

# 2.4.1.3 VERIFICAR

Se deben ordenar y analizar los datos:

Una vez recopilada y cotejada la información con cada Área nos corresponde realizar la verificación y cotejar para confirmar dicha información y comenzar con la realización del acomodo y redacción de toda la información para el manual Proagro Productivo.

<sup>&</sup>lt;sup>11</sup> httpwww.pdca.espruebaspdca.html (11/03/2013)

# 2.4.1.3.1 LA REDACCiÓN PRELIMINAR DEL MANUAL PROAGRO PRODUCTIVO

La redacción preliminar del manual

El desarrollo del cuerpo del manual requiere principalmente tres pasos:

1) Establecer los propósitos generales y especificas

2) Identificar y organizar las ideas

3) Efectuar la redacción preliminar del manual

Dos elementos importantes para la redacción preliminar del manual son los apoyos verbales y visuales.

Los apoyos verbales sirven para fundamentar o apoyar las ideas generales. Pueden ser ejemplos, testimonio o estadísticas.

## EL PROPÓSITO DEL MANUAL

En este caso el propósito general de nuestro manual Proagro Productivo es el de informar y dar a conocer como operara el programa Proagro Productivo. Y nuestro propósito específico es que los empleados y personas implicadas en esta área de programas federales conozcan los requerimientos necesarios para la aplicación del manual a los ciclos de entrega de apoyos Proagro Productivo.

Enseguida debimos realizar la identificación y organización de las ideas para la elaboración del manual, al respecto puedo mencionar que esto estaba delimitado y ya especificado debido a que dicho manual como lo especificamos anteriormente en este capitulo seria elaborado de acuerdo a las reglas de operación emitidas por Sagarpa y de acuerdo a las necesidades de todos los departamentos Implicados para la elaboración de este manual. además de cuidar elememtos esenciales de la redacción como la ortograffa, puntuación, y otros no tan básicos pero no por eso menos importantes como la semántica, la sintaxis y la pragmática.

Ahora estamos en condiciones de elegir un Plan de Acción: De tal manera que. apegados a dichas reglas de operación, podemos decir que la elaboración del manual Proagro Productivo puede llevarse a cabo ya que se reunieron todos los requisitos necesarios e indispensables para un buen desempeño del programa Proagro que se explica dentro del manual.

Precisamente después de documentarnos en todo este aspecto teórico nos pareció lo más adecuado y resulló una técnica muy práctica y fue en una libreta en blanco manualmente comenzar a hacer la distribución de todas las partes y la distribución de acuerdo a lo investigado entre las áreas involucradas y dependencias de gobierno. De igual manera la determinación cronológica dela información que se plasmara de acurdo a los pasos a seguir según el área a las cuales se les va involucrando desde un inicio hasta el término del manual.

#### 2.4.1 .4 ACTUAR

Debemos ser capaces de predecir resultados frente a posibles acciones o tratamientos que tomamos o dimos a cada situación determinada que se presentó a lo largo del desarrollo en este proceso de planificación para la elaboración del manual Proagro Productivo.

A lo cual por ejemplo podemos citar que es sumamente difícil predecir cuál será la reacción de las áreas involucradas en proceso de entrega de los apoyos Proagro Productivo al conocer dicho manual de Proagro productivo ya que se trata de un manual solicitado por la autoridad competente y que de be que ser implementado para la organización, en el cual inherentemente se establecen conexiones y sinergias entre las teorías de la Comunicación y las teorías de la semiótica, de suma importancia en nuestro manual al tratarse de un documento informativo. en el cual damos a conocer un proceso. Para el cual es importante realizar un analisis semiótico, siendo que la semiótica es "la ciencia de la interpretación o lectura de mensajes enfocados a transmitir un significado, según la definición de Charles S. Peirce. Todo mensaje ordenado en códigos para ser transmisible y asimilable por un destinatario, funciona como un mecanismo productor de sentido y de significaciones polivalentes: la página de un diario, anuncios publicitarios. un filme, etc. Todos estos mensajes se caracterizan por la narratividad impllcita, nos están diciendo algo e intentan respuestas y reacciones por parte del receptor.

Por supuesto como opinión especialista respecto a la manera del cómo se manejó la información entre cada área de Operadora de Recursos Reforma . y las diferentes dependencias de gobierno.

y al respecto de todo esto y sin dejar de lado nada debimos hacer frente a varias opciones y se adoptaron la que consideramos mejor de acuerdo a las circunstancias propias del momento del desarrollo de nuestro manual.

Y como ya están previamente planificadas y decididas las acciones se delegan para su realiza ción y se supervisan por parte del responsable de programas federales.

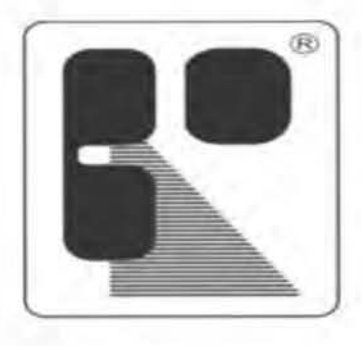

REFORMA S.F.P. **AHORRO Y CREDITO** 

**OPERADORA DE RECURSOS** REFORMA S.A. DE C.V., S.F.P.

# **CAPÍTULO III EL DIAGRAMA DE GANTT COMO HERRAMIENTA DE** REPRESENTACIÓN GRÁFICA **DEL PROGRESO EN LA** REALIZACIÓN DEL MANUAL **PROAGRO PRODUCTIVO.**

# **INTRODUCCIÓN**

El diagrama de GANTT es una herramienta que nos permitió modelar la planificación de las tareas necesarias para la realización de nuestro manual Proagro Productivo. Esta herramienta fue inventada por Henry L. Gantt en 1917."

### **3.1 DIAGRAMA DE GANTT**

"Es un método gráfico de planeación y control en la que un proyecto se divide en distintas actividades y se realizan estimaciones acerca de cuánto tiempo requiere cada una de ellas, asf como el total de tiempo necesario para terminar el proyecto totalmente. En otras palabras. esta gráfica muestra las relaciones de tiempo entre los eventos de un programa."13

Debido a la relativa facilidad de lectura de los diagramas de GANTT, esta herramienta es utilizada por muchos Directores de proyecto en todos los sectores.

"En un diagrama de GANTI, cada tarea es representada por una Hnea, mientras que las columnas representan los dlas, semanas, o meses del programa, dependiendo de la duración del proyecto.

El tiempo estimado para cada tarea se muestra a través de una barra horizontal cuyo extremo izquierdo determina la fecha de inicio prevista y el extremo derecho determina la fecha de finalización estimada. Las tareas se pueden colocar en cadenas secuenciales o se pueden realizar simultáneamente.

Si las tareas son secuenciales, las prioridades se pueden confeccionar utilizando una flecha que desciende de las tareas más importantes hacia las tareas menos importantes. La tarea menos importante no puede llevarse a cabo hasta que no se haya completado la más importante.

<sup>&</sup>lt;sup>12</sup> httpes kioskea netcontentsprojetgantt php3#top (11/03/2013)

<sup>13</sup> httpwww.angelfire.comcrazy3danzu3PLANEACION\_ESTRATEGICA.htm (11/03/2013)

A medida que progresa una tarea, se completa proporcionalmente la barra que la representa hasta llegar al grado de finalización. Asf. es posible obtener una visión general del progreso del proyecto rastreando una linea vertical a través de las tareas en el nivel de la fecha actual. Las tareas ya finalizadas se colocan a la izquierda de esta linea; las tareas que aún no se han iniciado se colocan a la derecha, mientras que las tareas que se están llevando a cabo atraviesan la linea. Si la linea está cubierta en la parte izquierda, ¡la tarea está demorada respecto de la planificación del proyecto!

Idealmente, un diagrama corno este no debe incluir más de 15 6 20 tareas para que pueda caber en una sola hoja con formato A4, dicho formato con la finalidad de que en dicha hoja se obtenga de manera muy fácil y entendible, la visión general de dicho proceso. Si el número de tareas es mayor, es posible crear diagramas adicionales en los que se detallan las planificaciones de las tareas principales.

#### Acontecimientos

Adicionalmente, es posible que los eventos más importantes , que no sean las tareas mismas, se muestren en la planificación como puntos de conexión del proyecto: estos se denominan acontecimientos. Los acontecimientos permiten que el proyecto se realice en fases claramente identificables. evitando que se prolongue la finalización del mismo. Un acontecimiento podrfa ser la producción de un documento, la realización de una reunión o el producto final de un proyecto. Los acontecimientos son tareas de duración cero, representadas en el diagrama por un símbolo específico, frecuentemente un triángulo invertido o un cliamante."14

Entonces después de haber situado el marco teórico de la realización de este nuestro segundo Capitulo en la conceptualización del Diagrama de Gantl. aterrizaremos dicha teoria de manera que al realizar el manual Proagro productivo aplicamos la lista de tareas citadas del anterior autor esto nos facilitara y nos agilizara la forma tanto de hacerlo tanto como en la manera de entenderlo.

<sup>&</sup>lt;sup>14</sup> httpes kioskea netcontentsprojetgantt php3#top(11/03/2013)

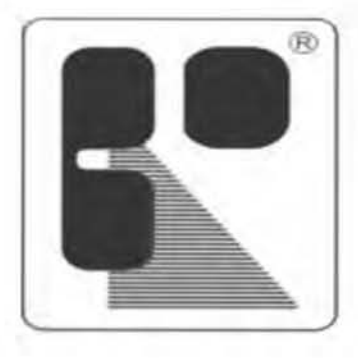

REFORMA S.F.P. AHORRO Y CREDITO

**OPERADORA DE RECURSOS** REFORMA S.A. DE C.V., S.F.P.

# **CAPÍTULO IV**

# **REQUISITOS PARA LA OBTENCIÓN DE UN CRÉDITO PROAGRO PRODUCTIVO**

# 4.1 CRÉDITOS DE, PROGRAMAS FEDERALES

El gobierno Federal, ha implementado diferentes programas tendientes a mejorar la forma de vida de muchos mexicanos en pobreza o pobreza extrema, apoyos destinados a agricultores de temporal, ganaderos de agostaderos etc. A través de las dependencias Gubernamentales SAGARPA. SEOESOL. Con el apoyo de Instituciones Financieras que coadyuvan en la dispersión, de dichos fondos en calidad de créditos a Fondo Perdido y diversos apoyos; creando el producto de cesión de Derechos PROAGRO Productivo.

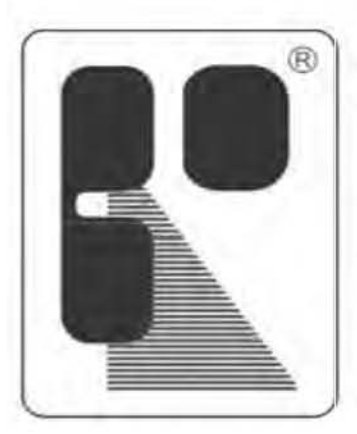

# **REFORMA** S.F.P. AHORRO Y CREDITO

OPERADORA DE RECURSOS REFORMA S.A. DE C.V., S.F.P.

# 4.2 PROAGRO PRODUCTIVO<sup>15</sup>

Para la integración del crédito de PROAGRO se han establecido las caracterfsticas de dicho crédito, tomando en cuenta que se trabaja el ciclo PRIMAVERA-VERNO en las sucursales de Guanajuato, San Luis Potosi y Culiacán, el ciclo de OTOÑO-INVIERNO solo se opera en la sucursal de Culiacán.

El crédito de PROAGRO, es el crédito otorgado por REFORMA SFP a los clientes beneficiarios del programa de gobierno, mediante la domiciliación de pago del PROAGRO Produclivo.

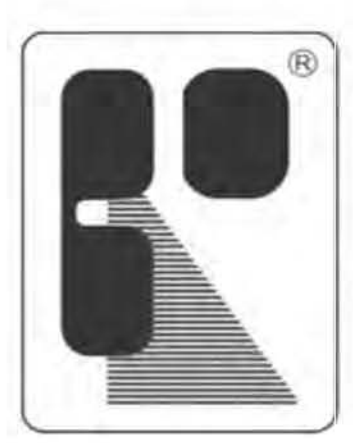

# **REFORMA** S.F.P. **AHORRO Y CREDITO**

# OPERADORA DE RECURSOS REFORMA S.A. DE C.V., S.F.P.

15CONTRERAS ESPINOZA, Cecilia. Titular del departamento de créditos de REFORMAS S.F.P.

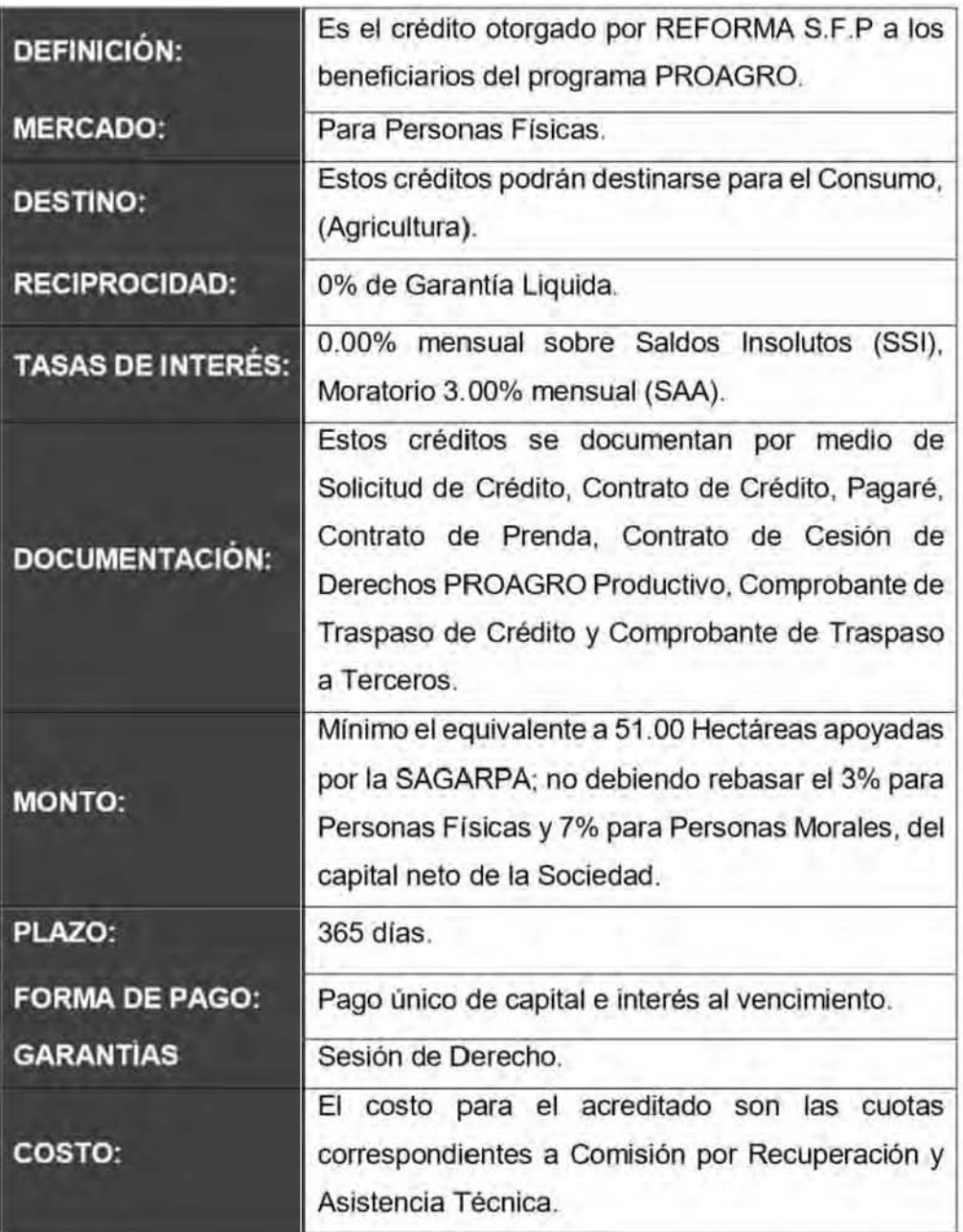

**4.2.10eflnlclón del producto para los ciclos Primavera-Verano y otoño-Invierno** 

# **4.3 REQUISITOS PARA LOS PRODUCTORES**

- a) Ser beneficiario del programa PROAGRO.
- b) Reunir los requisitos establecidos en las reglas de operación de SAGARPA.
- e) Tener cuenta dada de alta en REFORMA S.F.P.
- d) Contar con buen antecedente crediticio.

# 4.4 PROMOTOR EXTERNO O ASESOR

La contratación del Promotor externo o asesor, es responsabilidad de REFORMA S.F.P., quedando a cargo del responsable PROAGRO y será bajo la firma de un convenio con REFORMA S.F.P. (Ver *anexo* 4.11) y podrá ser cualquier persona física o moral, quienes para su contratación deberán demostrar a REFORMA S.F.P .. al menos los siguientes conceptos:

- a) Que cuentan con la suficiente experiencia y capacidad técnica para llevar a cabo las actividades.
- b} Que cuenta con reconocida solvencia moral.
- e) Que esté de acuerdo con todas las cláusulas estipuladas en dicho convenio.

El personal contratado como promotor externo o asesor, debera entregar una copia de su identificación oficial a la firma del convenio. asf como la documentación que éste establece para el desarrollo de sus actividades. Al promotor externo o asesor se le pagan \$90.00 por hectárea.

Se le realiza el pago en dos tantos, el primero 50% se le paga al cierre de la entrega de los créditos PROAGRO, y el segundo 50% se le entrega cuando todos los productores terminan de pagar sin excepción alguna. Dichos pagos los tendrá que autorizar el Director General.

Nota: Para el mejor desempeño de sus funciones, el promotor externo o asesor contratado por REFORMA S.F.P., deberá de solicitar al Titular de Programas Federales el Manual de Procedimientos PROAGRO Productivo.

# 4.5 INTEGRACIÓN DE EXPEDIENTE DE CRÉDITO DE CLIENTE YIO SOCIO.

El expediente se integrará por aquellos documentos que ayuden a su cobro y recuperación, hay documentos que por su vigencia o cambio deben actualizarse en cada nuevo trámite de Crédito y/o préstamo.

### 4 .5.1 Documentación de Identificación Personal Titular

#### Persona Física

- a) Copia por los dos lados de Identificación Oficial con fotograffa. puede ser (Credencial de Elector, Cartilla Militar, Pasaporte, Cédula Profesional. etc). El documento requerido debe de ser, emitido por autoridad competente, vigente a la fecha de su presentación, en donde aparezca fotograffa, domicilio y firma del portador.
- b) Copia del Acta de Nacimiento.
- e) Copia de la CURP; en caso de que se tenga.
- d) Comprobante de Domicilio reciente. no mayor a tres meses, puede ser (recibo de Agua, Luz. Teléfono; en caso de no haber alguno de estos "Carta del delegado" debidamente firmada.)
- e) Acta de Matrimonio Civil.
- f) Comprobante de Ingresos; Declaraciones Fiscales, Estados de Cuenta. Estados Financieros. Estados de Flujo de Efectivo.
- g) Pago Predial Actualizado. para titular; si hubiera.
- h) Los 18 dfgitos de la clave interbancaria proporcionada a SAGARPA y los 16 dfgitos de la tarjeta bancaria.

### 4 .5 .2 Documentación de Reforma S.F.P.

- a) Solicitud de Crédito
- b) Declaratoria de Ingresos
- e) Autorización para solicitar Reportes de Crédito
- d) Reporte de las Sociedades de Información Crediticia, cuando sea el caso.
- e) Investigación de Campo. cuando aplique.
- f) Historial Crediticio
- g) Contrato de Crédüto
- h) Contrato Prenda
- i) Pagare
- j) Comprobante de Traspaso de Crédito
- k) Comprobante de Traspaso a Terceros
- 1) Formato de Domiciliación de Pago

### 4 .5.3 Documentación de Control y Seguimiento.

- a) Correspondencia con el acreditado (copia de relación de avisos enviados. historial de cobranza. visitas domiciliarias, etc.)
- b) Información periódica del responsable de la cobranza del crédito, así como la documentación soporte del mismo. hasta su recuperación y/o castigo.
- e) En caso de NO recuperar el monto del crédito antes de la fecha de vencimiento, dicho crédito se tendrá que castigar tomando en cuenta los saldos de los haberes de la cuenta de dicho socio y el saldo de Asistencia Técnica correspondiente.
- d) Se castigarán a fin de mes pasando los 30 días contemplados para que pasen a cartera vencida.
- e} Dichos créditos deberán tener la autorización por parte de Dirección General.
- f) Una vez castigados dichos créditos se procederán a la recuperación de los mismos, colocando un tablón de aviso a la cuenta del socio y/o cliente para tenerlo en cuenta que no liquidaron dicho crédito.

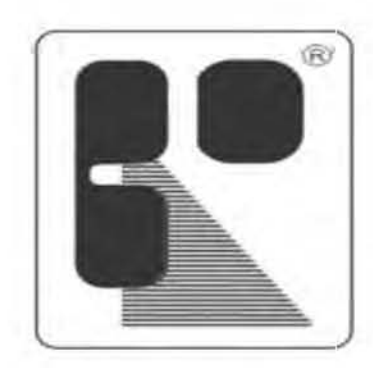

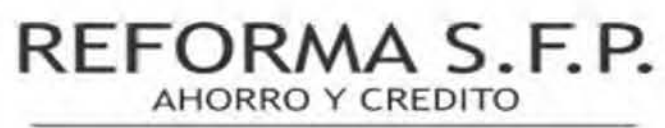

**OPERADORA DE RECURSOS** REFORMA S.A. DE C.V., S.F.P.

# **CAPÍTULO V PROCESO DE ENTREGA DE CRÉDITOS PROAGRO**

# 5.1 PROCESO CREDITICIO

Para los créditos de PROAGRO productivo, se maneja mediante despachos (OFINEL), mismos que se encargan en primera instancia de la consulta de los Listados de Productores Beneficiarios de PROAGRO preferentemente del ciclo homólogo inmediato anterior o de la información del último ciclo disponible publicado en la pagina WEB de SAGARPA, para determinar si mantienen el derecho a recibir el incentivo por hectarea y cumplen los requisitos de elegibilidad, emitiendo prueba plena de que sus derechos permanecen vigentes y son elegibles para ser beneficiarios del financiamiento, con base en esta información determina la proyección de estimados para la colocación en el ciclo correspondiente (Otoño/Invierno y/o Primavera/Verano) y notifica por medio de oficio a Reforma S.F.P., para su autorización por parte del Diredor General y hace llegar a los promotores las bases de datos con los productores elegibles (Clientes continuos y nuevos Socios) que mantienen sus derechos vigentes de acuerdo a la normatividad de SAGARPA (si no hay cambios en las reglas de operación) con esta información se promueve el programa en el ciclo que esté por iniciar, en las diversas regiones.

Una vez autorizado, el Director General mediante oficio. comunica a sucursal Culiacán sobre la proyección a colocar. siendo esta la encargada de programar en coordinación con Programas Federales, el flujo de los recursos para su dispersión, quien a su vez le notifica al area Administrativa de Tesorerla, a fin de que cuente con la disponibilidad de los recursos en el momento del otorgamiento de los créditos, por su parte Tesorerla se encarga de programar los recursos en base a la disponibilidad.

# 5.2 PROMOCiÓN E INGRESO DE NUEVOS SOCIOS YIO CLIENTES.

La promoción del PROAGRO será responsabilidad del personal de REFORMA S.F.P., a través de la coordinación entre el Titular de Programas Federales, responsable PROAGRO. y Promotor externo o asesor. La promoción que realice el Promotor externo o asesor y la información que este proporcione sobre dic:ho crédito deberá ajustarse a las normas y procedimientos establecidos al efecto por REFORMA S.F.P.

Bajo ninguna circunstancia el Promotor externo o asesor, deberán solicitar o recibir dinero por parte de los productores por concepto de aportación de ingreso o para depósito en cuentas de ahorro o inversión, ya que esto lo deberá realizar directamente el productor en la sucursal en donde tenga la cuenta vigente.

El Prorootor externo o asesor responsable debe orientar a los productores, no Socios, de REFORMA S.F.P., sobre los requisitos para el ingreso y otorgamiento de crédito, canalizándolos a la sucursal más cercana a su domicilio en donde tramitaran su ingreso, tomando en cuenta lo siguiente:

- a) Podrán aceptarse como Socios y/o clientes, productores que por si mismos acudan a las oficinas de las sucursales de REFORMA S.F.P., interesados en participar en el crédito de PROAGRO, los cuales deberán reunir los requisitos de la "población objetivo", así como los establecidos por REFORMA S.F.P.
- b) Los productores que decidan Ingresar como Socios y/o Clientes de REFORMA S.F.P. y obtener los beneficios del crédito de PROAGRO. deberán cumplir los requisitos establecidos en las políticas y procedimientos de REFORMA S.F.P.
- c) En el caso de Socios productores que no pertenezcan al padrón autorizado por SAGARPA no serán sujetos de los beneficios considerados en el crédito.

Nota: Los productores ingresados como Socios de REFORMA S.F.P., así como los actuales que sean considerados como "la población objetivo" del crédito de cesión de derechos del apoyo PROAGRO Productivo. serán identificados en el sistema operativo de REFORMA S.F.P. como "socio PC", con la finalidad de llevar a cabo un tratamiento adecuado de las cuentas de captación y crédito.

# 5.3 TRÁMITE DE CRÉDITO YIO PRÉSTAMO'·

Para el trámite del crédito. se realiza por medio del despacho OFINEL, quien faculta a los Promotores , de visitar a los productores prospectados y acudir a los CADER corresponclientes a cada productor, para verificar la cuenta bancaria registrada en el Directorio de SAGARPA, mediante la cual se le abonará el incentivo de PROAGRO en el ciclo promovido.

#### 1. Recopilación de Documentación

Los promotores al visitar a los prospectos, se encargan de solicitar y recopilar la documentación de identificación personal y para clientes nuevos, además se les debe solicitar la documentación para apertura de cuenta. Tales documentos son enviados a las oficinas de OFINEL a bien de integrar el expediente de crédito.

Contando con la documentación, OFINEL verifica que toda la documentación sea vigente y legible. y se apega al cumplimiento de acuerdo a la normatividad de SAGARPA vigente, también verifica la vigencia de la cuenta bancaria registrada por el productor en SAGARPA, a través de su Sistema de cobros domiciliados contratados con BANORTE y BANCOMER, con base en esto dictamina y canaliza a los beneficiarios del Programa PROAGRO de acuerdo a la base de datos em'lida por SAGARPA y envla a Sucursal Culiacán de

<sup>&</sup>lt;sup>16</sup>http://www.sagarpa.gob.mx/agricultura/Programas/proagro/Normatividad/Paginas/Normatividad 201 4.aspx

REFORMA S.F P., los expedientes con los prospectos elegibles para crédito y las bases de datos de los beneficiarios del programa,

Sucursal Culiacán REFORMA S.F.P., valida que esté bien integrado el expediente de crédito apegándose a lo señalado en el presente Manual y al Manual de Colocación, e identifica los socios activos en REFORMA S.F.P. y los prospectos que no tienen cuenta en REFORMA S.F.P., para estos últimos procede, primeramente, la apertura de cuenta.

#### 2. Acreedores al Programa

Validar en la base de datos proporcionada por el titular de Programas Federales o los Despachos , que el solicitante del crédito efectivamente sea beneficiario del Programa PROAGRO Productivo.

• Cuando el productor se presente a cobrar su apoyo de PROAGRO. se debe verificar que aparezca en la base de datos ya proporcionada en EXCEL, así mismo se debe buscar a la persona en los datos del PRODUCTOR y no en la de propietario ya que son distintos y el apoyo se le paga al PRODUCTOR.

Cabe mencionar que las Hectáreas a pagar deben ser la "superficie apoyada" que es la que SAGARPA autoriza para su pago, así mismo también se encuentra en la base de datos la superficie elegible que es la que el productor registra ante SAGARPA pero la que se paga es la apoyada.

#### 3. Evaluación de An'tecedente Crediticio

Se deberá analizar y evaluar el antecedente interno, o en su caso externo, tomando en consideración: dfas de atraso, montos autorizados vigentes y liquidados, saldos actuales y si se está al corñente, fecha de información, Observaciones, tipo de crédito, fecha de apertura, último pago, última compra, monto a pagar, etc.,

#### $\checkmark$  Interno

Para clientes/avales/codeudores con historial crediticio en Reforma S.F.P se revisara el historial crediticio que a manejando. en base a los resultados. se determinará si se autoriz: a o no la solicitud.

#### $\checkmark$  Externo

Realizar e integrar reporte de una Institución de Información Crediticia (Buro de Crédito O Circulo de Crédito), en el caso que se requiera por regulación. o monto de crédito, de acuerdo a lo siguiente:

- a) En solicitudes de crédito cuyo importe sea superior a 4000 UDIS, tal consulta se deberá llevar a cabo por el deudor principal, y en su caso por sus avales,
- b) Para aquellos clientes nuevos con los que no se cuente con historial crediticio. se realizará la consulta independientemente de que no rebase las 4000 UDIS.
- e) Para aquellos Clientes y/o Socios en donde los analistas de crédito tienen conocimiento de una morosidad, aun cuando el crédito a otorgar sea menor a las 4000 UOIS.

#### 4. Inserción y/o Actualización de Información

Deberá insertarse o actualizarse la información del titular, en cuanto a Datos Generales y Perfil Transaccional.

#### 5. Emisión de Solicitud

Llenar la solicitud de crédito. seleccionando el Tipo de Crédito de PROCAMPO ASESOR: CONSUMO o PROCAMPO INDEPENDIENTE CONSUMO según corresponda .

#### $\checkmark$  Monto

Para determinarlo se debe multiplicar el número de hectáreas apoyadas (De la base de datos) por el monto del costo total del apoyo que determina SAGARPA y la cantidad resultante será el monto del crédito.

# 5.4 AUTORIZACIÓN<sup>17</sup>

Una vez que se encuentre bien integrado el expediente del crédito. y sea evaluado y verificado por el analista de crédito, se pasa al Comité de crédito para su autorización.

Para el otorgamiento se considera lo siguiente:

- a) Solicitud firmada y documentos integrados: se revisa que la solicitud contenga la información y documentos requeridos, y que sean auténticos.
- b) Documentación de Reforma S.F.P.: se verifica que. en la documentación de crédito, la información esté correcta. contenga las firmas correspondientes. no tenga tachaduras. ni detalles en la impresión.

Nota: Créditos por montos mayores a 10000.00 (diez mil pesos 00/ 100 M.N.). o su equivalente 2 020 UOIS, se pueden autorizar de inmediato debido a que están garantizados al '100% con el cobro domiciliado y ademas que se otorgarán únicamente a los beneficiarios del Programa Gubernamental, por lo que no se requiere obligatoriamente la autorización del Comité de Crédito.

## 5.5 OTORGAMIENTO

Una vez autorizados y liberados los créditos por el encargado de sucursal Culiacán de Reforma S.F.P., el personal de crédito de sucursal Culiacán continua con el procedimiento de otorgamiento de crédito. dando de alta el crédito en el KORE·BANCK, y genera la documentación que firma el acreditado, se envla a OFINEL los expedientes. qUien hace lo propio para que lleguen de manera inmediata a los Promotores en las diversas regiones del país.

<sup>&</sup>lt;sup>17</sup>CONTRERAS ESPINOZA, Cecilia. Titular del departamento de créditos de REFORMAS S.F.P.

#### 5.5.1 Forma de pago de Crédito y/o Préstamo

En el momento de conceder el crédito a los socios y/o clientes. Reforma S.F.P. emite en el área de Crédito un plan de pagos (tabla de amortizaciones). El plan de pagos en Reforma S.F.P será de acuerdo a:

- a) Crédito con interés fijo y sobre saldos insolutos, (Interés Normal), calculada sobre abonos atrasados (Interés Moratoria).
- b) Abono a Gapital. periódico (amortizaciones); a un solo pago.

#### $\checkmark$  La tabla de Amortizaciones

Contempla los siguientes puntos de interés, para el Socio ylo cliente, que le servirá de referencia para dar cumplimiento en tiempo, sin cargos ni penalizaciones.

- a) Las fechas en que él deberá cubrir sus pagos.
- b) Número de pagos.(amortización); con base al plazo.
- e) Interés normal.
- d) Interés Moratorio.
- e) IVA.
- f) Monto a cubrir (Abono); mensual (base 30 días).
- g) El saldo después de hacer el pago (saldo insoluto).

#### $\vee$  Plan de pagos sobre saldos insolutos

En el plan de amortización se calcula el interés normal a pagar en un determinado periodo, con base de 365 días; sin embargo, el interés puede variar si el cliente y/socio se presenta a hacer su abono antes o después de las fechas contempladas en la tabla de amortizaciones.

#### $\checkmark$  Pagos anticipados

En este tipo de pagos. no existirá ninguna penalización económica cuando el cliente realice pagos adi'cionales o anticipados de acuerdo al plan de pagos, incluso liquidar antes del tiempo estipulado en el Pagaré o Contrato de Crédito.

#### 5.5.2Entrega del Recurso

Los Promotores se encargan de visitar a los productores y recaban las firmas correspondientes en los expedientes, directamente con elllos titulares beneficiarios de crédito, quienes en ese acto reciben el importe del crédito por medio de un cheque expedido por parte del despacho con el que trabaja Reforma S.F.P. Los Promotores son responsables de regresar a OFINEL los expedientes debidamente requisitados y firmados por los productores que aceptaron el financiamiento.

Contando OF1NEL con los expedientes debidamente firmados por el/los beneficiarios, se encarga de revisar, verificando que la documentación esté completa y debidamente firmada y prepara paquetes de descuento enviándolos a Sucursal Culiacán de Reforma S.F.P., para dictaminar los expedientes.

Al recibir la documentación Sucursal Culiacan de Reforma S.F.P., verifica nuevamente que cumpla con su normatividad y ratifica a través de las pólizas de cheques emitidas por el despacho y firmadas por el beneficiario, que el productor recibió el importe del crédito, y contando con Comprobantes de Traspaso de Crédito Interno y Comprobante de Traspaso a Terceros debidamente firmados, ministra el importe de los créditos a las cuentas de REFORMA S.F.P. de los productores, y a su vez, por cuenta y orden de los productores a través de! la Orden de Traspaso a Terceros transfiere de la cuenta de los productores en REFORMA S.F.P. a la cuenta de OFINEL, que tiene en REFORMA S.F.P. el importe del crédito ministrado. procediendo la Sucursal Culiacán a ordenar, clasificar y resguardar los expedientes.

#### 5.5.3 Fondeo de los Recursos por parte de Reforma S.F.p.1B

Contando OFINEL con los recursos en cuenta, solicita a la sucursal Culiacán el retiro mediante el SPEI de su cuenta CLN-00008-MR OFINEL SOCIEDAD CIVIL a cuenta Bancomer 012730001924875199, con la finalidad de liquidar al despacho emsor de cheques PROAGRO, los créditos ministrados por Sucursal Culiacán de Reforma S.F.P.

# 5.6 RECUPERACIÓN<sup>19</sup>

OFINEL, se encarga a través de sus promotores y personal especializado de gabinete, de supervisar la afluencia de los productores a realizar el registro de su solicitud de incentivo en los periodos de apertura y cierre de ventanillas de CADER publicadas en la WEB de la SAGARPA, promoviendo con los productores el registro ante SAGARPA de la cuenta de REFORMA S,F.P. para que a través de ella se abone el importe del incentivo de PROAGRO. considerando a partir de la fecha de inicio de registro de solicitudes en las ventanilla de CAOER de acuerdo a la publicación realizada en la pagina Web de SAGARPA. subir al Sistema Bancario de cobros domiciliados la base de datos con los importes correspondientes a cobrar a los productores beneficiados, a través ele los servicios que tiene contratados con BANORTE a la cuenta No,0883490848 y BANCOMER a la cuenta No,0192487519, e inicia el proceso de cobranza.

De esta manera se le da a conocer a REFORMA S.F.P. por parte de OFINEL que se hizo un prepago de los créditos que se están recuperando, de igual manera el titular de programas federales revisa si dicho prepago ya está en la cuenta dada de alta para este programa.

<sup>19</sup>IDEM

<sup>18</sup>TORRES, Griselda. Titular del departamento de bancos de REFORMAS S.F.P.

#### 5.6.1 Liquidación de Créditos

OFINEL a partir de sus cuentas de cobranza domiciliada contratadas con BANORTE Cuenta No. 0883490648 y BANCOMER Cuenta No.0192487519 inicia el proceso de liquidación de créditos recuperados, emitiendo a través del envío de SPEI a la oficina Matriz de Reforma S.F.P. cuenta BANORTE 0509248541 , indicando al encargado de Programas Federales, en cada una de las órdenes de liquidación, nombre del productor, No. de cuenta e importe del crédito que se liquidará. es decir, proporciona base de datos.

El responsable de Programas Federales, por su parte, una vez confirmando el depósito en cuenta Banorte 0509248541 de Reforma S.F.P. con el Area Administrativa de Tesorería, instruye a su Sucursal Culiacán de Reforma S.F.P., para que liquide los créditos de cada uno de los productores señalados en la orden de liquidación (base de datos) y verifica que los créditos señalados en la orden de liquidación fueron saldados correctamente validando con el corte de caja correspondiente al día de la liquidación.

#### 5.6.2 Seguimiento y Recuperación de Cartera<sup>20</sup>

OFINEL identifica y registra a los productores a los que por diversos motivos no le fue posible realizar la cobranza domiciliada a la cuenta bancaria del productor que tiene registrada en SAGARPA, para recibir el depósito del importe del incentivo de PROAGRO, ya través de un despacho especializado solicite la liquidación del crédito de manera directa con el productor, realizando los procesos de exhorto. judiciales y extrajudiciales que se requieran.

<sup>20</sup>CABRERA CANO, Alfredo. Titular del departamento de cobranza de REFORMAS S.F.P.

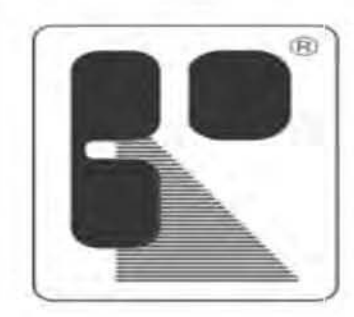

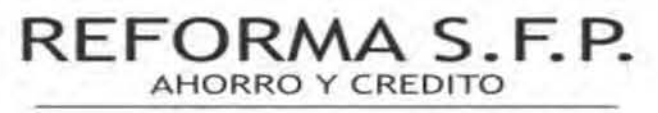

**OPERADORA DE RECURSOS** REFORMA S.A. DE C.V., S.F.P.

# **CAPÍTULO VI** APLICACIÓN DEL CRÉDITO EN EL **SISTEMA AETOS.**

# 6.1 PROCESO CREDITICIO EN EL CORE·BANK

Con el cumplido de los pasos para el otorgamiento de un crédito y/o préstamo, los analistas deben ir a la par dando de alta en el Sistema; clasificado por tipo de crédito, monto, plazo, taza, garantías o aval(s), finalidad.

# 6.2 TRÁMITE DE CRÉDITO YIO PRÉSTAM021

1. Actualizar datos del titular en F2 Clientes

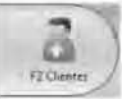

2. Ingresar a módulo F3 Créditos

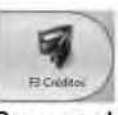

3. Buscar el número de Cliente y/o Socio

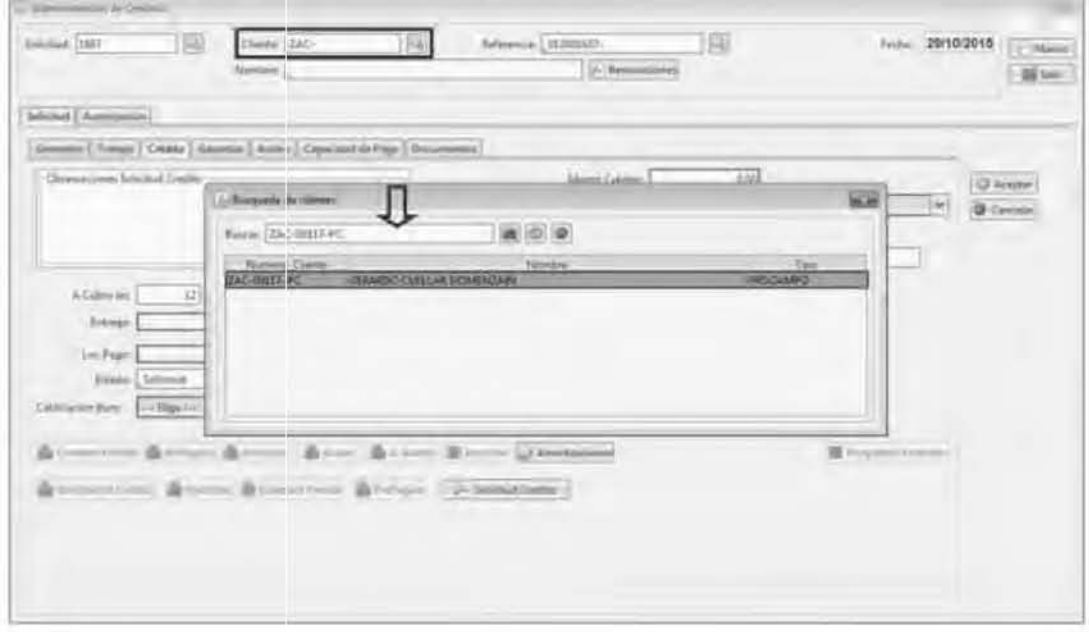

<sup>21</sup>VELÁZQUEZ, GLADYS. Titular del área de cajas de REFORMAS S.F.P./ Depto. De sistemas área de programación creadores del sistema AETOS.

 $\overline{7}$ Dar de alta la solicitud en pestaña de "Crédito", llenando los siguientes datos:

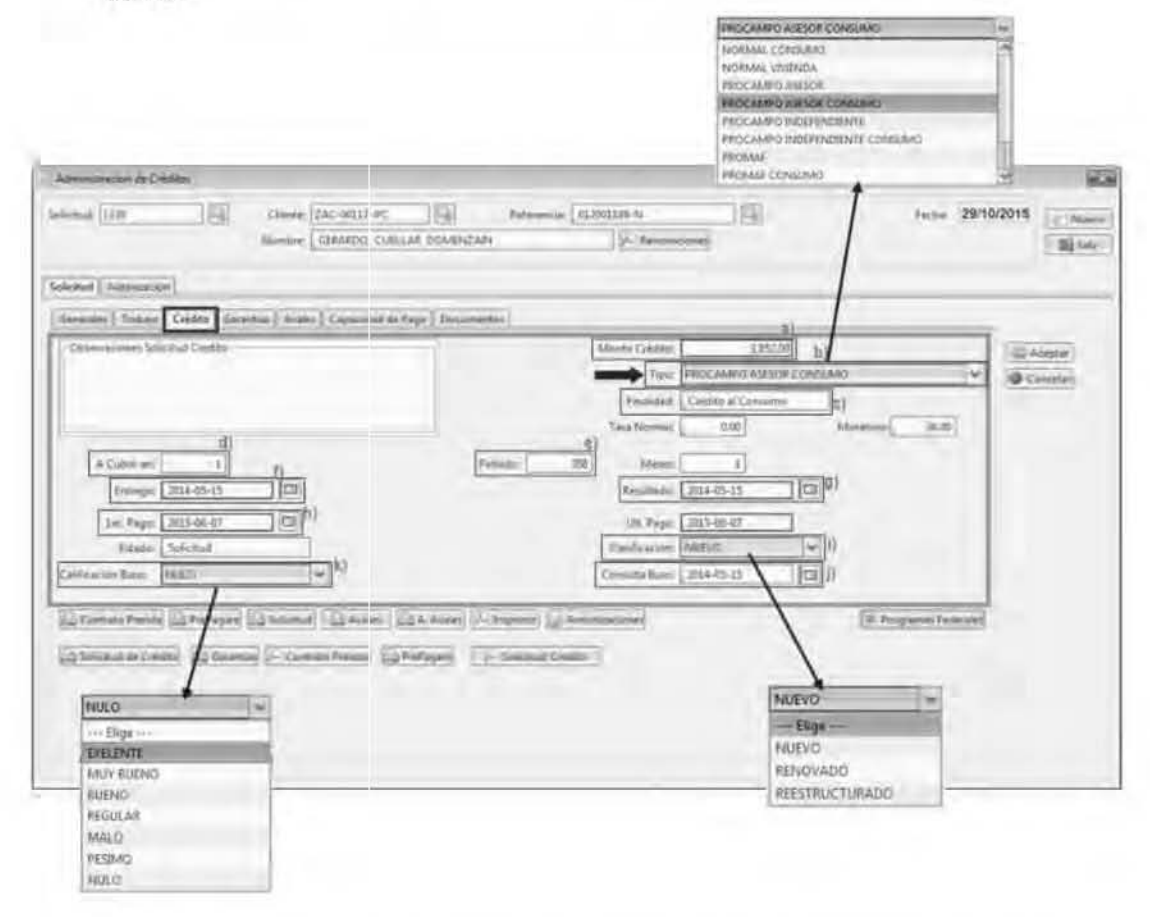

- a) Monto Crédito: poner el monto del crédito; para determinarlo se debe multiplicar el número de hectáreas apoyadas (De la base de datos) por el monto del costo total del apoyo que determina SAGARPA y la cantidad resultante será el monto del crédito.
- b) Tipo: indicar el tipo de crédito; se elige la opción PROAGRO ASESOR CONSUMO, si el productor fue recomendado por promotor externo y en el sistema estará identificado con las siglas PAC; en caso de acudir directamente, se elegirá la opción PROCAMPO INDEPENDIENTE CONSUMO, y en el sistema se identificará con las siglas PIC.
- c) Finalidad: en automático arroja la clasificación del crédito, de acuerdo al tipo de producto.
- d) A Cubrir en:en automatico arroja el plazo de "1" Pago único.
- e) Periodo: en automático arroja el periodo, 310 para PROCAMPO ASESOR CONSUMO y el 388 para PROCAMPO INDEPENDIENTE CONSUMO.
- f) Entrega: indicar la fecha de la entrega del Crédito.
- g) Resultado: indicar la fecha del día de la entrega.
- h) 1erpago: indicar la fecha en que quedara el primer pago.
- i) Clasificación: indicar el tipo de crédito.
- j) Consulta Buro: indicar la fecha en que se realiza la consulta de buro.
- k) Clasificación Buro: indicar la calificación del buro.
- 1) Ult. Pago: en automático se realiza, al generar la tabla de amortizaciones.

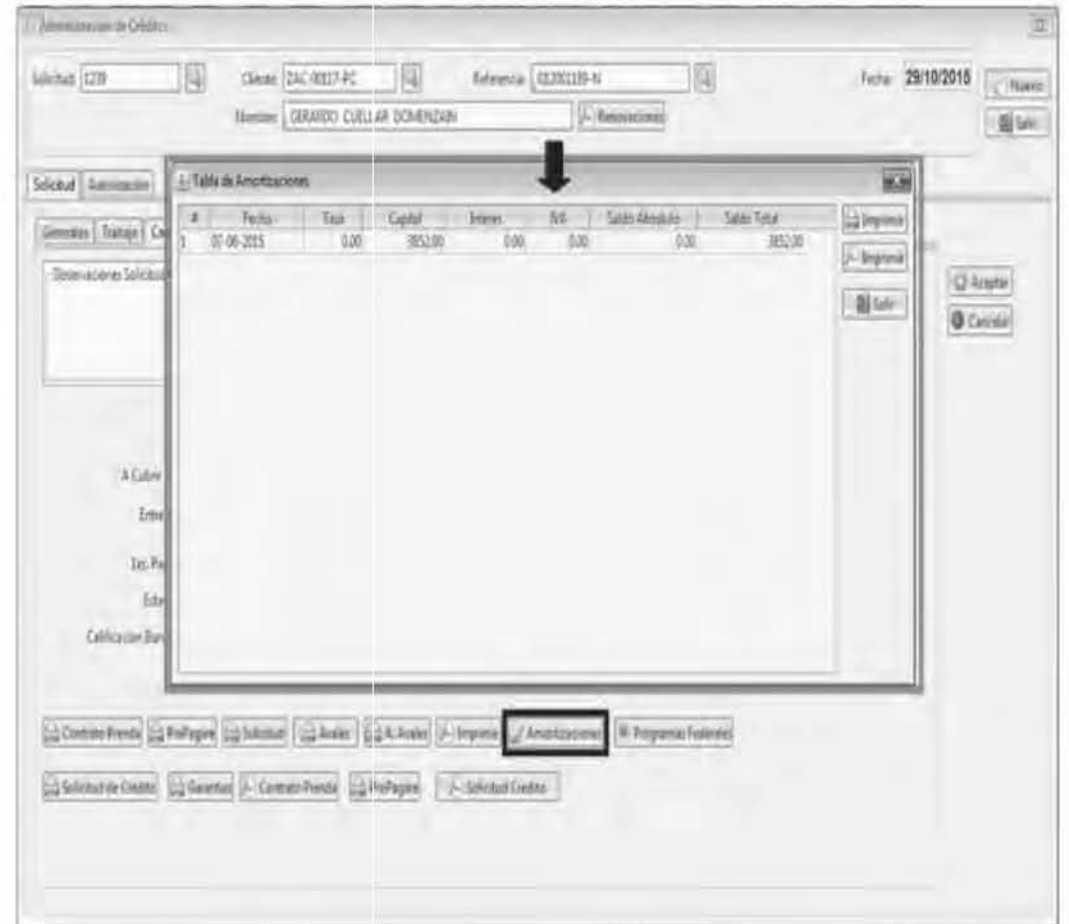

8 Generar tabla de pagos en Amortizaciones

- 9 Garantía: seleccionar tipo de garantías, en pestaña de "Garantía", y en automático se va a registrar la Condición de Pago.
- 10 Aceptar: para guardar la solicitud de crédito, arrojará pantallas de alerta, a las cuales se dará aceptar para confirmar, seguido de la siguiente pantalla para su llenado:

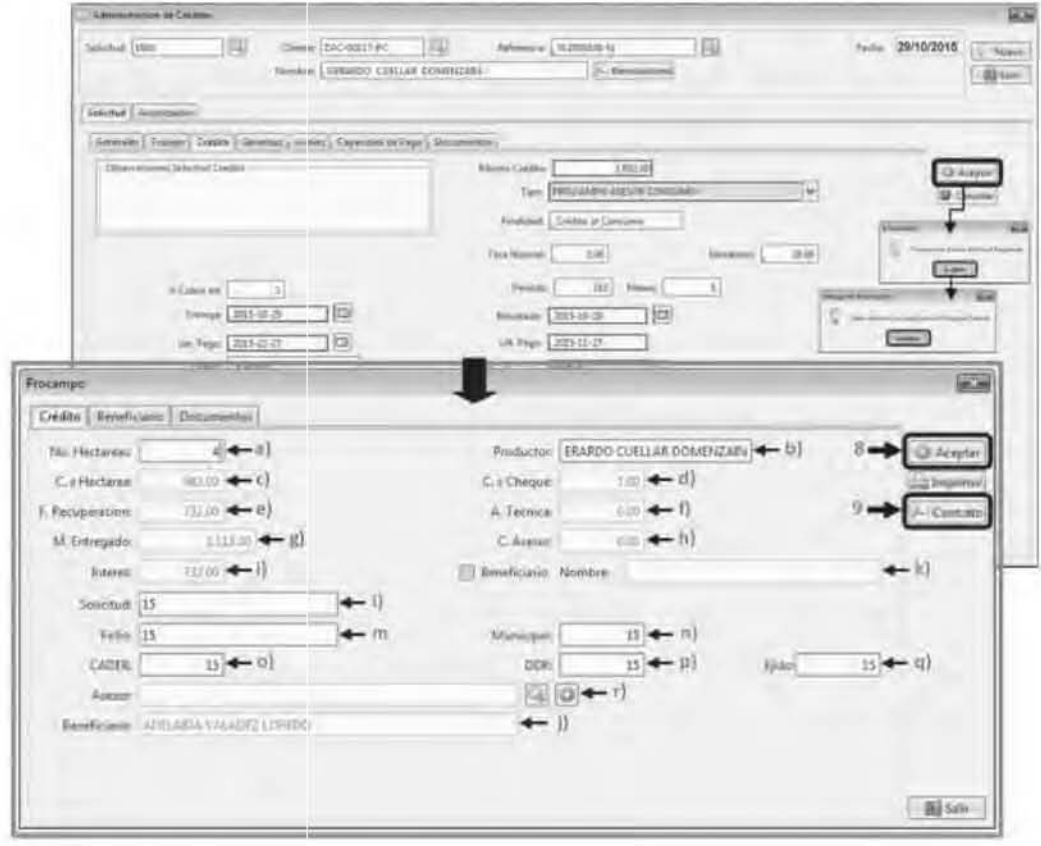

- a) No. Hectáreas: las hectáreas apoyadas para PROAGRO del presente ciclo.
- b) Productor: el nombre a quien está el apoyo en la base de datos.
- c) C. x Hectárea: la cantidad que les paga SAGARPA al Productor por hectárea.
- d) C. x Cheque: comisión por cheque.
- e) F. Recuperación: cantidad que se descuenta al Productor por apoyo anticipado.
- f) A. Técnica: cantidad que se descuenta al Productor por Asistencia Técnica.
- g) M. Entregado:cantidad total que se estará llevando el beneficiario final.
- h) C. Asesor:canticlad que se descuenta al Productor por Asistencia Técnica.
- i) Intereses:descuento total.
- j) Beneficiario: seleccionar el recuadro cuando la persona sea distinto al productor. dicha persona debe de contar con poder notariado expedido por parte del procluctor.
- k) Nombre: será el del beneficiario quien este cobrando el apoyo.
- 1) Sollcitud:número de Solicitud del predio. (Dicho No es olorgado SAGARPA),
- m) Follo:es el número que se le asignara al CCO, (No proporcionado por SAGARPA).
- n) Municipio:número de municipio donde se localiza el predio registrado.
- o) CADER: número de municipio donde se localiza el predio registrado.
- p) DDR: número de municipio donde se localiza el predio registrado.
- q) Ejldo:número de municipio donde se localiza el predio registrado.
- r) Asesor:persona quien orienta al productor a la Cesión de Derechos (Dicha persona debe de firmar convenio con REFORMA SFP). de ser necesario hay que dar de alta.

Nota: Estos datos se sacan de la Base de Datos ya proporcionada.

11 Una vez que se hayan registrado todos los datos se le da Aceptar

( Aceptar) para guardar los cambios.

- 12 Después que se corroboraron los datos son tos correctos, se imprime el Contrato ( $\angle$  Contrato) de Cesión de Derechos y la Nómina que saldrá en formato de JGP, en tres tantos. (uno para el productor, uno para el expediente y otro para SAGARPA).
- 13 Aceptar para guardar SOlicitud y a las alerlas de Confirmación.
- 14 Impresión de Declaratoria de Ingresos y Autorización para Consulta ante una Institución Crediticia.
	- a) En F3 Créditos, en la pestaña "Capacidad de Pago"
	- b) Para impresión de Declaratoria, seleccionar la opción de Comprobar Ingresos. abre una nueva ventana.
	- e) SI es para un socio, se busca en la opción de Cliente,
	- d) SI es para un Aval no socio. se selecciona la opción, Aval y se busca en la opción Nombre.
	- e) Se genera en la opción Imprimir.
	- f) Para impresión de Autorización para Consulta ante una Institución Crediticia. seleccionar la opción de Reporte de crédito, abre una nueva ventana.
	- g) SI es para un socio, se busca en la opción de Cliente.
	- h) SI es para un Aval no socio. se selecciona la opción. Aval No Socio y se busca en la opción Nombre.

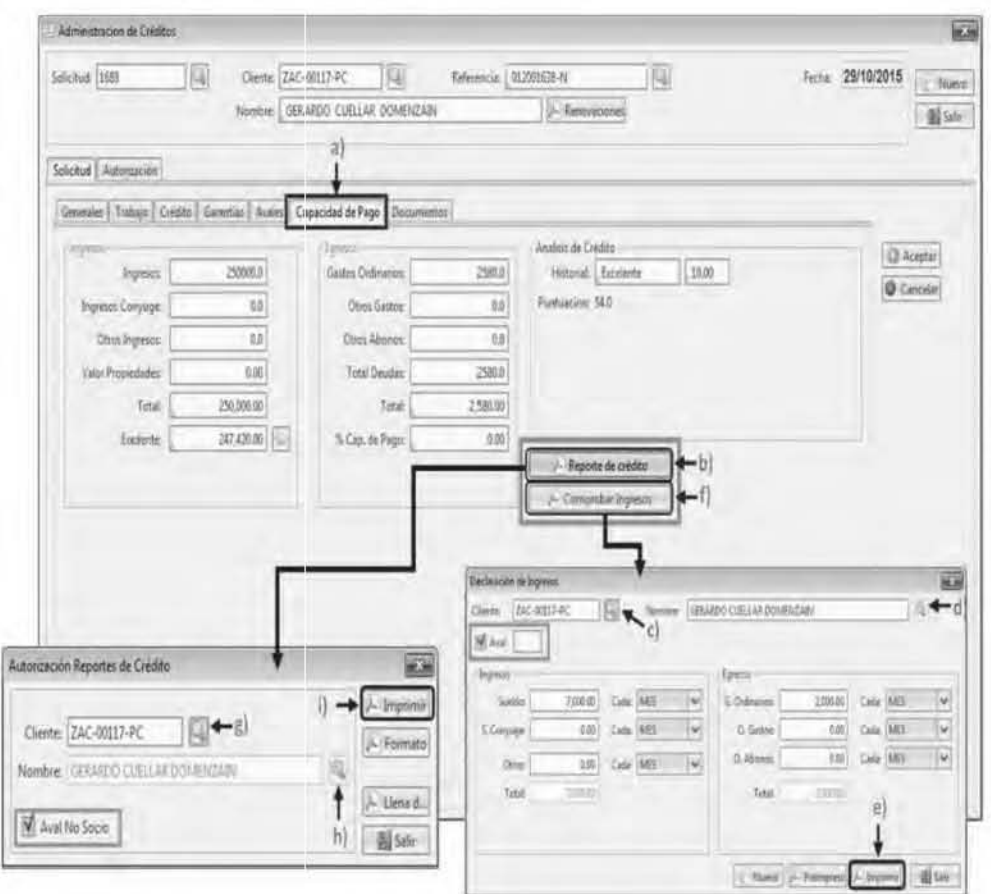

i) Se genera en la opción Imprimir.

# 6.2.1 Alta de Crédito

1. Corroborar datos

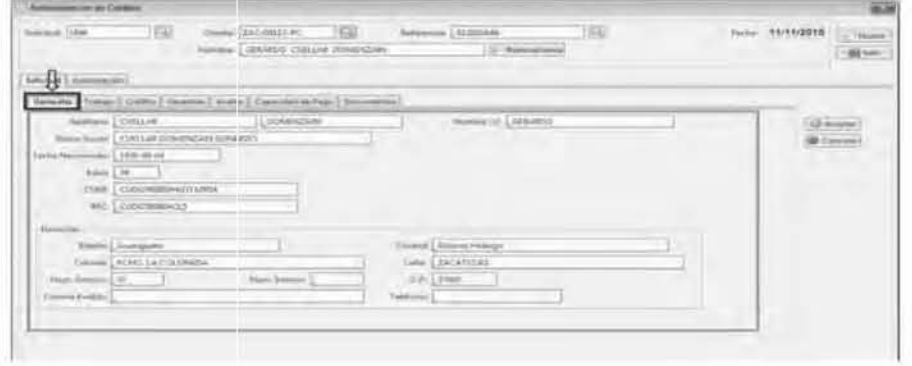

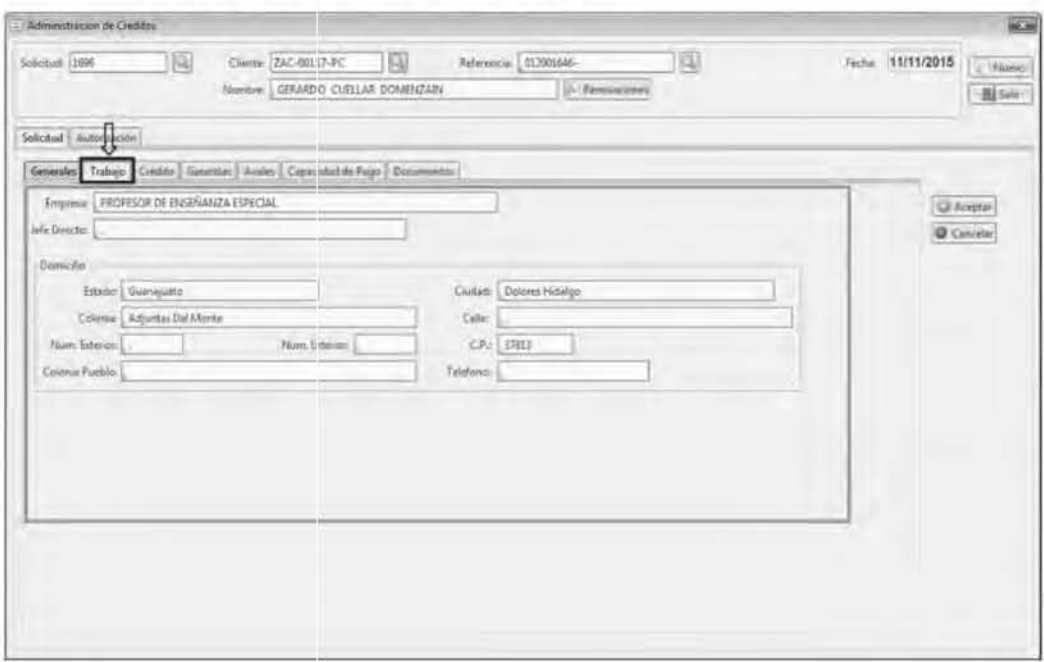

2. Corroborar datos en pestaña "Trabajo"

3. Corroborar datos de ingresos en pestaña "Capacidad de Pago"

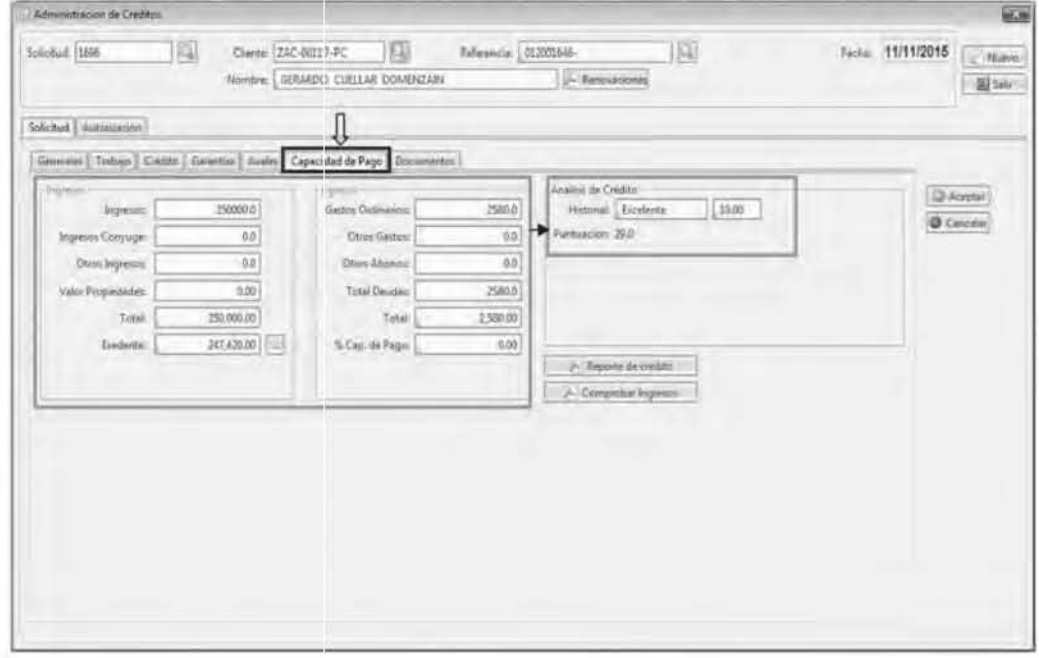

4. Actualizar Fechas de; Entrega, Resultado y 1er. Pago, a la solicitud en pestaña "Crédito"

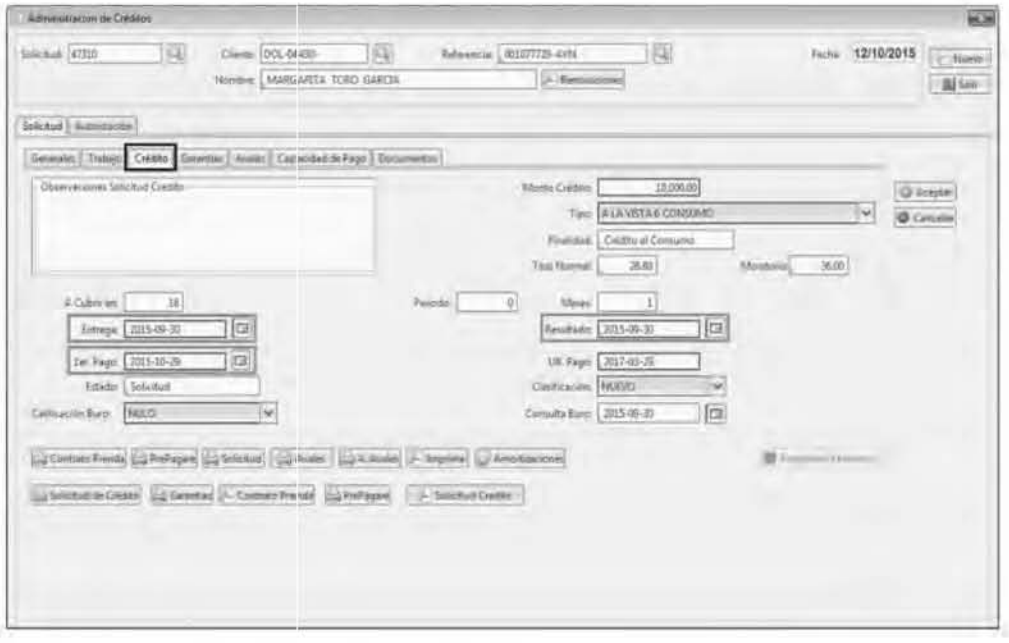

- 5. Autorización para dar de alta el Crédito.
- a) Buscar el socio (titular del crédito) en F3 Créditos y seleccionar la solicitud en Referencia.
- b) En pestafia "Autorización" clic en Aceptar.
- e) Aceptar a las pestañas de confirmación.

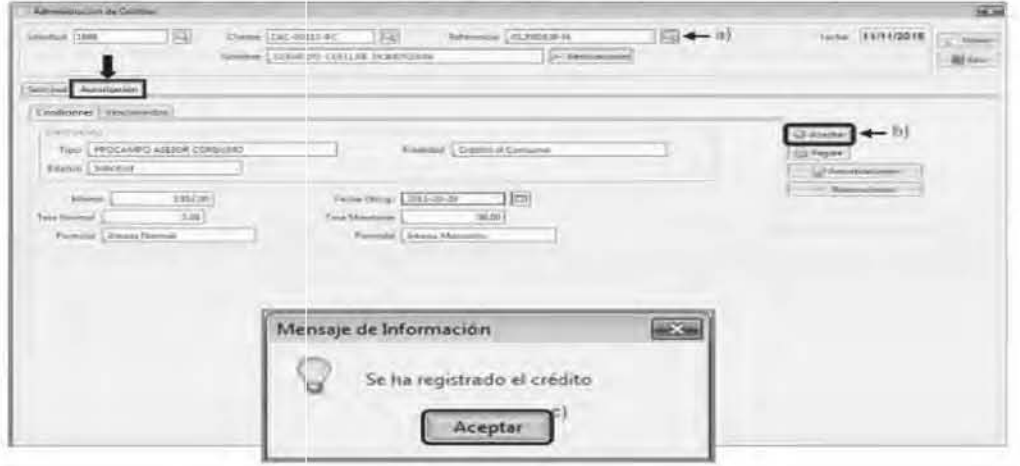
- 6. Impresión de Documentación
- a) Solicitud de Crédito
- b) Contrato de Crédito
- c) Carátula de Contrato de Crédito
- d) Contrato Prenda
- e) Pagaré
- f) Comprobante de Traspaso (Anexo 1 y Anexo 2)
- g) Comprobante a Terceros (Anexo 1 y Anexo 2)

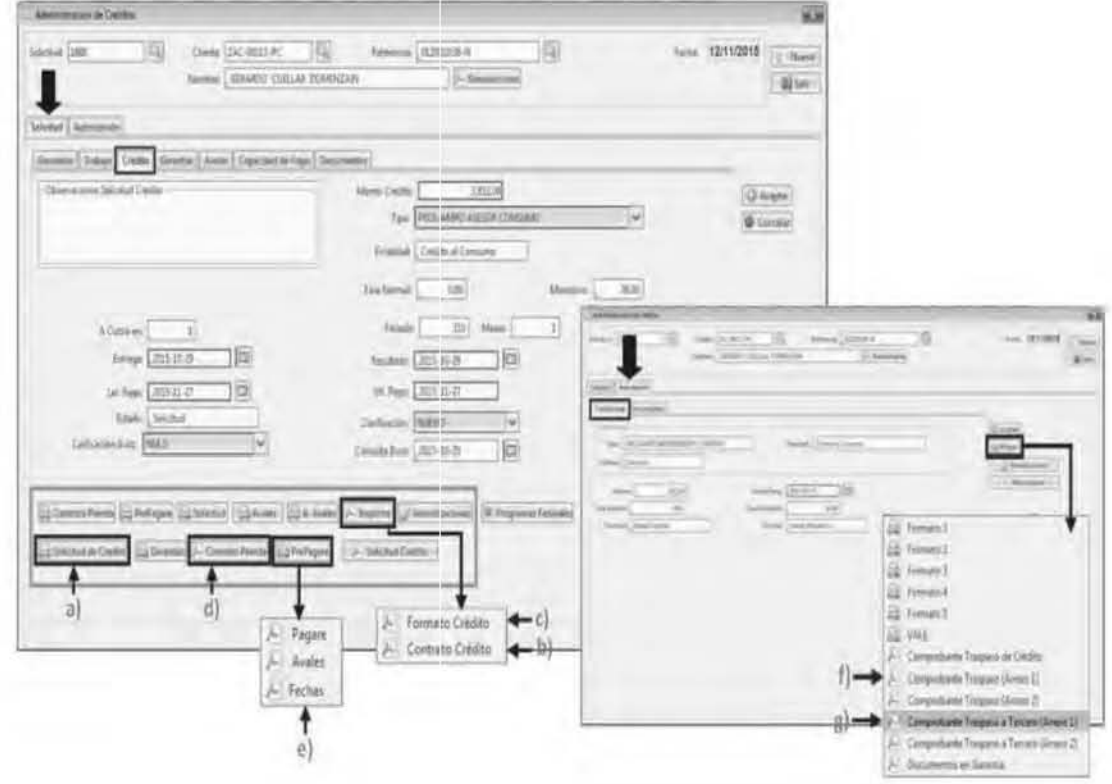

### 6.2.2Alta del Promotor Externo o Asesor

Es necesario registrar en el CORE BANK al promotor externo o asesor con la finalidad de agilizar el proceso al dar de alta una solicitud de crédito, sin necesidad de estar dánclolo de alta en ese momento.

1. Ingresar al m6dulode Créditos, sub móduloPROAGROAsesores

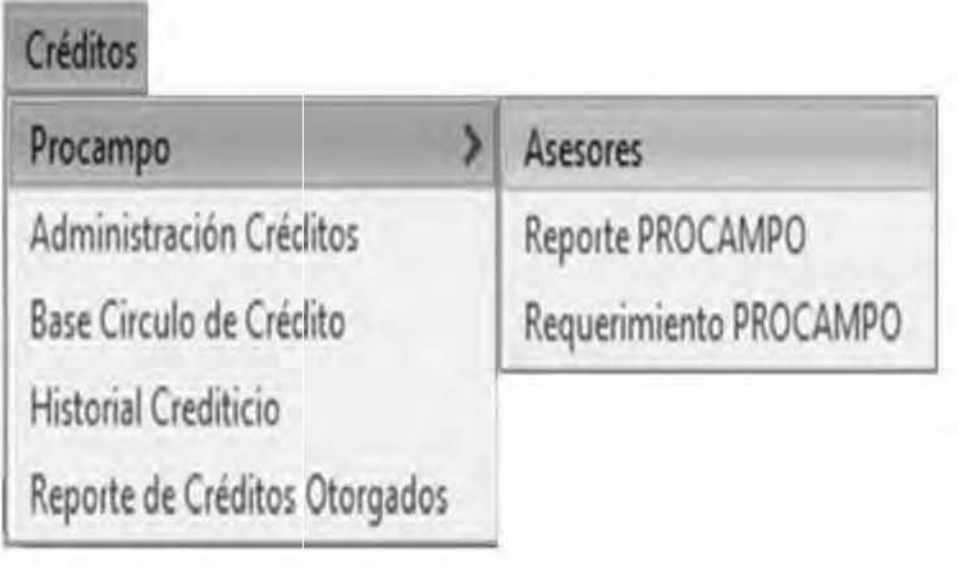

2. Dar de alta el Promotor, llenando los datos Generales y de Domicilio, enseguida se da clic en el botón de Aceptar para que se guarde.

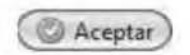

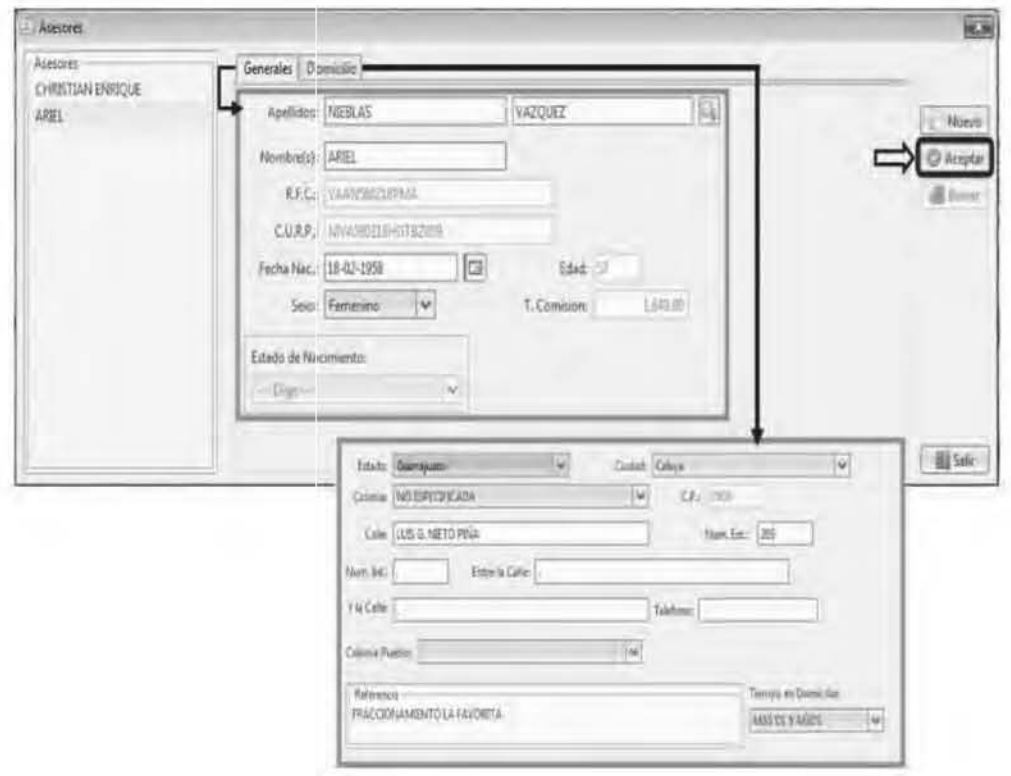

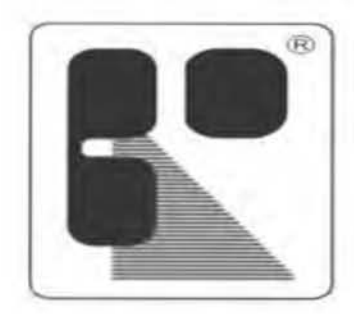

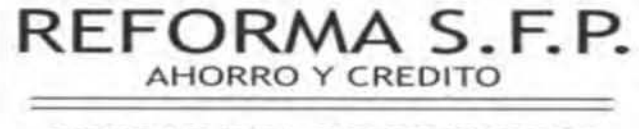

OPERADORA DE RECURSOS REFORMA S.A. DE C.V., S.F.P.

# **CAPíTULO VII SEGUIMIENTO Y CONTROL DE lAS LIQUIDACIONES DE lOS CRÉDITOS**

Para los créditos de PROAGRO, el Titular de Programas Federales debe de estar al pendiente de los pagos de cada uno de los créditos llevando un registro de la recuperación total del crédito.

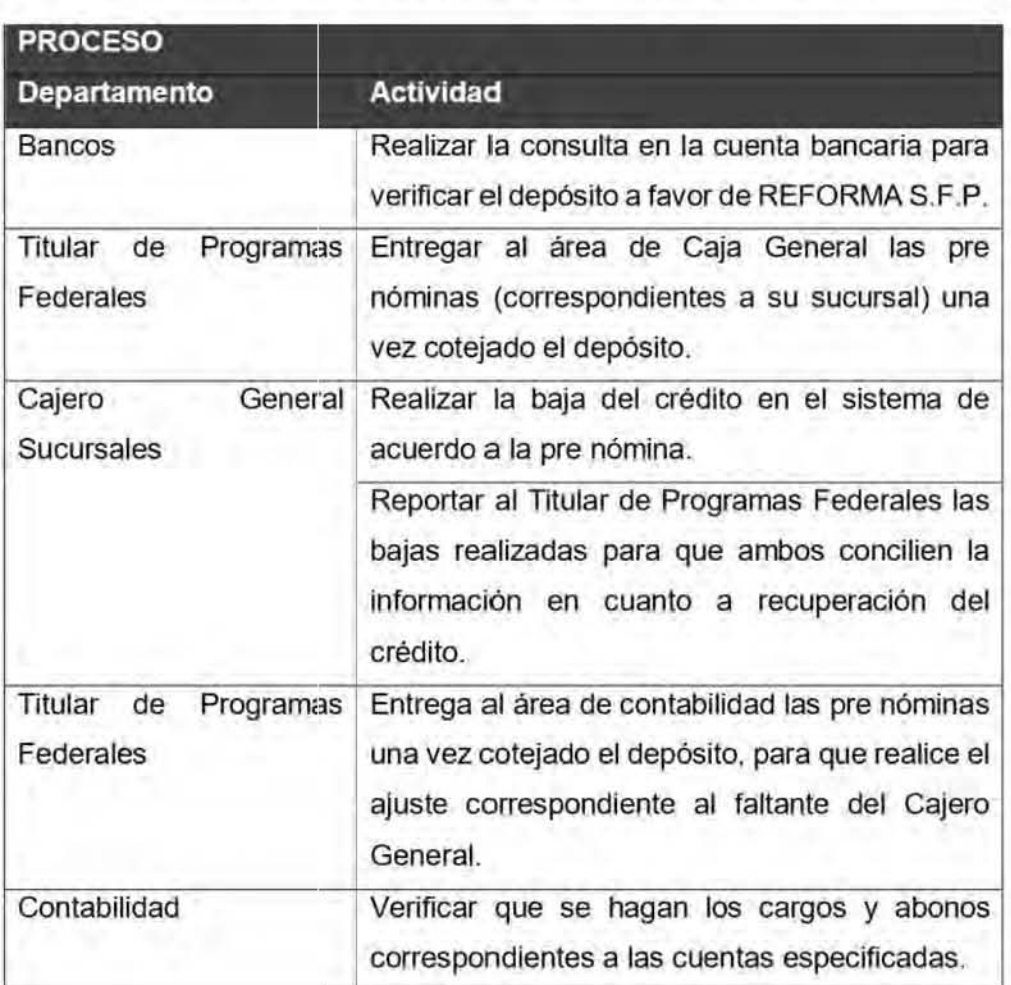

## 7.1 .1 **Pago emitido por SAGARPA a la cuenta de Reforma** S.F ,P.

 $22$ IDEM

7.1.2 Pago emitido por SAGARPA a la cuenta del productor en Reforma S.F.P.

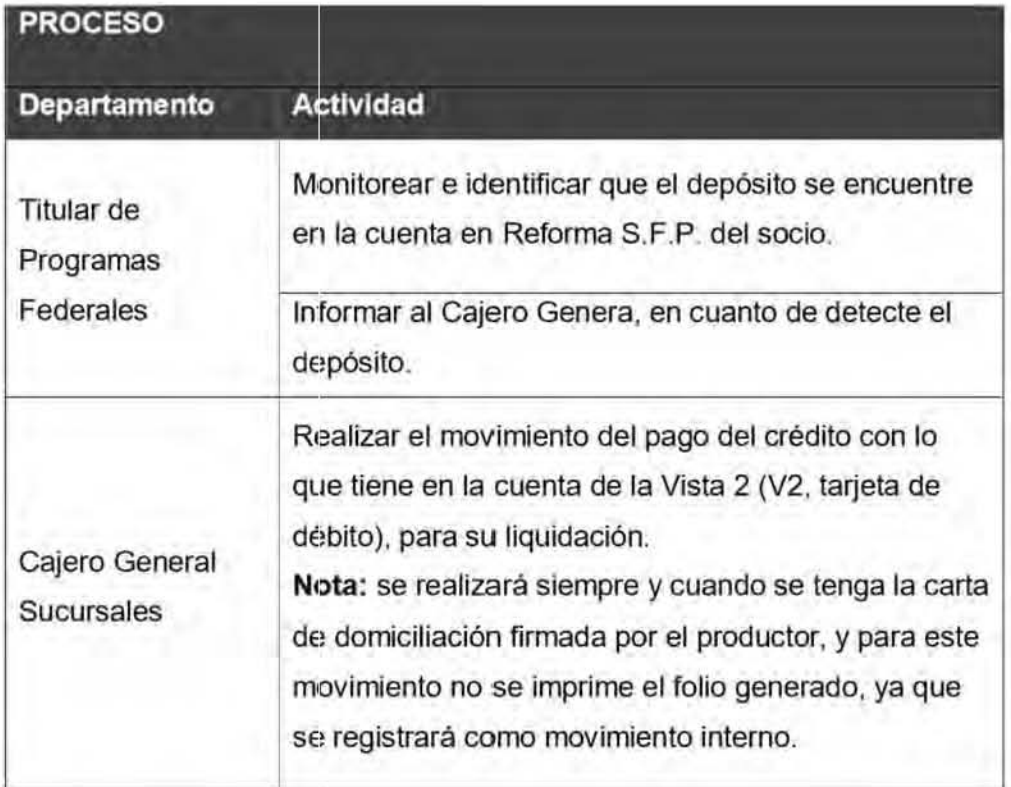

## 7.1.3 Cobro mediante la domiciliación de pago

Una vez identificando el día en que se emitirá el pago al productor por parte de SAGARPA se podrá realizar el cobro directo de su cuenta bancaria. el depósito llega directo a la cuenta de reforma.

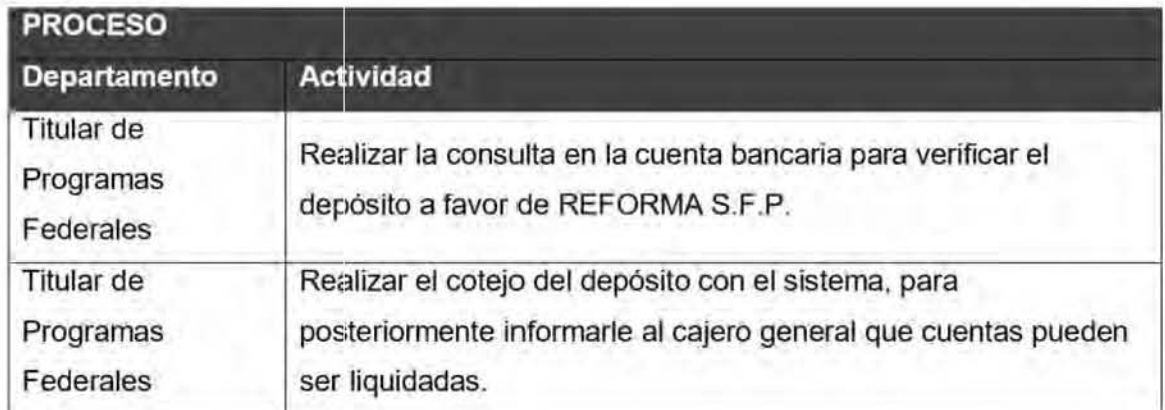

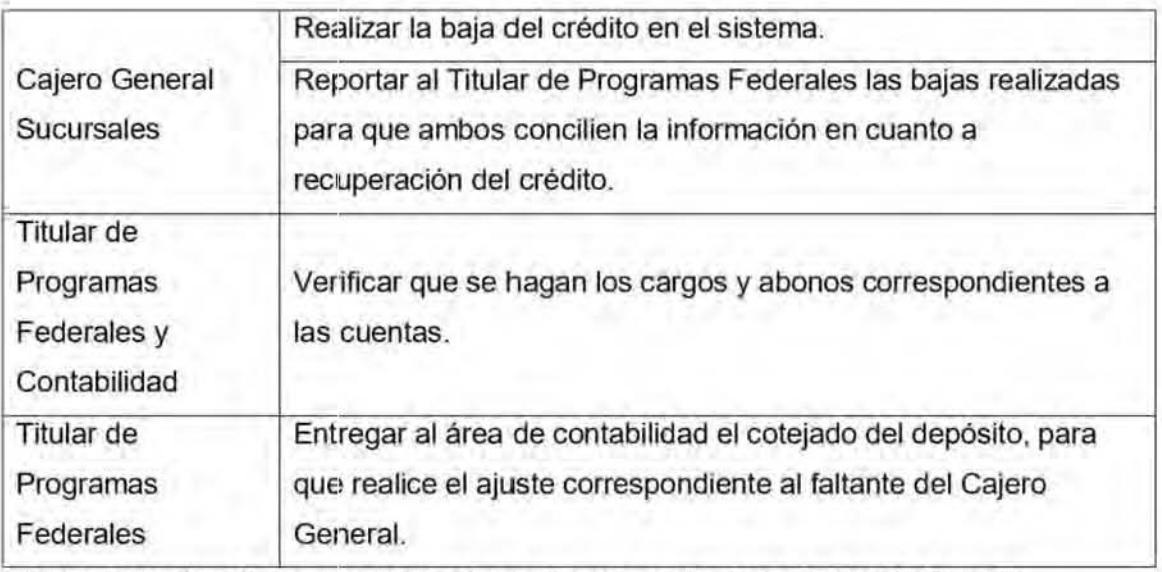

Nota: se realizará siempre y cuando se tenga la carta de domiciliación firmada por el productor.

#### 7.1.4 Cobro con poder notariado.

Cuando el Productor no' puede cobrar el apoyo, y se presenta otra persona con poder para cobrarlo, dicho poder deberé estar notariado y corroborar que efectivamente los datos del beneficiario y del productor sean correctos.

- Al registrar el crédito deberá de quedar a nombre del Beneficiario (persona que se presenta a Cobrar el apoyo con el poder Notariado). A sí mismo toda la documentación (Pagaré, Contrato Prenda, Solicitud) quedarán a nombre del Beneficiario.
- El CCO debe de llevar el nombre del Productor, la firma, debe de ser la del beneficiario sin olvidar que debe de anteponer "PP" a la firma tanto para el CCO y la Nómina. Misrros que al entregarlos a SAGARPA deberán de incluir el poder, la IFE del beneficiario.
- Para que el CCO quede a nombre del Beneficiario deberán de registrar los nombres en Beneficiario.

# 7.2 REGISTRO Y CONTABILIZACiÓN DEL CRÉDITO DE PROAGRO<sup>23</sup>

El crédito de cesión de derechos PROCAMPO formaré parte de la cartera crediticia de REFORMA S.F.P. y se registrara como CONSUMO.

De acuerdo a la Ley para la Transparencia y Ordenamiento de los Servicios Financieros en el Articulo 10 marca que: En los créditos, préstamos o financiamientos que las Entidades otorguen, el pago de los intereses no podrá ser exigido por adelantado, sino únicamente por periodos vencidos, sin perjuicio de ajustarse a la legislación mercantil aplicable.

El Banco de México mediante disposiciones de carácter general determinará los montos y tipos de los créditos, préstamos y financiamientos a los que les será aplicable este artículo, de los cuales las Entidades estarán obligadas a informar a sus clientes al momento de pactar los términos del crédito. Es por eso que se debe reconocer el cobro que realiza Reforma S.F.P. como una comisión por el otorgamiento del crédito ya que el pago de los intereses en los Créditos no podré ser exigido por adelantado; sino únicamente por periodos vencidos, es así que para dar el efecto contable requerido en los créditos PROAGRO,

<sup>&</sup>lt;sup>23</sup>LÓPEZ MÁRQUEZ, Lidia Marina. Titular del departamento de contabilidad de REFORMAS S.F.P.

#### 7.2.1 Proceso para Oarde Alta el Producto en Contabilidad

Estos Créditos son a pago único por lo que si en el transcurso del mes se recupera parte del crédito se sigue el proceso siguiente:

1. Al momento de otorgar el crédito tenemos algunos descuentos para hacerle frente a cualquier contingencia en la recuperación del crédito,

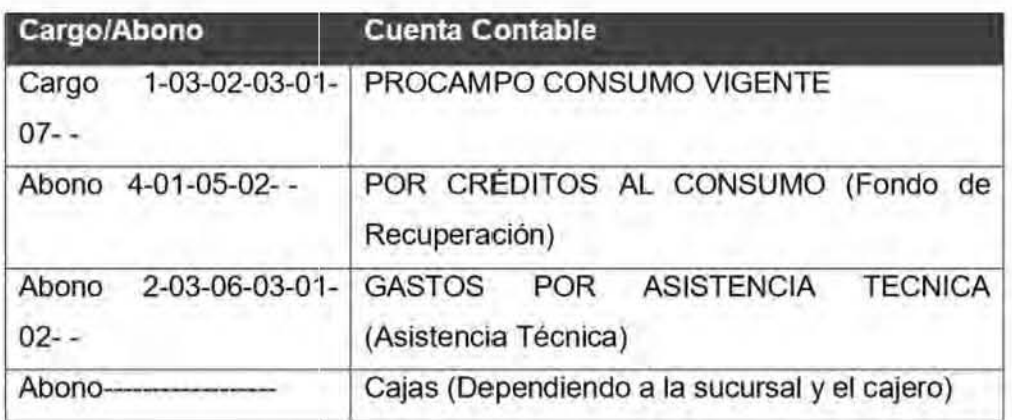

Al mismo tiempo de otorgar el crédito. se procede al reconocimiento por el Ingreso del financiamiento del Crédito , en este caso el fondo de recuperación.

- 2. Al momento de liquidarlos de acuerdo al esquema planteado se procede de la siguiente manera:
- Proceso contable para créditos PROAGRO.
	- a) En el caso de que el productor acuda a liquidar directamente en cajas el 100% de acuerdo al contrato es el siguiente registro:

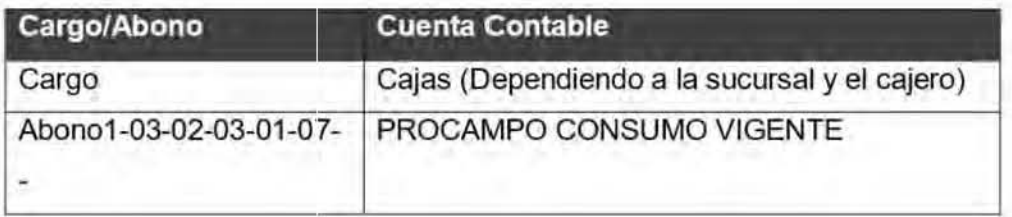

b) Cuando hay abonos a cuenta del crédito de cesión de derechos PROAGRO, contabilidad procede a registrarlo de la siguiente manera (Se realiza el abono a capital).

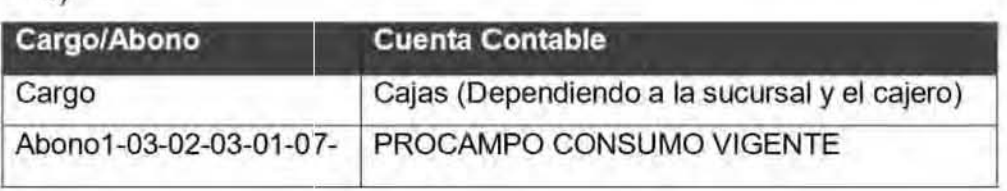

e)

d) Cuando se paga a los Asesores la asistencia técnica se realiza el siguiente registro contable:

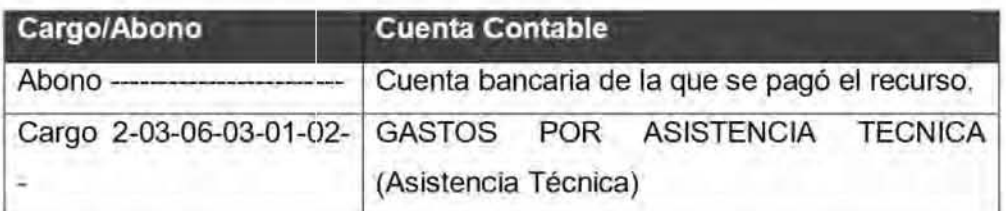

Tanto en el producto PROAGRO Asesor Consumo como PROAGRO Independiente Consumo se deben de dar de alta correctamente en el Catálogo de Contabilidad del Sistema de acuerdo a los parámetros ya establecidos.

#### a. DETERMINACIÓN DE UTILIDADES

Una vez que se recibe el concentrado de las liquidaciones y se coteja con el KORE-BANK, se procede a determinar la utilidad correspondiente de la colocación de los créditos, se concentra toda la información y se analiza por ambas partes OFINEL Y REFORMA para ponerse de acuerdo con la repartición de utilidades que le toque a cada uno, y en conformidad ambas partes se firma en común acuerdo y se procede con el pago correspondiente, OFINEL factura la parte que le corresponde de acuerdo al ciclo que se estaba operando, para la comprobación y justificación del gasto. con esto se concluye el ciclo que estaba en turno.

La comisión del fondo de recuperación se dispersa conforme a lo establecido en el contrato Reforma SFP- OFINEL SC, considerando el costo del financiamiento y repartiendo la utilidad de un 60% y un 40% respectivamente, emitiendo adicionalmente el pago por asistencia técnica.

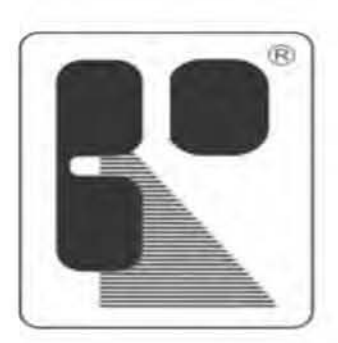

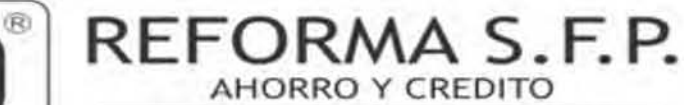

OPERADORA DE RECURSOS REFORMA S.A. DE C.V., S.F.P.

# **CAPíTULO VIII PROCESO CREDITICIO**

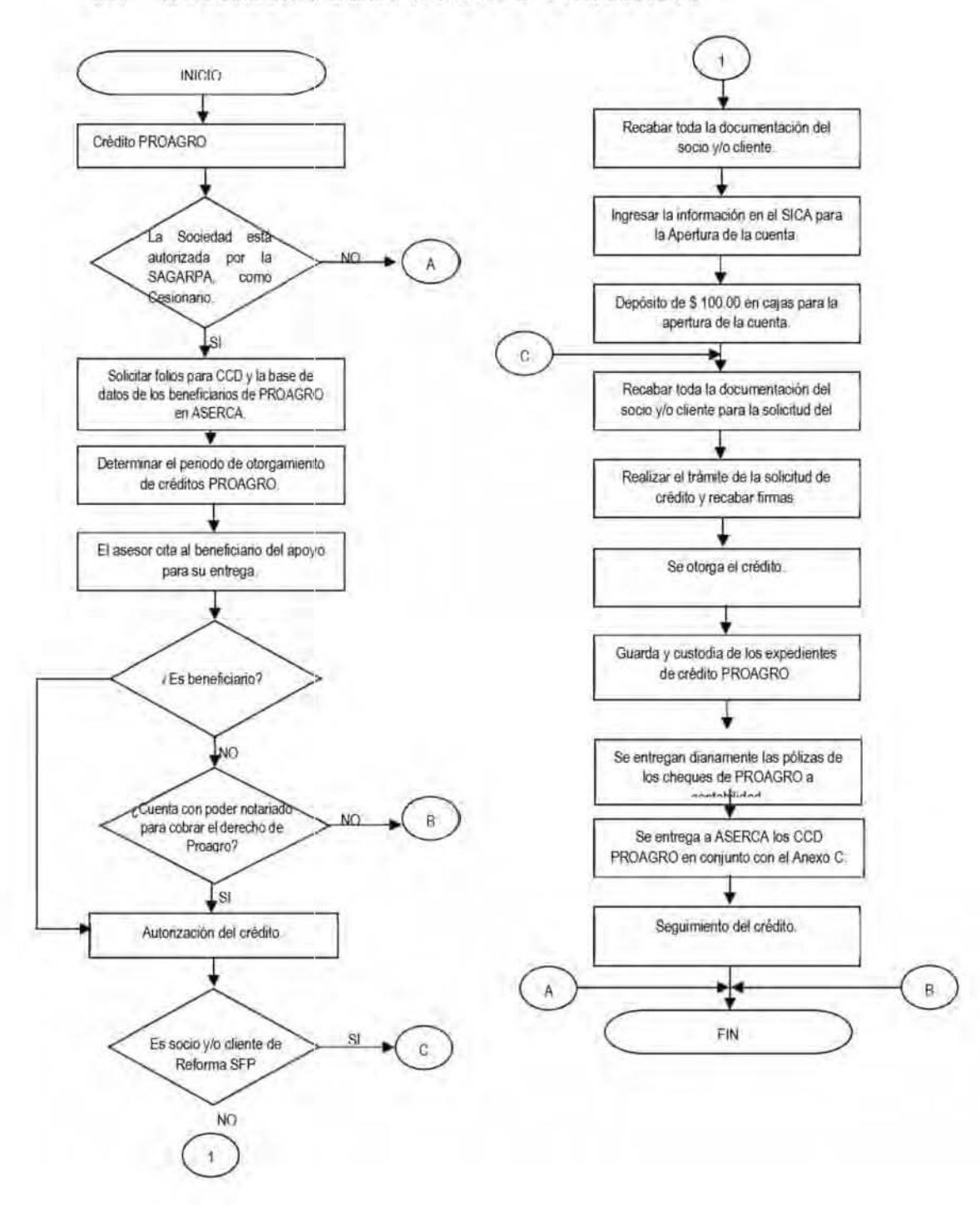

## 8.1 DIAGRAMA DEL PROCESO CREDITICIO

# 8.2 SOLICITUD DE CRÉDITO PERSONA FÍSICA

 $(1DE2)$ 

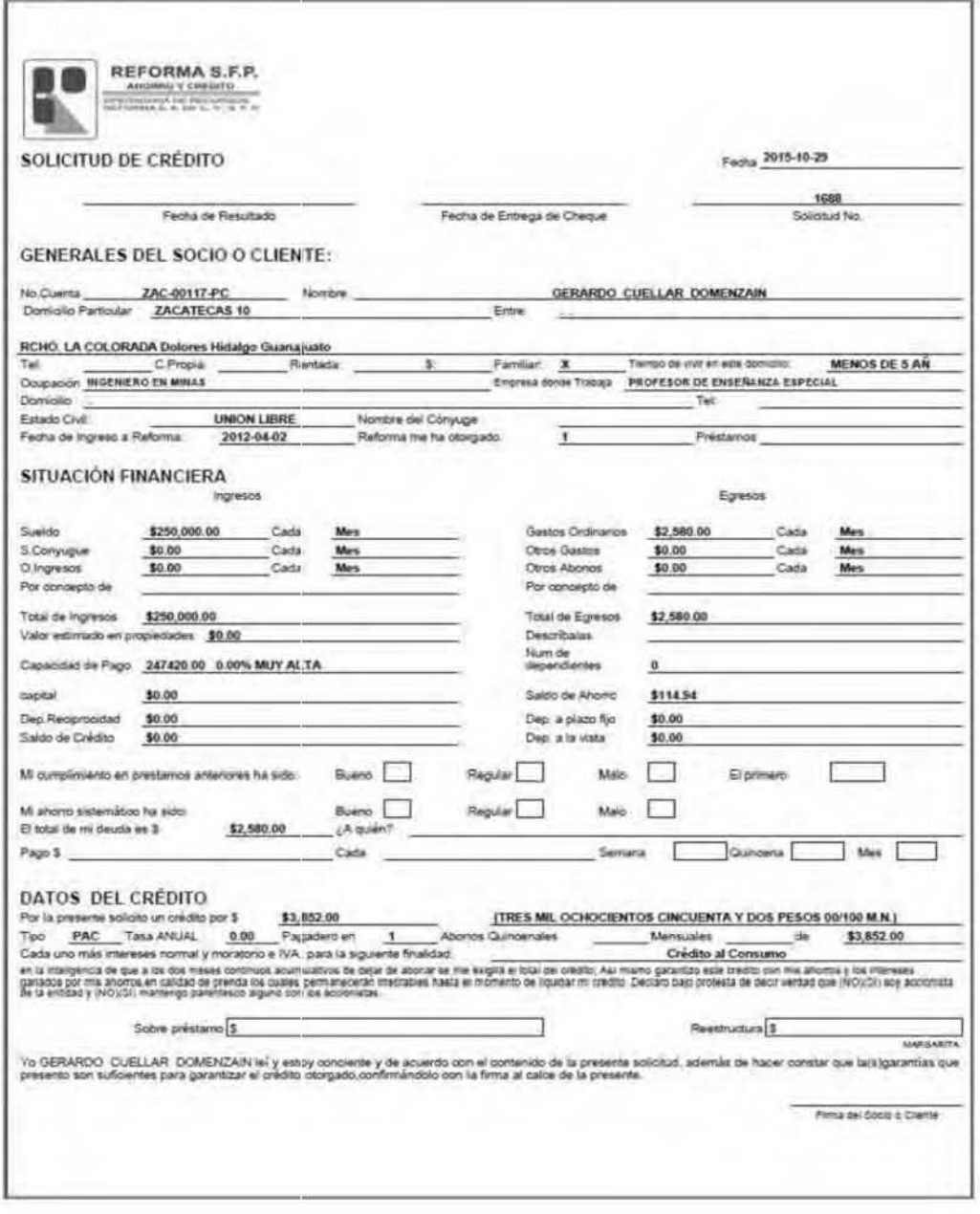

 $(2 DE 2)$ 

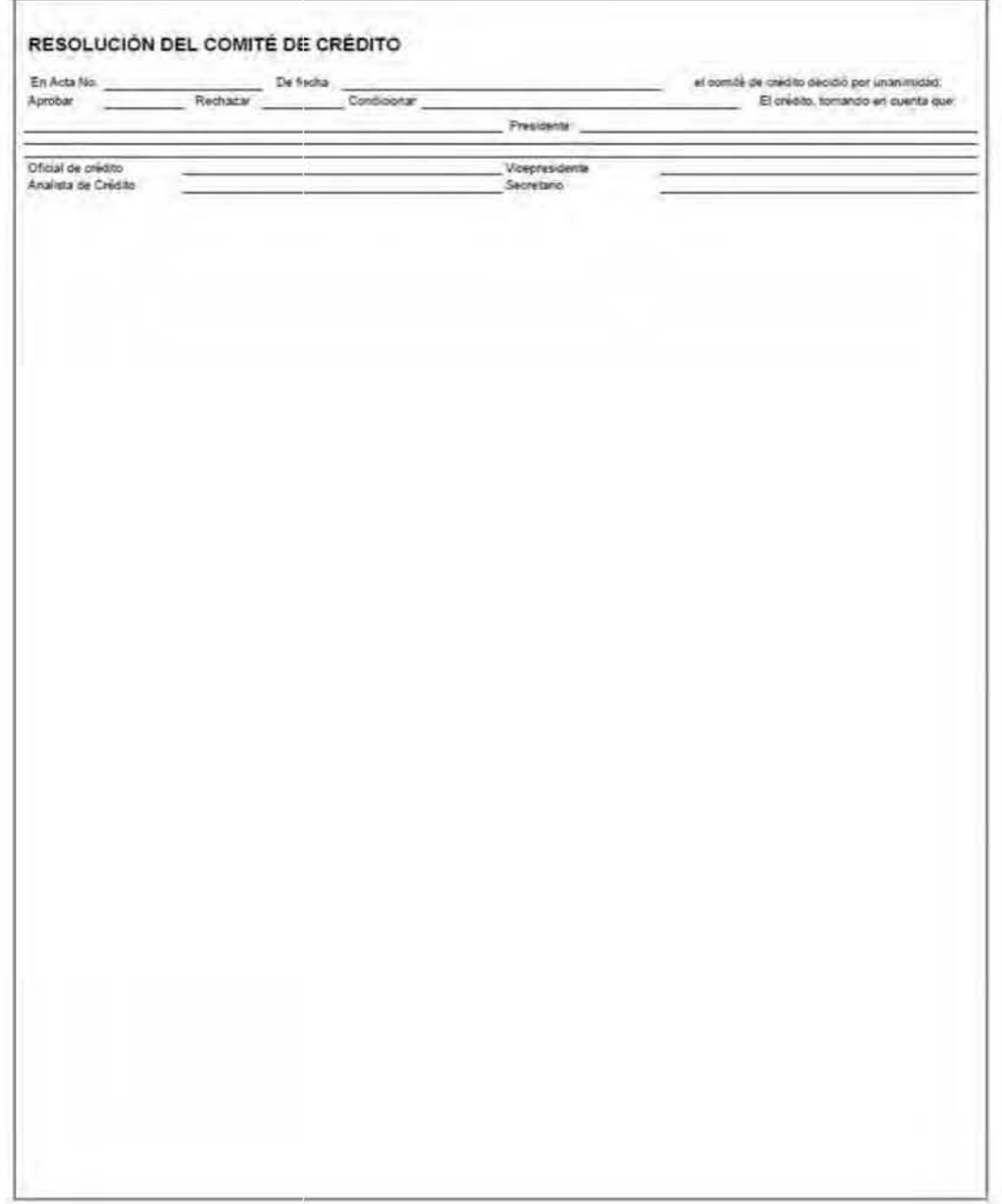

# 8.3 DECLARATORIA DE PROTESTA PARA COMPROBAR **INGRESOS**

 $F^{-}$ 

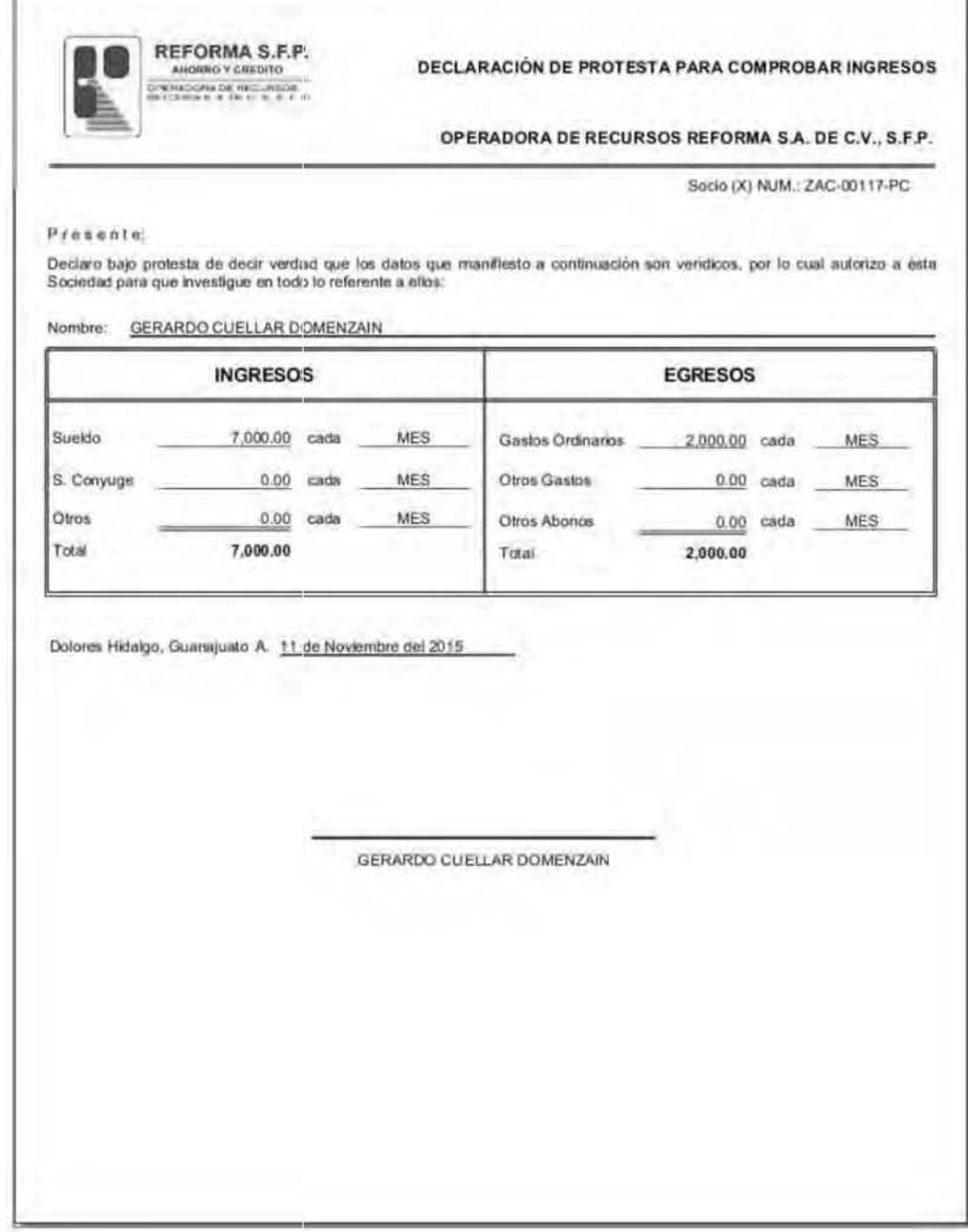

#### 8.4 AUTORIZACIÓN PARA SOLICITAR REPORTE DE **CRÉDITO PERSONA FÍSICA**

REFORMA S.F.P. LZ 15  $\frac{1}{2} \sum_{i=1}^{n} \sum_{i=1}^{n} \sum_{j=1}^{n} \sum_{j=1}^{n} \sum_{j=1}^{n} \sum_{j=1}^{n} \sum_{j=1}^{n} \sum_{j=1}^{n} \sum_{j=1}^{n} \sum_{j=1}^{n} \sum_{j=1}^{n} \sum_{j=1}^{n} \sum_{j=1}^{n} \sum_{j=1}^{n} \sum_{j=1}^{n} \sum_{j=1}^{n} \sum_{j=1}^{n} \sum_{j=1}^{n} \sum_{j=1}^{n} \sum_{j=1}^{n} \sum_{j=1}^{n} \sum_{$ Dolores Hidalgo, Guanajuato. A 12 de Noviembre del 2015. Autorización para solicitar Reportes de Crédito **Personas Físicas** Por este medio autorizo expresamente a OPERADORA DE RECURSOS REFORMA S.A. DE C.V., S.F.P., para que por conducto de sus funcionarios facultados lleve a cabo investigaciones sobre mi comportamiento e historial crediticio, así como de cualquier otra información de naturalesa análóga, en las Sociedades de Información Crediticial que estime conveniente. Así mismo, declaro que conosco la naturaleza y alcance de la información que se solicitará del uso que DPERADORA DE RECURSOS REPORMA S.A. DE C.V., S.F.P., hará de tal información y de que esta podrá realizar consultas periódicas de mi historial crediticio, consintiendo que esta autorización se encuentre vigente por un periodo de 3 años contados a partir de la fecha de su expedición y en todo caso durante el tiempo en que mantengamos una relación jurídica. Nombre: GERARDO CUELLAR DOMENZAIN Dirección: ZAČATECAS 10 RCHO, LA COLORADA DOLORES HIDALGO. Fecha y Folio de consulta: 12 NOVIEMBRE 2015 ZAC-00117-PC. Estoy consciente y acepto que este documento queda bajo propiedad de OPERADORA DE RECURSOS REFORMA S.A. DE C.V., S.F.P., para efectos de control del cumplimiento del artículo 25 de la ley para Regular a las Sociedades de Información Crediticia. Firma REFORMA S.F.P.  $\frac{1}{\sqrt{2}}\frac{1}{\sqrt{2}}$ LZ 15 Dolores Hidaigo, Guanajuato. A 12 de Noviembre del 2015. Autorización para solicitar Reportes de Crédito Personas Físicas Por este medio autorizo expresamente a OPERADORA DE RECURSOS REFORMA S.A. DE C.V., S.F.P., para que por conducto de sus funcionarios facultados llave a cabo investigaciones sobre mi comportamiento e historial crediticio, así como de cualquier otra información de naturaleza análoga, en las Sociedades de Información Crediticial que estime conveniente Asi mismo, declaro que conozco la naturaleza y alcance de la información que se solicitará del uso que OPERADORA DE RECURSOS REFORMA S.A. DE C.V., S.F.P., hará de tal información y de que esta podrá realizar consultas periódicas de mi historial crediticio, consintiendo que esta autorización se encuentre vigente por un periodo de 3 año: contados a partir de la fecha de su expedición y en todo caso durante el tiempo en que mantengamos una relación jurídica. Nombre: GERARDO CUELLAR DOMENZAIN Dirección: ZACATECAS 10 RCHO, LA COLORADA DOLORES HIDALGO Fecha y Folio de consulta: 12 NOVIEMBRE 2015 ZAC-00117-PC Estoy consciente y acepto que este documento queda bajo propiedad de OPERADORA DE RECURSOS REFORMA S.A. DE C.V., S.F.P., para efectos de control del cumplimiento del artículo 25 de la ley para Regular a las Sociedades de Información Crediticia. Ferris

## 8.5 PAGARÉ

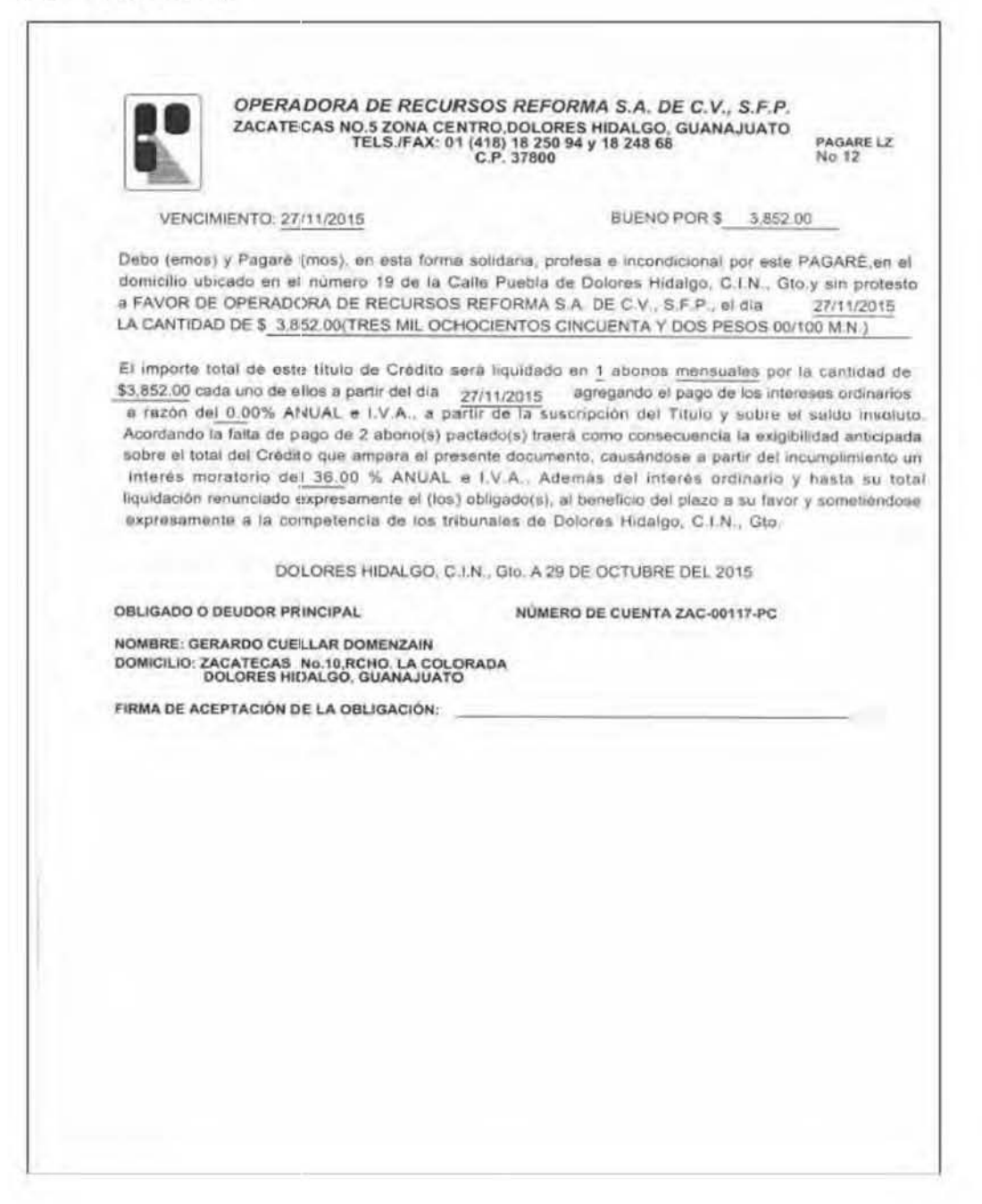

## 8.6 CONTRATO DE PRENDA

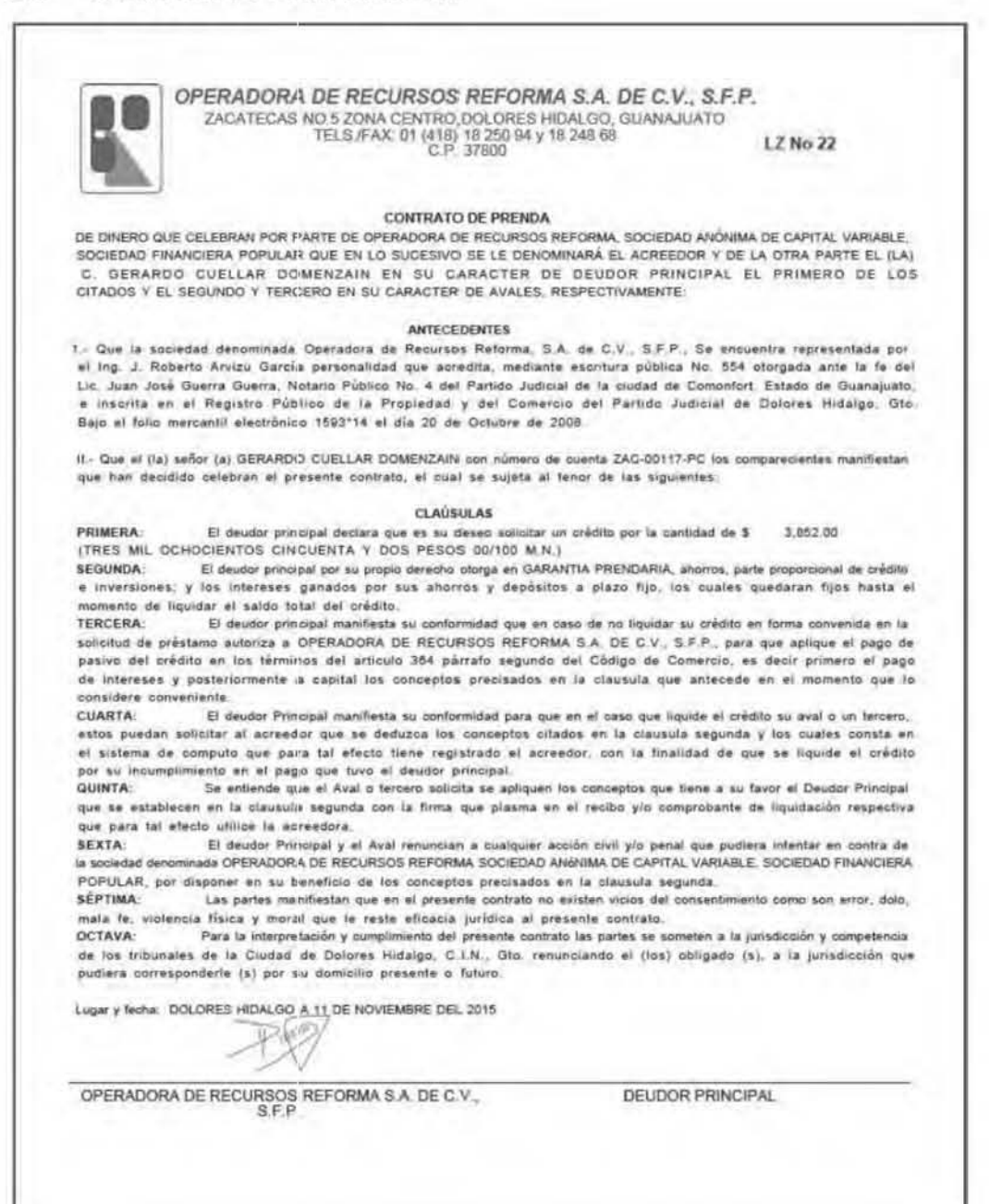

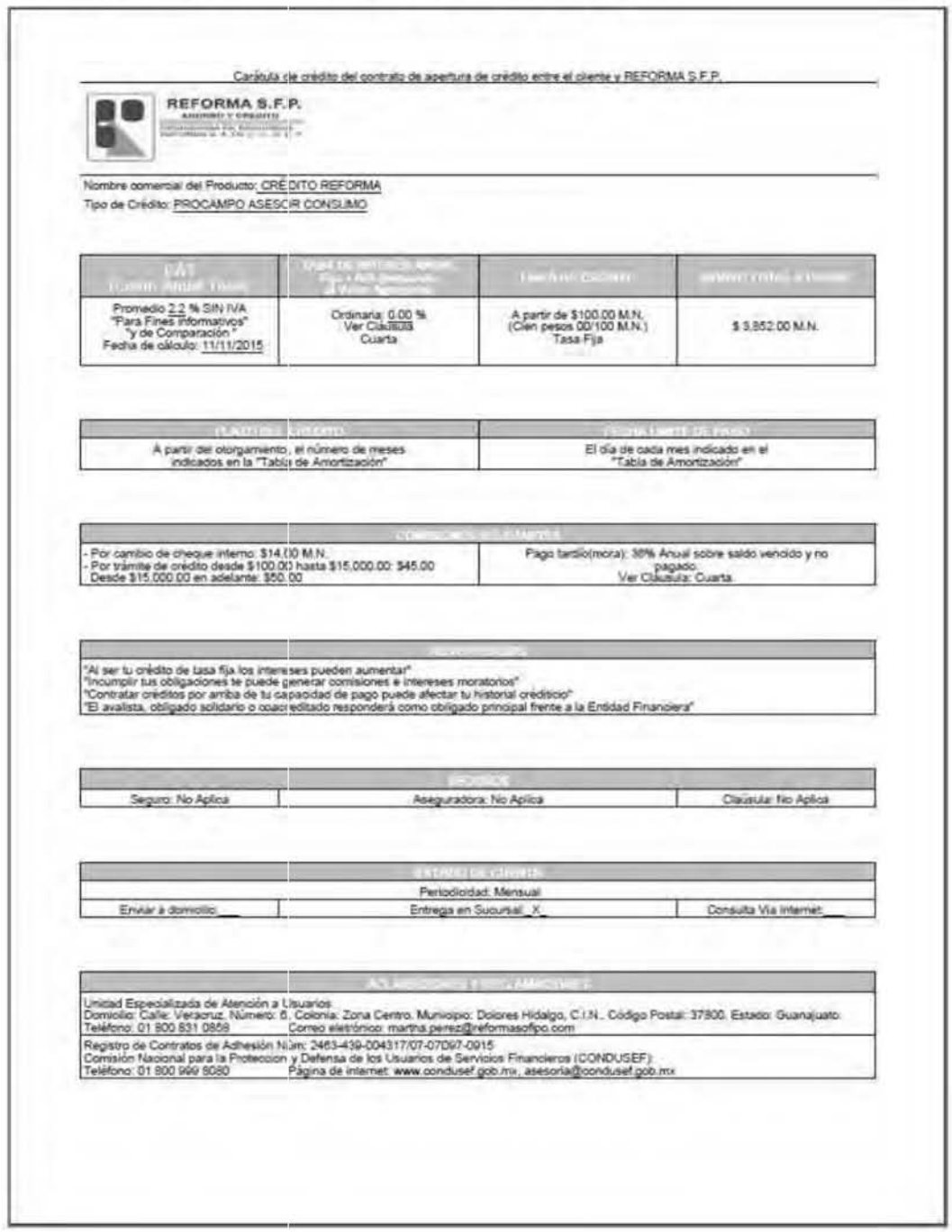

# 8.7 CARÁTULA CONTRATO DE CRÉDITO

# 8.8 CONTRATO DE CRÉDITO

#### $(1DE 5)$

CONTRATO CON NO. DE REGISTRO CONDUSEE: 2463-435-604317/07-07097-0915 CONTRATO DE CRÉDITO QUE CELEBRAN POR UNA PARTE OPERADORA DE RECURSOS REFORMA S.A. DE C.V., S.F.P., A.<br>QUIEN PARA EFECTOS DEL PRESENTE CONTRATO SE LE DENOMINARA "REFORMA S.F.P." Y POR OTRA PARTE LA PERSONA QUE AP<br>PERSONA QU **DECLARACIONES** 1. Declara "REFORMA S.F.P." a través de su apoderado legal, 2. Es asuario de los servicios de "REFORMA S.F.P.", en su calidad que: 1. Es una sociedad financiera popular de nacionalidad de Clente con número de cuenta:  $ZAC-$ 2. Se encuentra representada en este oblas habes educativas III. Declaran "LAS PARTES" a través de las personas seguentras en este oblas antes de las personas seguentras en este oblas antes de las personas de la contrato, **II. Declara "EL USUARIO" que: 1. Es una persona física (o moral).**<br>
3. Culalquier documento que se genere del presente contrato de nacionalidad mexicana, en plena capacidad. jurídica para entre ciros, serán parte integra CLAUSULAS PRIMERA.. OBJETO, En virtud del presente contrato, "REFORM. PERSERA. PLAZO Y LUGAR.. Se obliga a pagar en un piazo de<br>S.F.P." entrega en este acto a "EL USUARIO". Is cantidad de 3 1 messej y a través de abonde mensuales el sucurrales

conpublic, Telbs-805-999-8085, assorting conduse goo.mx. www.conqueet.gob.mx Unitso Especializada de Alencion a no pasarqui D1-800-831-0658, marina perecignetomasoripo.com inscripcion an at RECA 03 de Septembre de 2(115)

 $\tilde{L}$ 

#### $(2$  DE 5)

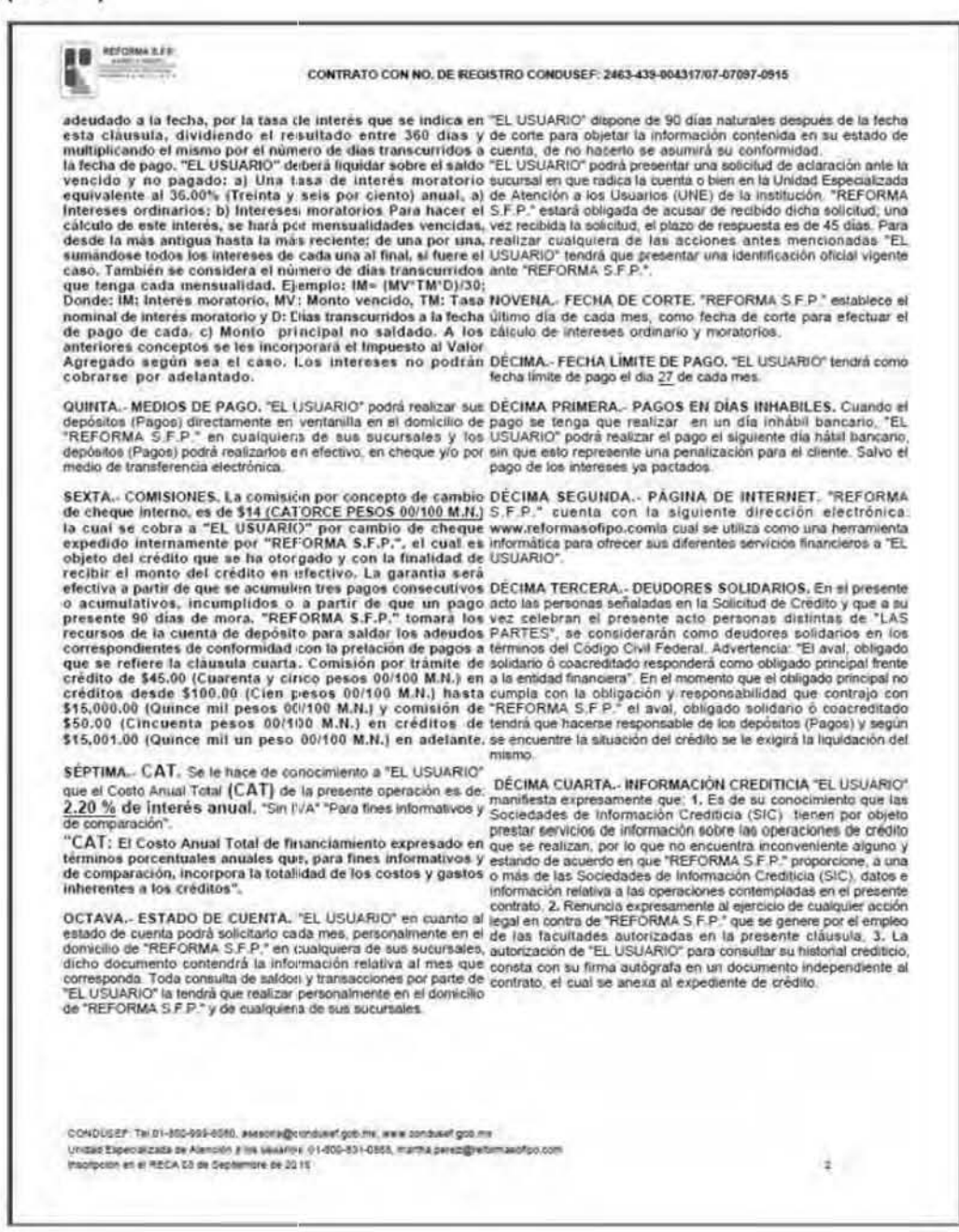

#### $(3$  DE 5)

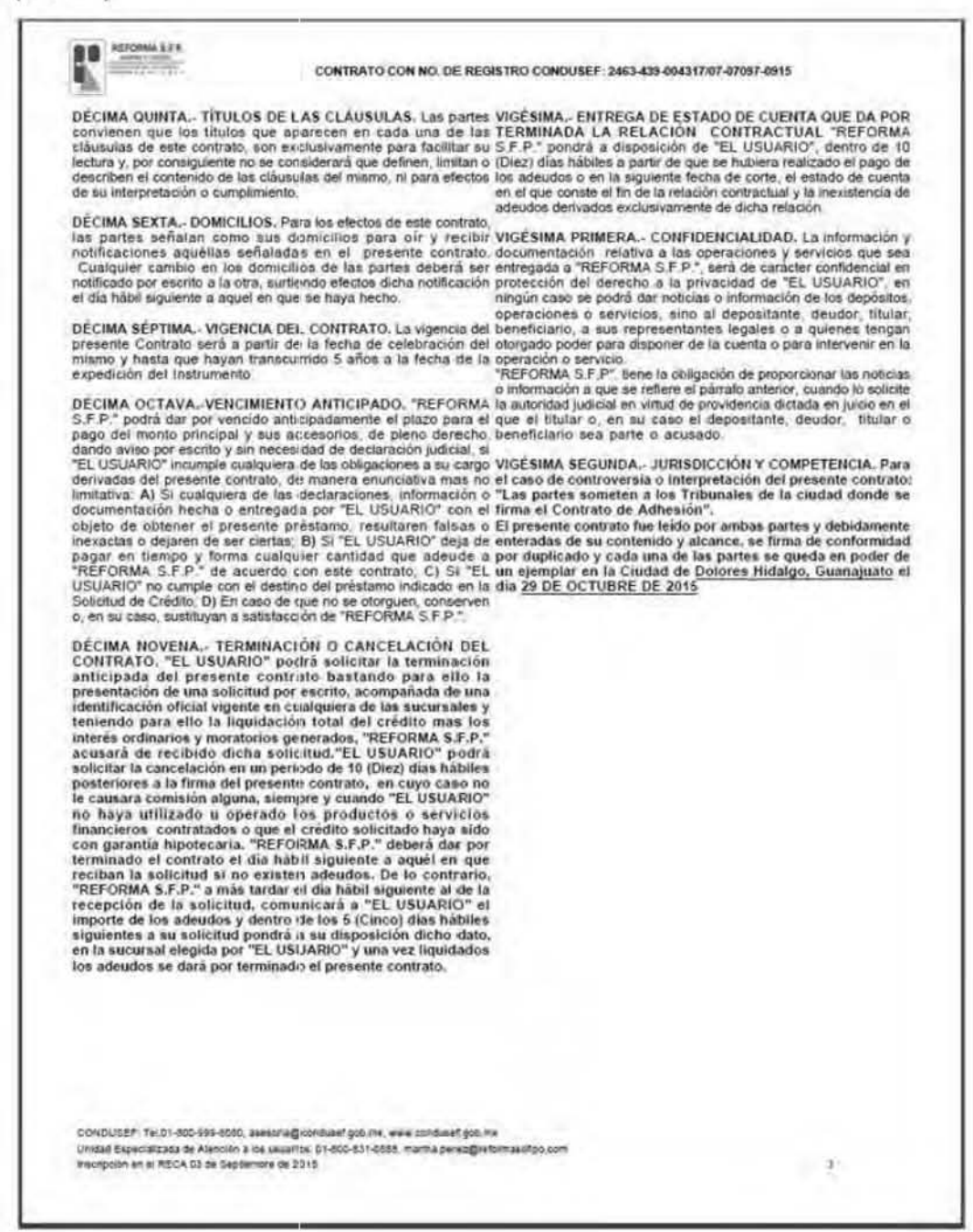

 $(4DE5)$ 

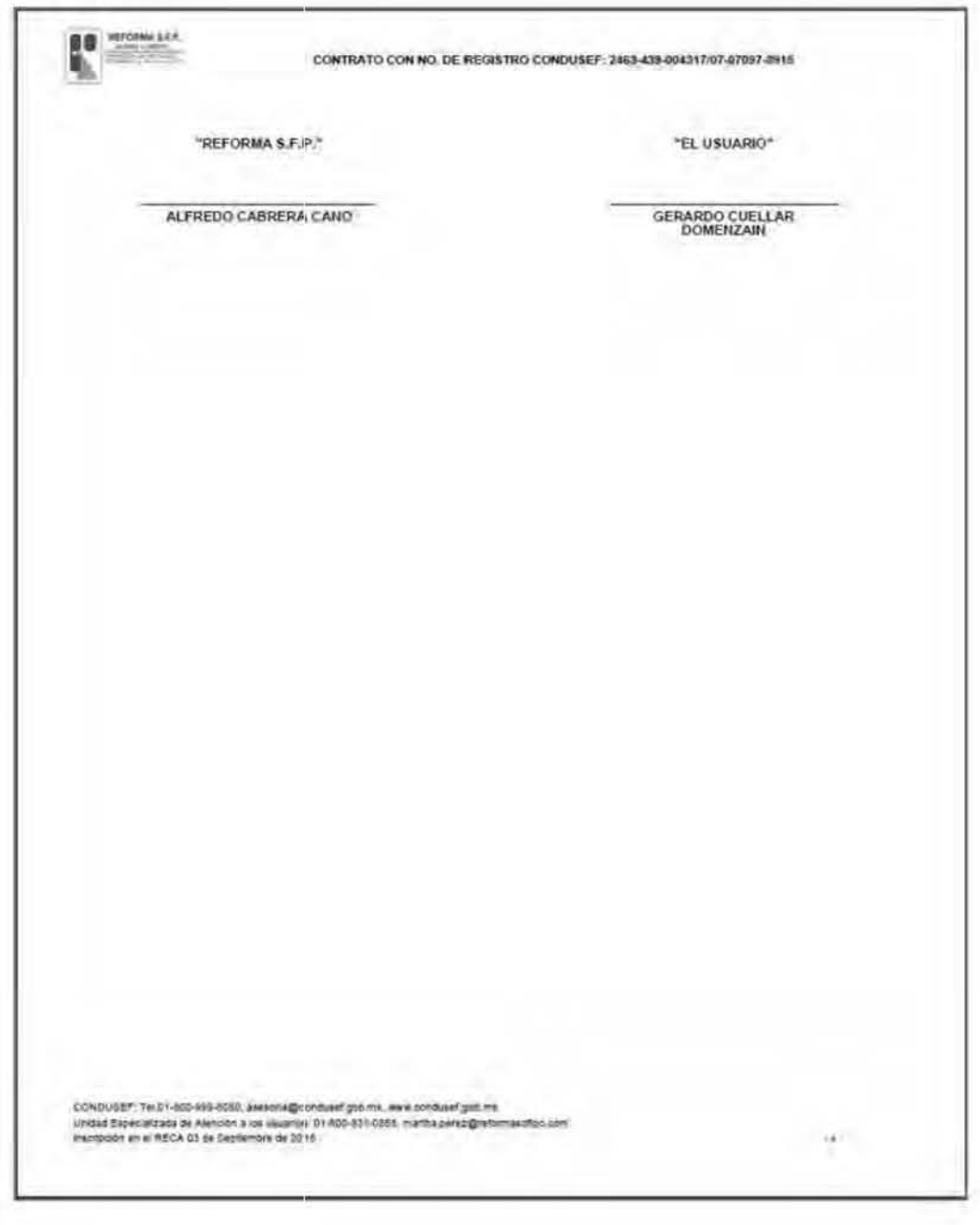

 $(5$  DE  $5)$ 

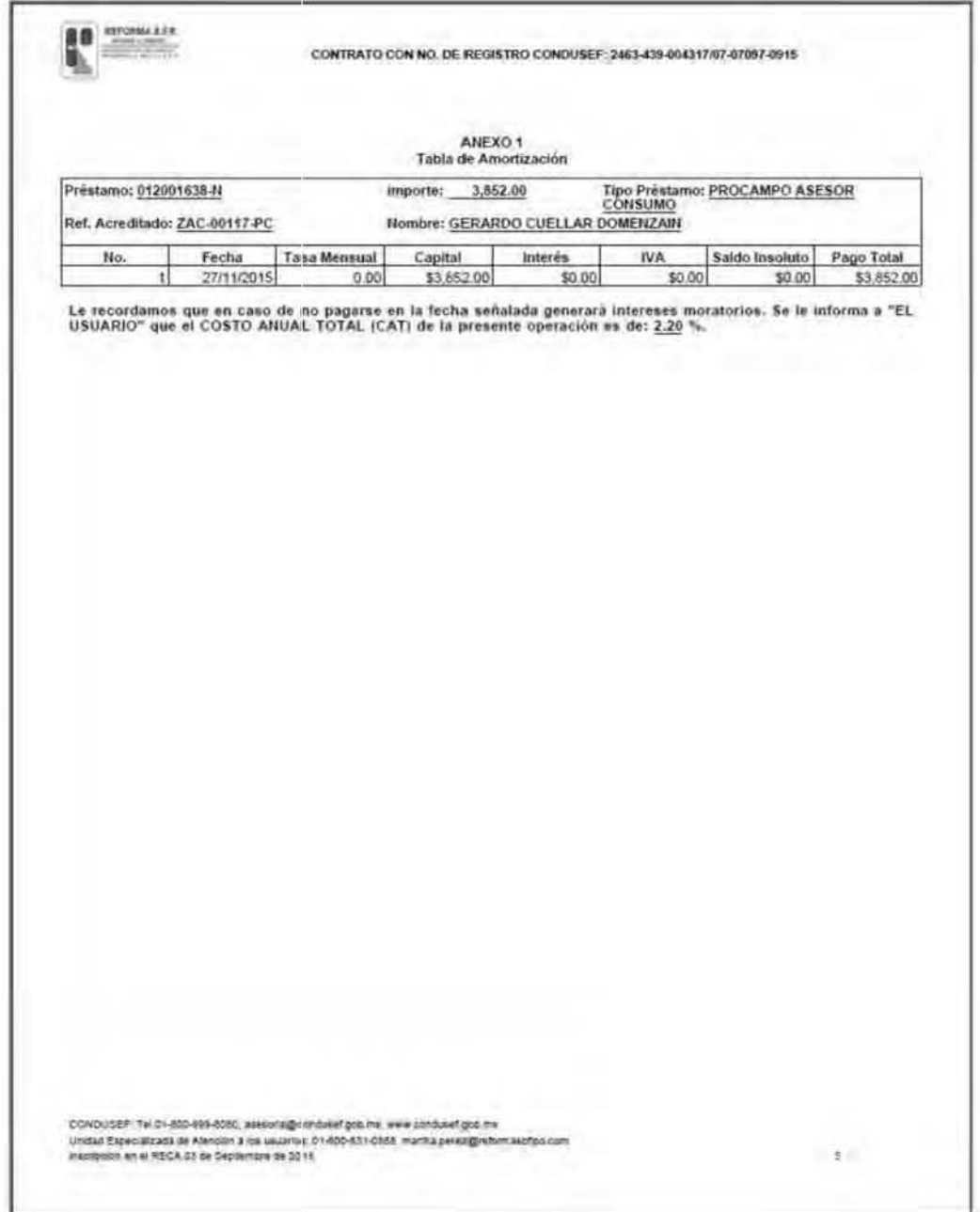

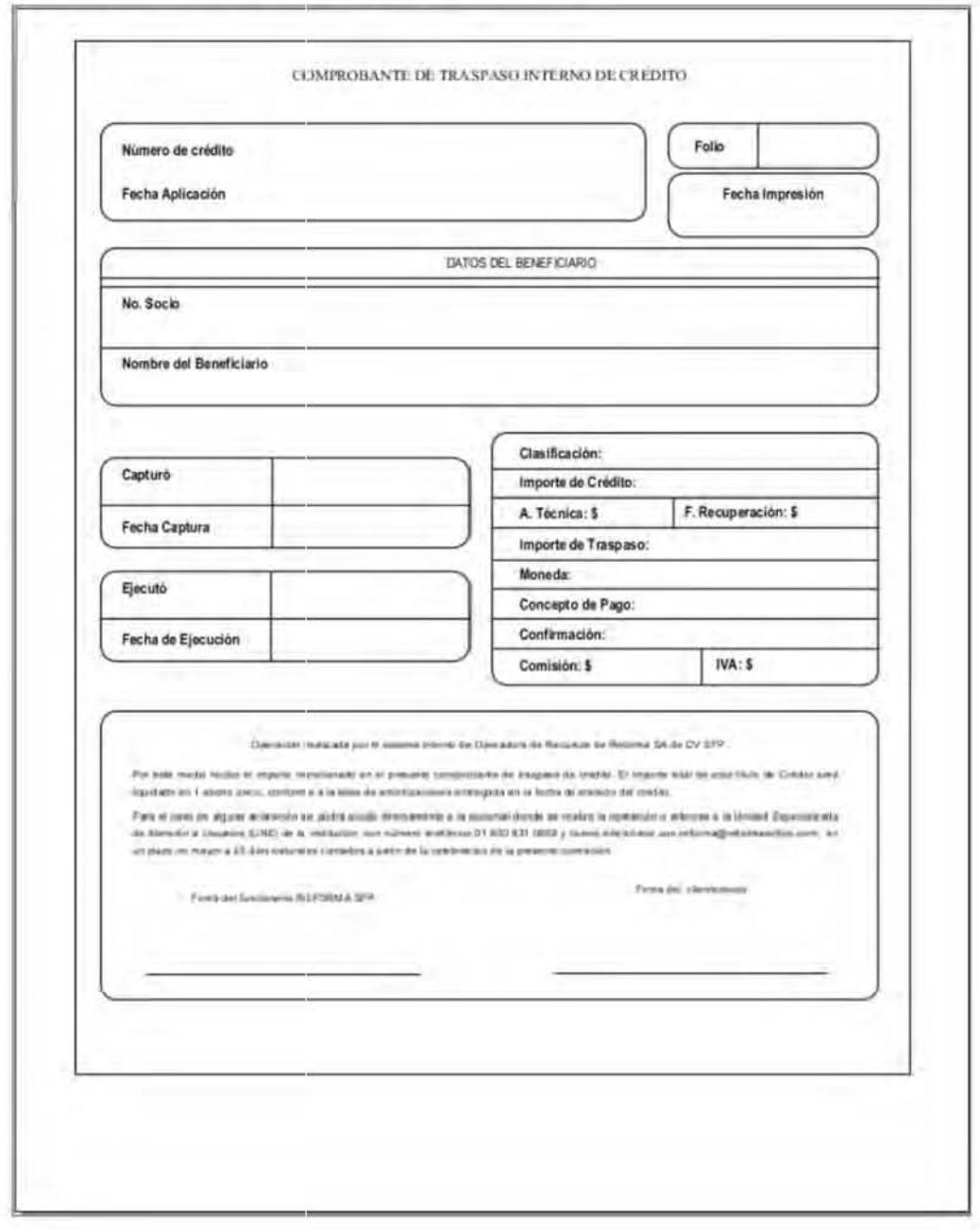

# 8.9 COMPROBANTE DE TRASPASO

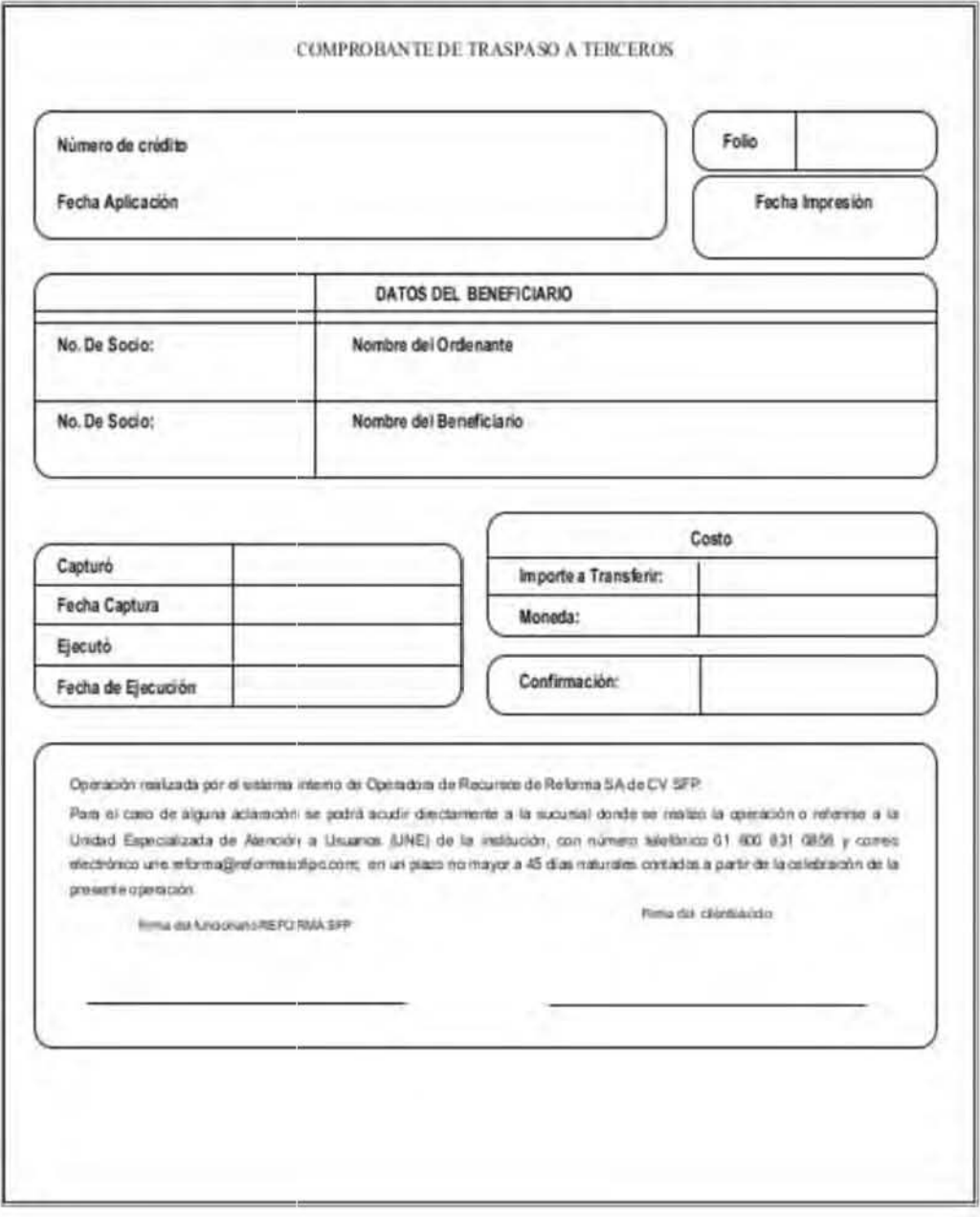

# 8.10 COMPROBANTE DE TRASPASO A TERCEROS

# 8.11 TABLA DE AMORTIZACIONES

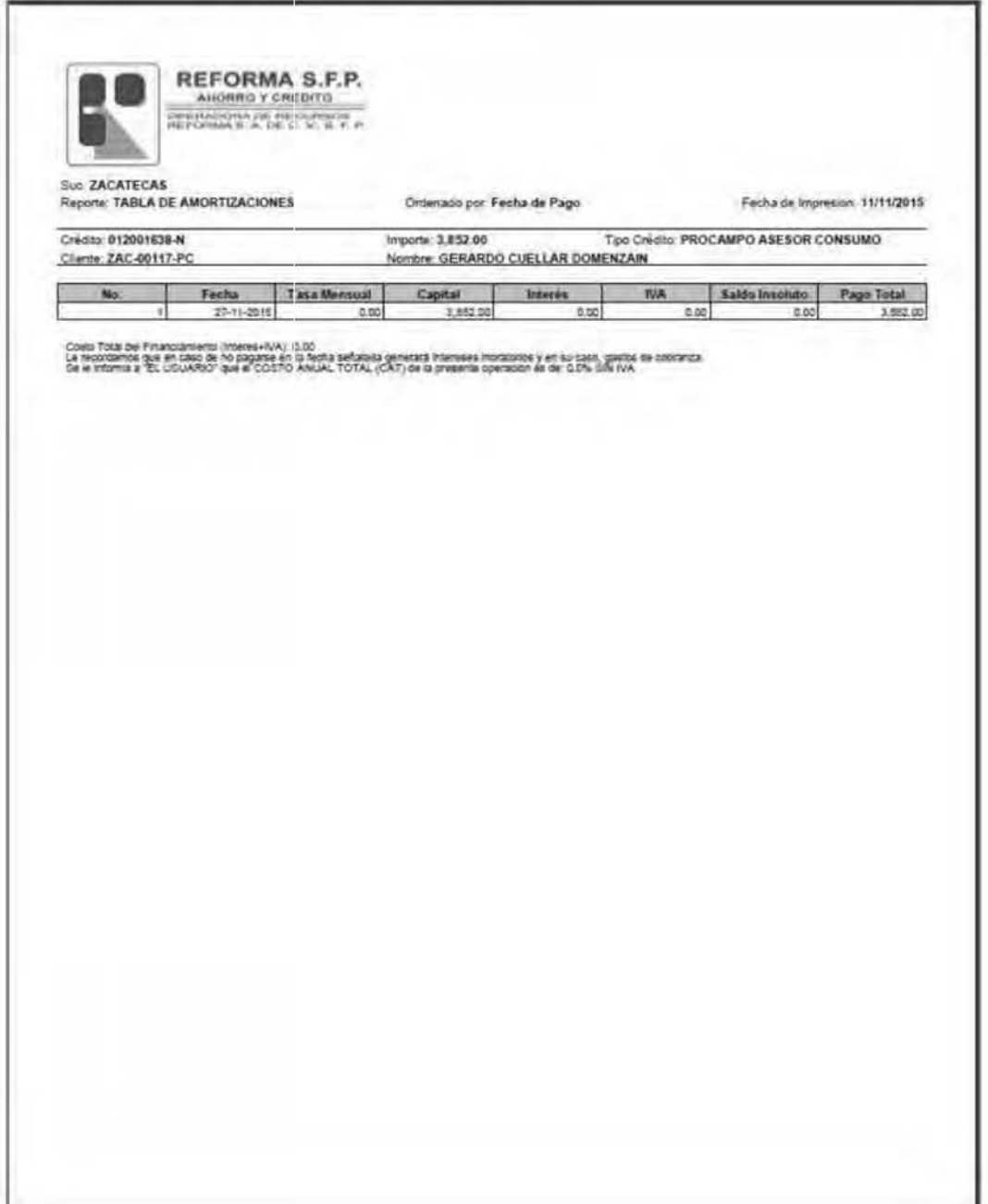

# 8.12 AUTORIZACIÓN CARGO DOMICILIADO

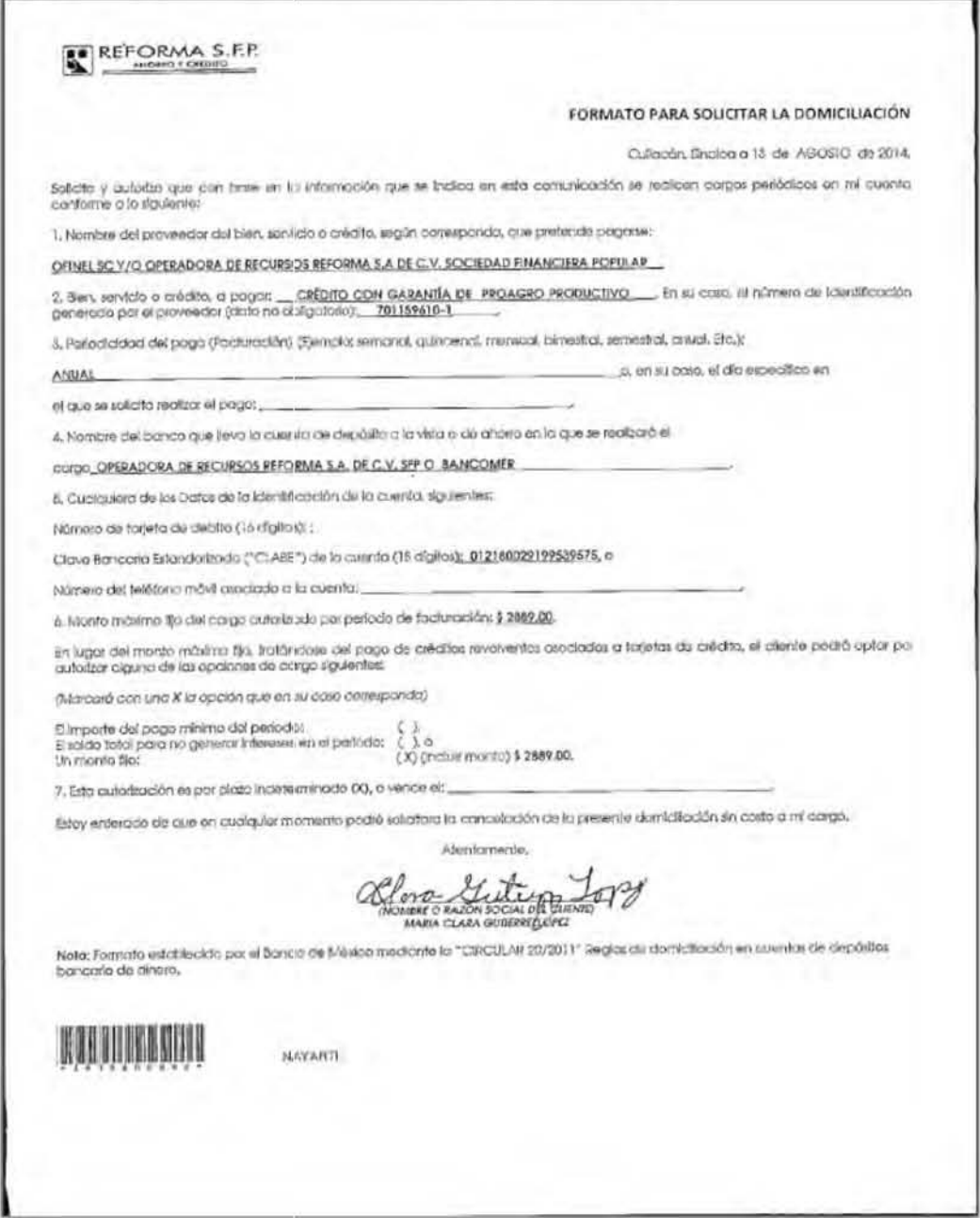

# 8.13 CONVENIO CONTRATACIÓN DE PROMOTOR EXTERNO **O ASESOR**

 $(1DE2)$ 

 $\Gamma$ 

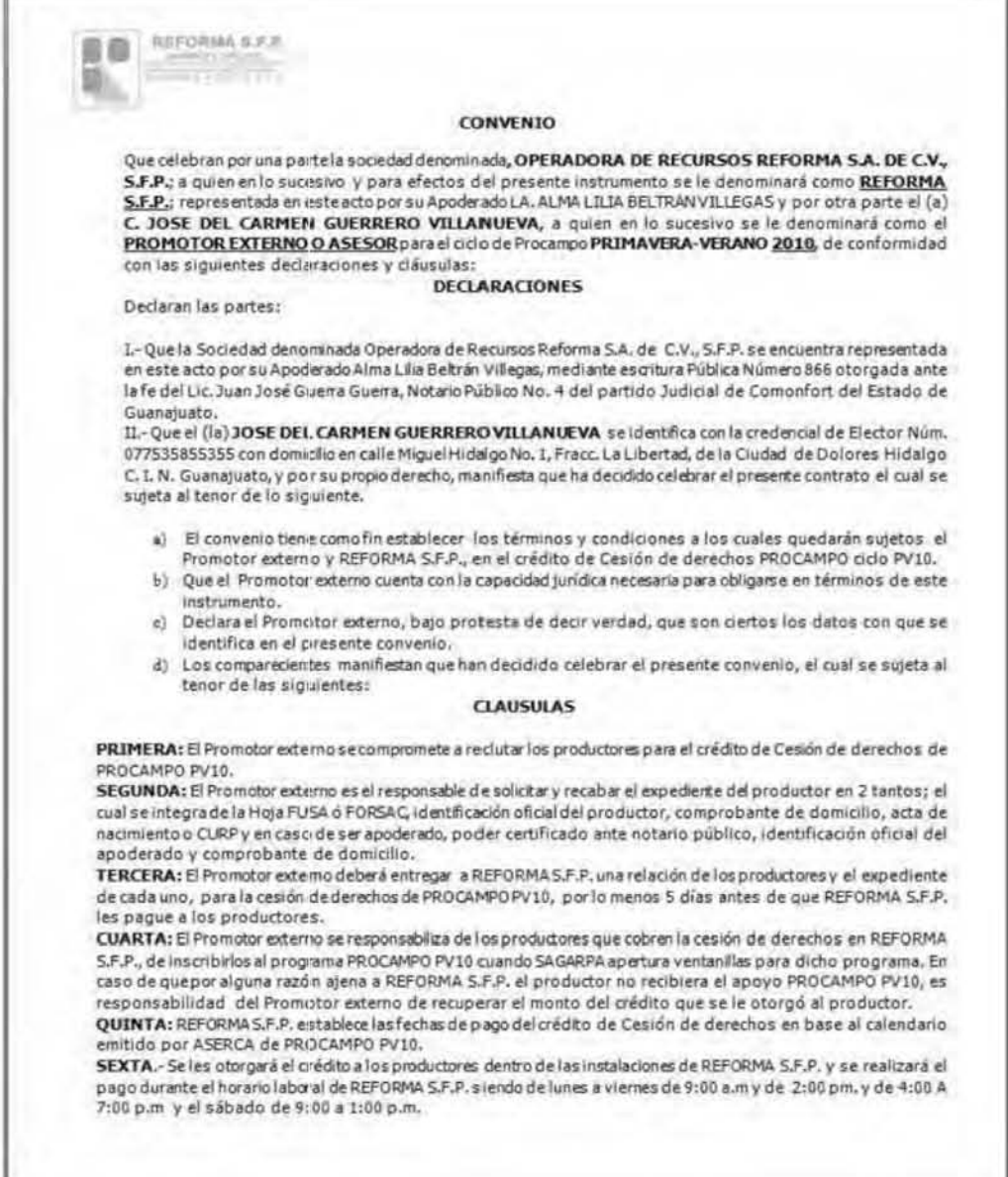

#### $(2<sub>D</sub>E2)$

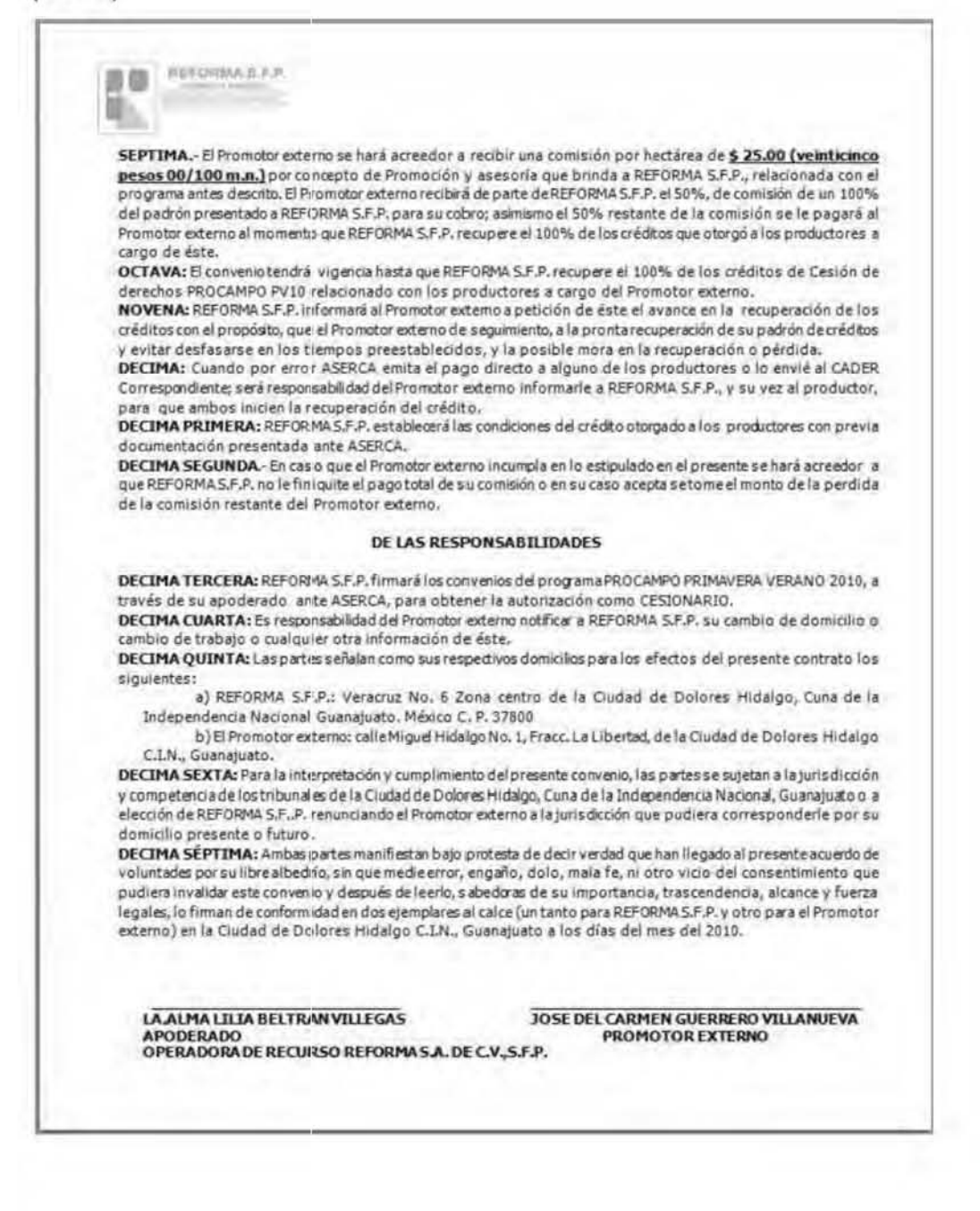

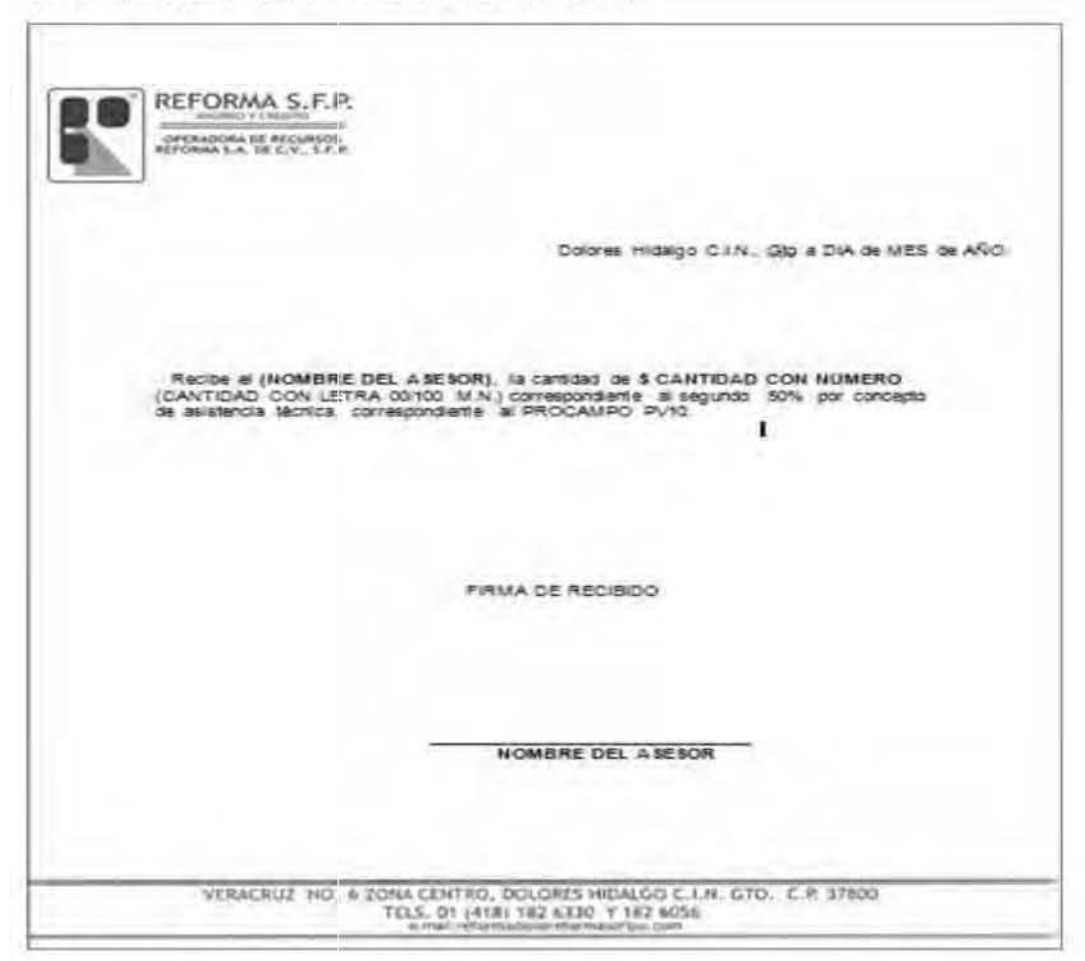

## 8.14 RECIBO DE PAGO A ASESORES

Al asesor se le entregan dos recibos como este uno con la cantidad del 50% del monto que se le otorgará y el otro con el 50% restante y se le dará al término del ciclo cuando se dé la recuperación total de los créditos que colocó.<sup>24</sup>

<sup>24</sup> CABRERA CANO, Alfredo. Titular del departamento de Cobranza de REFORMAS S.F.P.

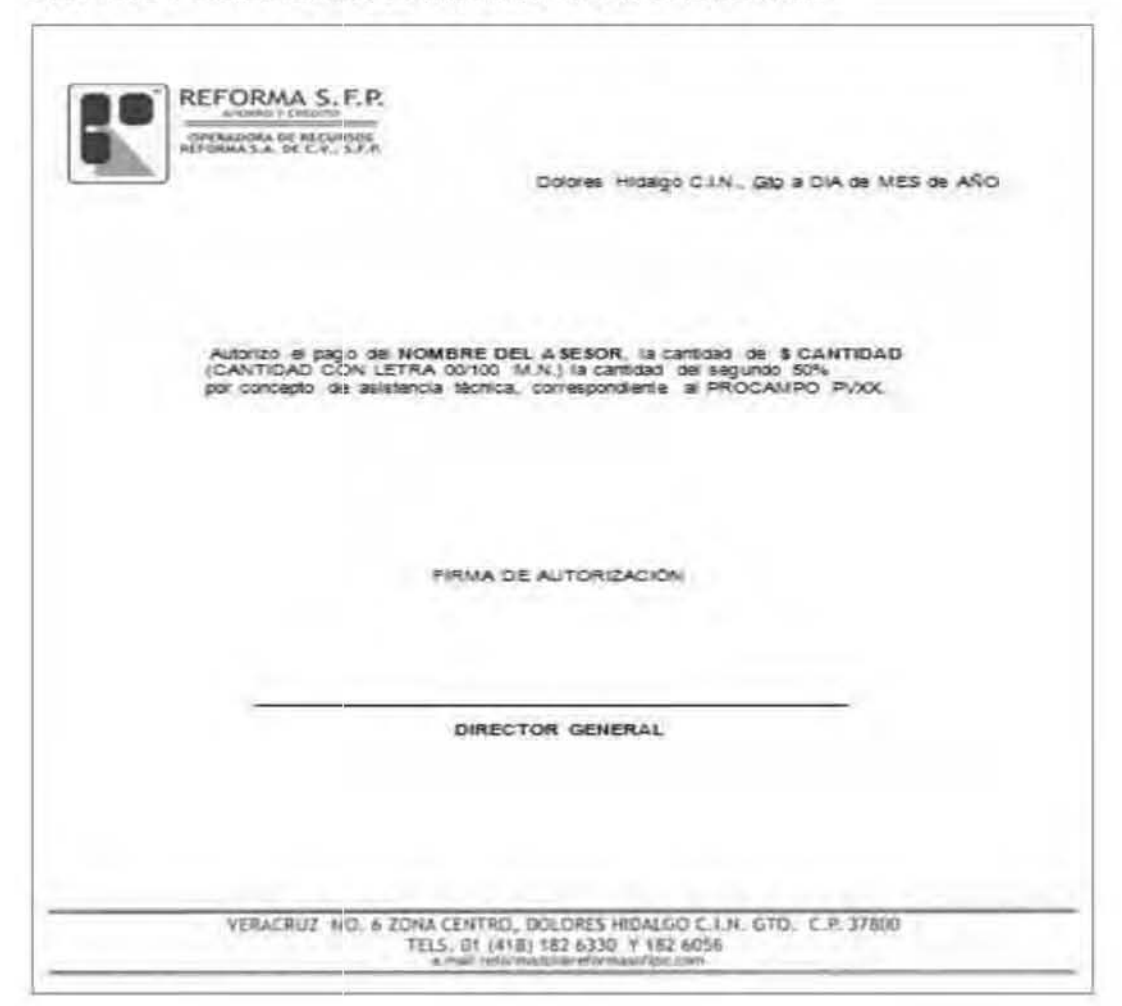

## 8.15 AUTORIZACIÓN PARA PAGO A ASESORES

Una vez que se firma el acuerdo con el asesor este recibirá el 50 % de anticipo del total del pago, ya una vez liquidado el total de los créditos de las personas que tuvo como encomienda dar asesoría recibirá el 50 % faltante.<sup>25</sup>

## 8.16 EJEMPLO DE FORMULARIO PARA DIVULGACIÓN

<sup>25</sup>IDEM

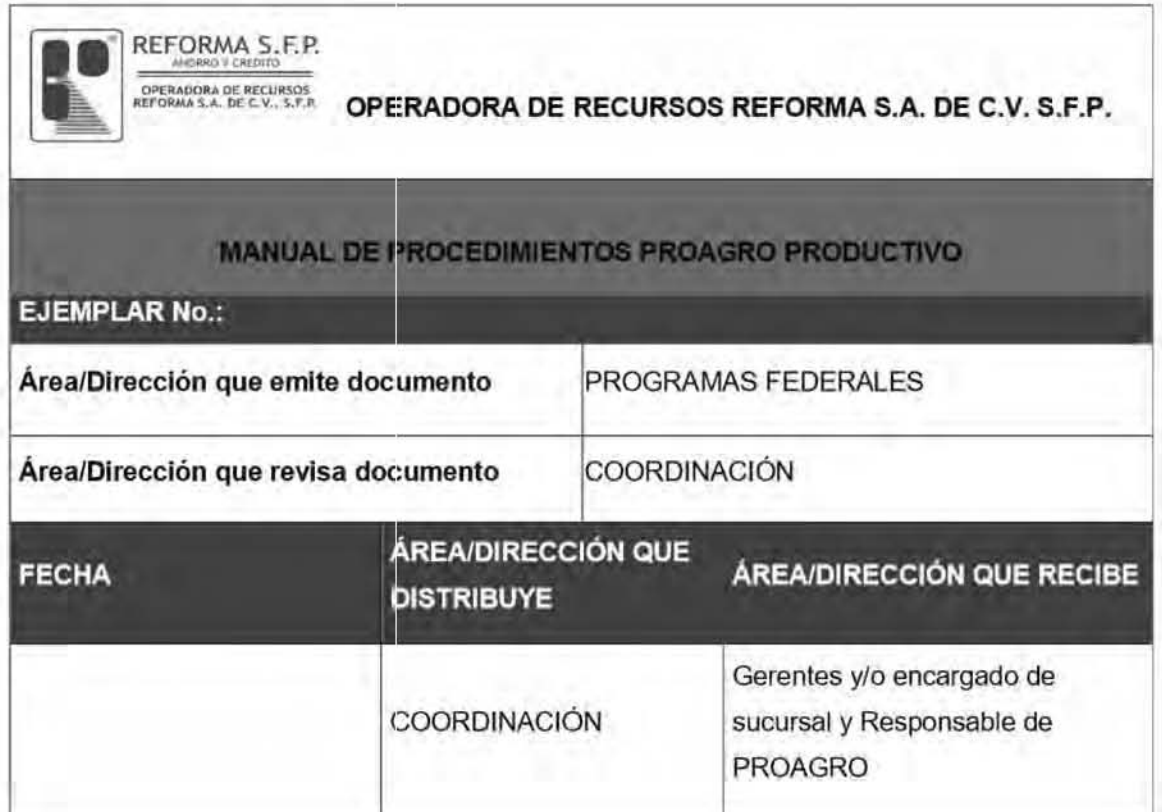

Cada que se hacen cambios al manual se deberá que llenar un formato igual al de la ilustración anterior esto para tener una evidencia oficial de quien realiza los cambios y para tener validez oficial ante gerencia general y la autoridad que así lo solicite.

#### 8.17 EJEMPLO DE **BITÁCORA** DE **CONTROL** DE MODIFICACIÓN Y ACTUALIZACIONES AL MANUAL

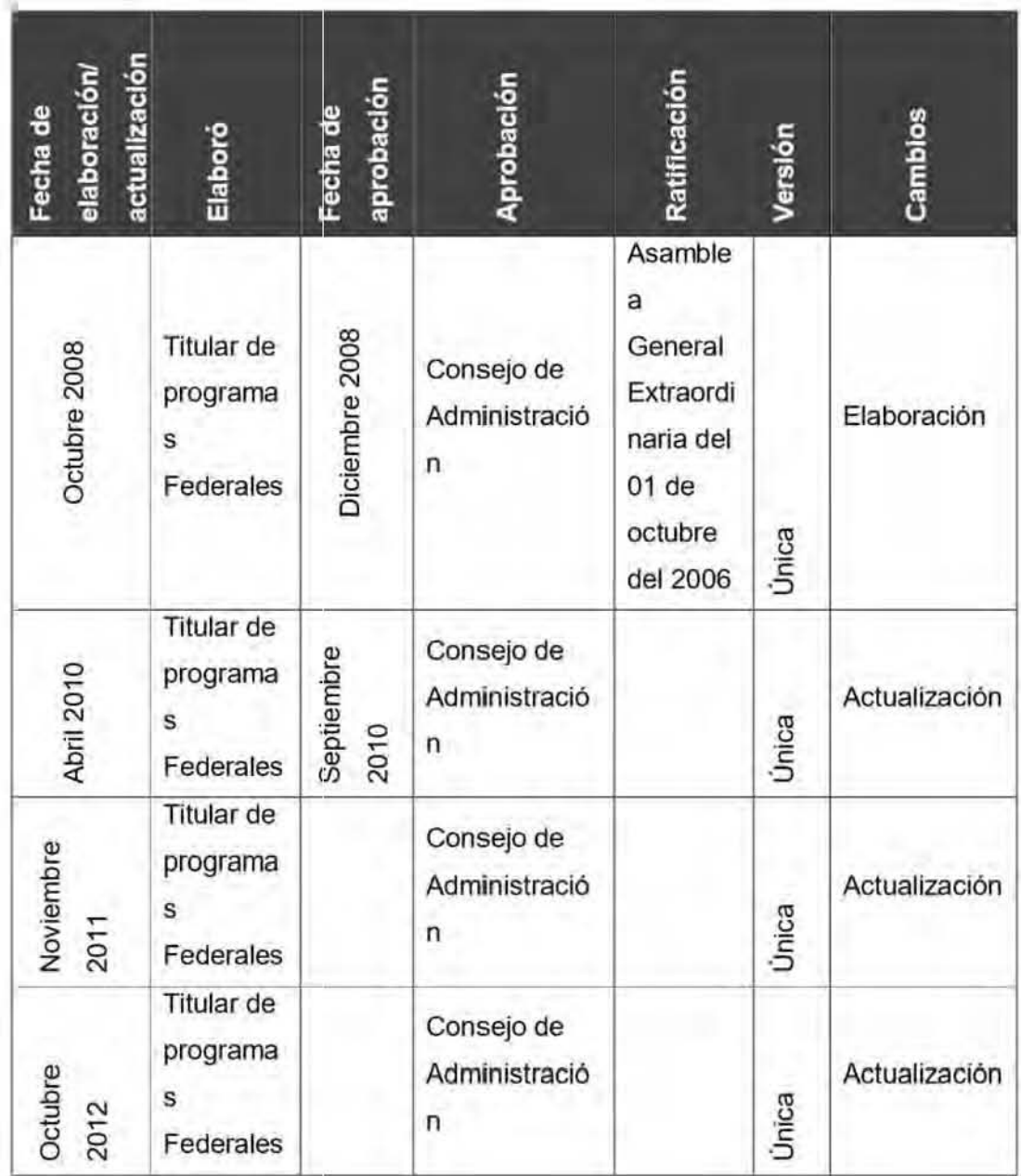

De igual manera se deberá de llevar una bitácora de modificaciones para tener evidencia de los cambios que se hacen cada año.

# 8.18 EJEMPLO DE FORMULARIO PARA MODIFICACIONES

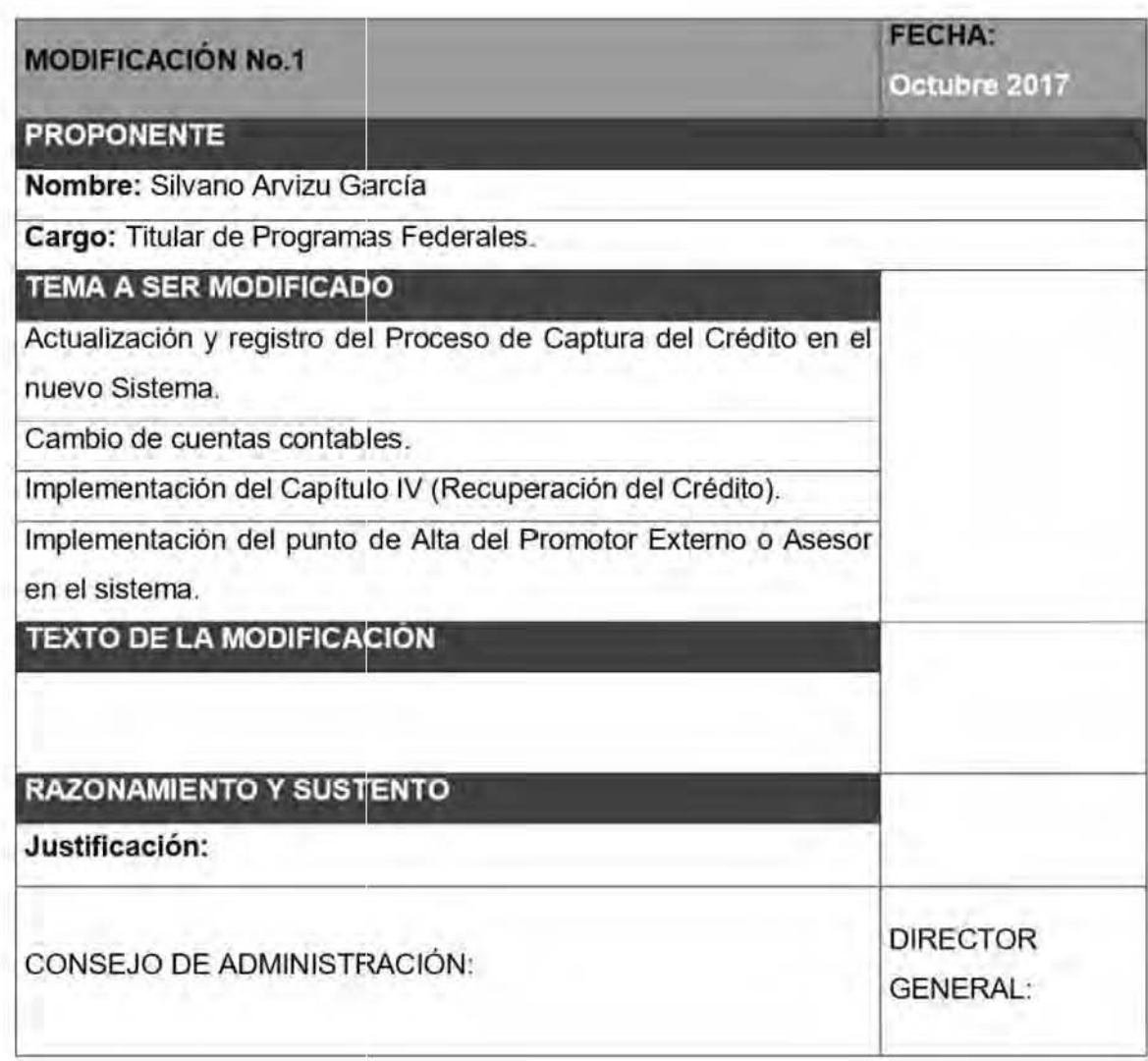

**En este formato se anotan todas las modificaciones hechas al texto y se anexa al manual as' nos daos cuenta de la evolución o de los cambios que se van**  generando a lo largo de la existencia del programa PROAGRO productivo.

# RAZONAMIENTO V SUSTE
## Justificación: 26

- √ Para el 2014 SAGARPA incluyo el programa de fomento a la agricultura y formalizo la transición efe PROCAMPO Productivo para convertirlo en fo que ahora se denomina PROAGRO Productivo.
- ./ Para contar con términos definidos ya que se utilizan en el desarrollo *de* las actividades
- $\checkmark$  En el 2014 se buscan nuevas estrategias para aumentar la colocación, esto a través de un nuevo procedimiento mediante la domiciliación de pago minimizando asf el riesgo de dichos créditos .
- $\checkmark$  Se realizó la integración del proceso para la solicitud de pago domiciliado mediante lo establecido por el BANCO DE MÉXICO, en la circular 20/2011 reglas de domiciliación en cuentas de depósito bancario de dinero.
- $\checkmark$  Se eliminó el requisito de la hoja FUSA ya que a partir del año 2014 no se emitirán por parte de SAGARPA.
- ./ Se integró al expediente el formato que será utilizado para solicitar la domiciliación de pago, dicho formato es el establecido por BANCO DE MEXICO.

Modificación de desaffoflo como una estrategia más para fomentar el compromiso por parte de los asesores técnicos para aumentar la demanda de productos.

CONSEJO DE ADMINISTRACiÓN: DIRECTOR GENERAL:

Se hace la justificación de los cambios hechos de acuerdo a las normas emitidas por la dependencia ya que sin esto no tendrá valor legal ni credibilidad en este caso SAGARPA emite las reglas de operación a las que

<sup>&</sup>lt;sup>26</sup>http://www.sagarpa.gob.mx/agricultura/Programas/proagro/Normatividad/Paginas/Normatividad\_201 4.aspx

se debe que sujetar Operadora Reforma y son por las cuales se rige para llevar a cabo la dispersión de créditos PROAGRO productivo en sus distintos ciclos agrícolas.<sup>27</sup>

 $^{27}$ IDEM

## **CONCLUSIÓN**

Hemos de concluir que los productores mexicanos dependen mucho de apoyos gubernamentales ya que continuamente se ven afectados principalmente por los cambios climáticos por lo tanto se ven mermada las ganancias producto de! sus cosechas y lamentablemente en los años siguientes se ven seriamente afectados por la descapitalización, pero como todo, también hay temporadas que son muy favorables y sus cosechas.

Recordemos que el campo mexicano no es suficiente para abastecer el consumo nacional y se debe que recurrir a la importación de muchos de los productos que se consumen en nuestro pals lales como el marz, trigo, sorgo y otros granos. Que son de importancia para el consumo. De igual manera se deben que importar diversas frutas y verdura las cuales también se producen en nuestro campo pero que no se da abasto.

El campo mexicano no 5010 es local también existen diversos productos los cuales son de exportación tales como algunas frutas (fresa, limón, etc.).

Debido a esto el campo necesita de un gran impulso para poder lograr en primer término la cosecha y después la distribución y venta de sus productos en los diversos mercados ya sean nacionales o internacionales.

Por eso SAGARPA juega un papel muy importante con la entrega de los créditos PROAGRO ya que muchos de los productores esperan este tipo de apoyos para pooer salir adelante.

Lamentablemente estos apoyos no siempre llegan a tiempo es decir cuando inicia la temporada de la siembra por estos motivos gran cantidad de los productores no pueden sembrar por falta de recursos y esto trae como consecuencia que la temporada de siembra se les vaya o en su defecto la siembra seria tardía. Esto generaría un gran caos en el producto interno bruto en cuanto a lo que se refiere al campo, como consecuencia gran cantidad de productos agrfcolas se cleberfan que importar de otros paises incrementando los costos en los productos de la canasta básica trayendo un encarecimiento excesivo los cuales afectarían grave mente a los grupos más vulnerables como lo son los grupos marginados los cuales ganan menos de un salario mínimo al día o las clases medias que viven al día.

Por tal motivo OPERADORA DE RECURSO REFORMA SA DE CV SFP. Ofrece el crédito en tiernpo y forma para que el productor no se vea afectado en los tiempos de la siembra de sus productos.

Una vez teniendo el censo y los documentos solicitados se les hace entrega de los créditos solicitados teniendo como finalidad para reforma la colocación de este tipo de crédito y para el productor el recibir sus recursos a tiempo para tener mayor margen de éxito para lograr sus cosechas.

Gracias a este tipo de créditos Operadora de Recursos Reforma s, a de CI/ s.f,p. se enfila como una de las empresas crediticias mejor posicionadas a nivel nacional y también gracias a su dinamismo en la variedad de productos que se ofertan en beneficio de sus socios.

## **BIBLIOGRAFíA**

**MARCO. Federico. Gestión y Administración en las organizaciones. 2a. ed. Florencio Varela: Universidad Nacional Arturo Jauretche. 2016. Argentina.**  Pp,176

## **FUENTES DE INFORMACIÓN**

- **Entrevista a ARVIZU GRACÍA, Roberto. Gerente General de Operadora de Recursos Reforma** S.A **de** C. V.
- CONTRERAS ESPINOZA, Cecilia. TItular del departamento de créditos de REFORMAS S.F.P.
- **TORRES. Griselda. Titular del departamento de bancos de**  REFORMAS S.F.P.
- CABRERA CANO, Alfredo. TItular del departamento de cobranza de REFORMAS S.F.P.
- VELÁZQUEZ. GLADYS. Titular del area de cajas de REFORMAS **S.F.P.I Depto. De sistemas área de programación creadores del sistema AETOS.**
- LÓPEZ MÁRQUEZ, Lidia Marina. Titular del departamento de contabilidad de REFORMAS S.F.P.
- CABRERA CANO, Alfredo. TItular del departamento de Cobranza de REFORMAS S.F.P.
- http://dorganizacionaluni.blogspot.mx/2016/05/organizacion-funcionalo-detaylor-Ia.html
- http://www.sagarpa.gob.mx/agricultura/Programas/proagro/Normativid ad/Paginas/Nonmatividad\_2014.aspx
- http://www.sagarpa.gob.mx/agricultura/Programas/proagro/Normativid **ad/Paginas/Normatividad\_2014.aspx**
- **http://www.herranientasparapymes.comherramienta-para-Ia-mejora**continua-ciclo-deming (11/03/2013)
- httpwww.pdca.espruebaspdca.html (11/03/2013)
- httpes.kioskea.netcontentsprojetgantt.php3#top (11/03/2013)
- httpwww.angelfire.comcrazy3danzu3PLANEACION\_ESTRATEGICA. htm (11/03/2013)